# ЗАТВЕРДЖЕНО

Наказ Міністерства захисту довкілля і природних ресурсів України

 $N_{\Omega}$ 

# **Методичні рекомендації**

# **з оцінки викидів парникових газів за видами діяльності установок**

## **1. Загальні положення**

Методичні рекомендації з оцінки викидів парникових газів за видами діяльності установок (далі - Методичні рекомендації) розроблені відповідно до статті 7 Закону України «Про засади моніторингу, звітності та верифікації викидів парникових газів» (далі - Закон про МЗВ) та на виконання абзацу четвертого пункту 18 Порядку здійснення моніторингу та звітності щодо викидів парникових газів, затвердженого постановою Кабінету Міністрів України від 23.09.2020 № 960 (далі - Порядок здійснення моніторингу та звітності).

Методичні рекомендації використовуються операторами установок, які відповідають вимогам, встановленим Переліком видів діяльності, викиди [парникових](https://zakon.rada.gov.ua/laws/show/880-2020-%D0%BF#Text) газів в результаті провадження яких підлягають моніторингу, звітності та верифікації, [затвердженим](https://zakon.rada.gov.ua/laws/show/880-2020-%D0%BF#Text) [постановою](https://zakon.rada.gov.ua/laws/show/880-2020-%D0%BF#Text) Кабінету Міністрів України від 23 вересня 2020 р. № 880 (далі - Перелік видів діяльності).

Терміни, що вживаються у цих Методичних рекомендаціях, мають таке значення:

1) консервативний - характеристика, яка полягає в тому, що ряд припущень був визначений з метою уникнення недооцінки щорічних викидів парникових газів;

2) методика моніторингу - комплекс заходів, що використовує оператор для визначення викидів парникових газів від конкретної установки;

3) нормальні умови - умови, за яких визначаються нормальні кубічні метри (Нм3) за температури 273,15 К (що дорівнює 0 C) і тиску 101,325 кПа;

4) стандартні умови - умови, за яких визначаються стандартні кубічні метри (Ст м3) за температури 293,15 K (що дорівнює 20˚C) і тиску 101,325 кПа;

5) супутній технологічний газ - побічний продукт неповного згоряння або хімічних реакцій у певних технологічних процесах, який використовується як вторинний енергетичний ресурс; прикладами є коксовий газ, доменний газ та киснево-конвертерний газ;

6) точка викидів – отвір спеціально спорудженого газоходу, труби або іншої споруди, з якої в атмосферу надходять парникові гази;

7) точка вимірювання - репрезентативна точка, де здійснюється вимірювання параметрів, необхідних для визначення викидів парникових газів із застосуванням методики на основі неперервних вимірювань.

Інші терміни у цих Методичних рекомендаціях вживаються у значенні, наведеному в Законі про МЗВ, Законі України «Про альтернативні види палива» та Порядку здійснення

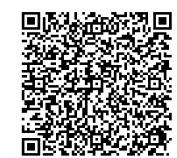

Для правильного вибору методики оцінки викидів парникових газів (далі – ПГ) здійснюються наступні кроки:

1) визначити межі установки для цілей моніторингу викидів ПГ;

2) ідентифікувати всі види діяльності, в результаті яких відбуваються викиди ПГ на установці;

3) ідентифікувати всі джерела викидів ПГ;

4) ідентифікувати всі матеріальні потоки, включаючи:

ідентифікацію видів палива, що безпосередньо спалюються чи використовуються в технологічних процесах в межах установки;

визначення, чи міститься вуглець у іншій вхідній сировині чи продуктах виробництва (продукції, відходах).

У розділах 2 - 11 Методичних рекомендацій наведені методики моніторингу для відповідних видів діяльності установок. Кожна методика включає наступні складові:

сферу застосування методики, де надано базовий опис її призначення, основних положень і відповідних вимог;

визначення викидів ПГ, де наведені методики моніторингу, що застосовуються для відповідного виду діяльності установки, наприклад, стандартна методика або методика на основі балансу мас, формули для розрахунків та параметри для моніторингу тощо;

вимоги до рівнів точності та відповідні порогові значення невизначеності для даних про діяльність;

рівні точності для розрахункових коефіцієнтів.

Розділ 12 містить інформацію щодо особливостей застосування методики на основі неперервних вимірювань.

#### **2. Методика моніторингу М1 – спалювання палива**

# **2.1. Сфера застосування**

Ця методика застосовується для розрахунку викидів  $CO<sub>2</sub>$  від спалювання палива. Моніторинг викидів СО<sub>2</sub> від процесів спалювання включає викиди від спалювання всіх видів викопного палива, а також альтернативного палива на установці (за винятком спалювання небезпечних або побутових відходів), а також викиди  $CO_2$  від процесів очищення відхідного газу, наприклад, видалення діоксиду сірки  $(SO_2)$ .

Оператором здійснюється моніторинг всіх прямих викидів СО<sub>2</sub> від стаціонарного спалювання викопного палива, а також альтернативного палива, незалежно від передачі виробленої теплової енергії або електроенергії до інших установок. Непрямі викиди  $CO_2$ , пов'язані з виробництвом теплової або електричної енергії, яка отримується з інших установок, оператором не враховуються.

Відповідно до додатку 1 до Порядку здійснення моніторингу та звітності оператором здійснюється моніторинг даних про діяльність для наступних типів матеріальних потоків:

стандартизовані комерційні види палива (обсяг палива);

інші газоподібні та рідкі види палива (обсяг палива);

тверді види палива (обсяг палива);

очищення газів: карбонати (Meтод A) (обсяг спожитого карбонату);

очищення газів: гіпс (Meтод Б) (обсяг виробленого гіпсу).

В моніторинг оператором включаються, зокрема, такі джерела викидів СО2: котли, пальники, турбінні установки, нагрівачі, печі, сміттєспалювальні печі, промислові печі, сушильні печі, сушарки, двигуни, факельні установки, газоочисне обладнання (викиди від технологічних процесів) та будь-яке інше обладнання або машини, що використовують паливо, окрім обладнання або машин із двигунами внутрішнього згоряння, які використовуються для транспортних цілей.

Викиди СО<sub>2</sub> від газопереробки та виробництва технічного вуглецю розраховуються відповідно до розділу 2.4 цих Методичних рекомендацій.

Викиди СО<sub>2</sub> від очищення відхідних газів розраховуються відповідно до розділу 2.5 цих Методичних рекомендацій.

Викиди СО<sub>2</sub> від спалювання у факельних установках розраховуються відповідно до розділу 2.6 цих Методичних рекомендацій.

# **2.2. Визначення викидів СО<sup>2</sup> від спалювання палива**

#### **2.2.1. Загальний підхід**

Згідно із стандартною методикою оператором розраховуються викиди  $CO<sub>2</sub>$ на основі даних про діяльність установки (наприклад, даних про обсяги спожитого палива), виражених в тераджоулях на основі нижчої теплотворної здатності (НТЗ), помножених на відповідний коефіцієнт викидів (КВ)  $CO<sub>2</sub>$  та відповідний коефіцієнт окислення (КО). Коефіцієнт окислення використовується для коригування кількості викидів СО<sub>2</sub> у разі неповних хімічних реакцій під час спалювання, тобто для врахування вуглецю, що міститься в золі або шлаках.

Якщо паливо є сумішшю із викопного палива і біомаси, коефіцієнт сумарних викидів (який має назву «попередній коефіцієнт викидів») множиться на частку викопного вуглецю, що міститься в суміші:

$$
KB = KBnon × \mathbf{V}_{on} = KBnon × (1 - \mathbf{V}_{6io})
$$
 (2.1)

де:

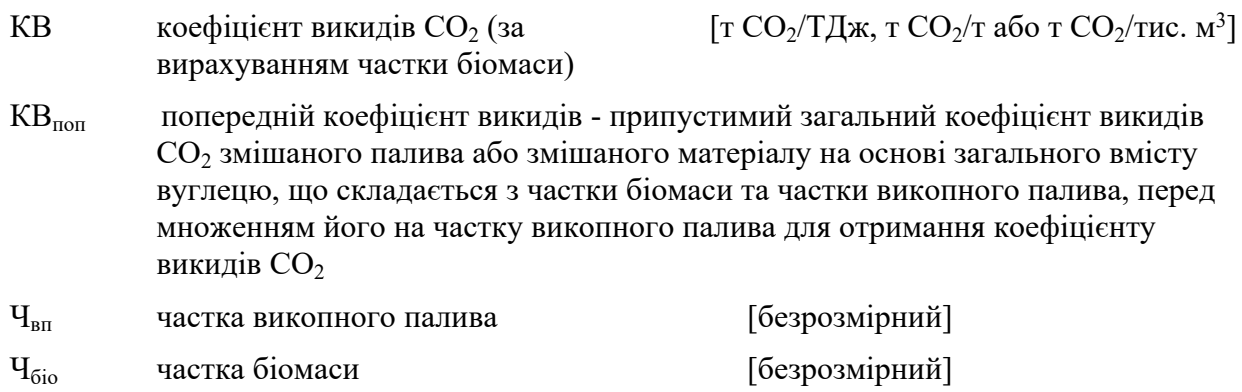

Таким чином, у цій формулі попередній коефіцієнт викидів зменшується на частку біомаси, оскільки викиди СО<sub>2</sub> від спалювання біомаси вважаються нульовими.

# **2.2.2. Стандартна методика, що базується на показнику нижчої теплотворної здатності**

Згідно із стандартною методикою оператором, використовуючи НТЗ, розраховуються викиди  $CO<sub>2</sub>$  від спалювання палива для кожного матеріального потоку (виду палива, що споживається) шляхом множення даних про діяльність (обсяг спаленого палива) на відповідний коефіцієнт викидів, виражений в тоннах СО<sub>2</sub> на тераджоуль (т СO2/ТДж) і на відповідний коефіцієнт окислення.

$$
BHKCO_{2i} = \mathcal{I}\mathcal{I}I_{i} \times HT3_{i} \times KB_{i} \times KO_{i}
$$
 (2.2)

де:

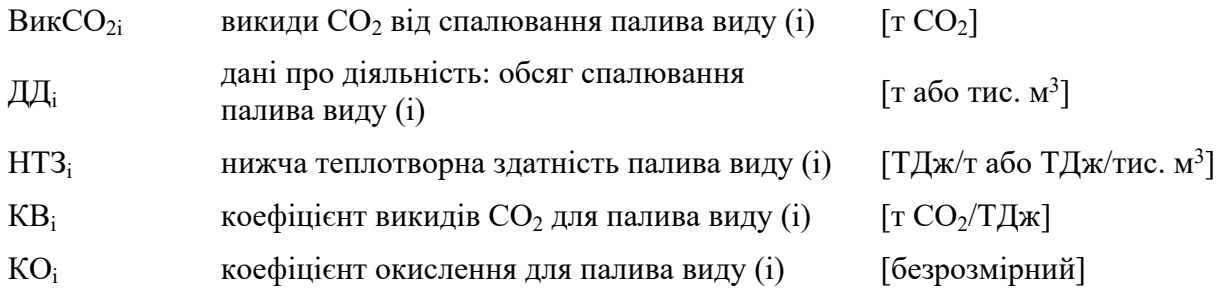

Дані про діяльність та розрахункові коефіцієнти з одиницями виміру в тоннах використовуються для твердих речовин і рідин, тоді як для газоподібних речовин дозволяється використовувати тонни або кубічні метри. Для того, щоб досягти аналогічного порядку значень для твердих, рідких та газоподібних речовин, значення об'єму останніх необхідно представити в тисячах кубічних метрів.

Оператором приводяться усі виміри об'єму газів до стандартних або нормальних умов (Ст м<sup>3</sup> або Нм<sup>3</sup>) та забезпечується узгодженість звітності. Розрахункові коефіцієнти мають відповідати умовам, застосованим для визначення об'єму.

Відповідно до чинного законодавства природний газ, нафтовий (супутній) газ, газ (метан) вугільних родовищ, газ сланцевих товщ, газ колекторів щільних порід та газ центрально-басейнового типу – є суміш вуглеводнів та невуглеводневих компонентів, що перебуває у газоподібному стані за стандартних умов (тиск: 101,325 кПа і температура: 20<sup>о</sup>С) і є товарною продукцією.

За консервативним підходом коефіцієнт окислення (далі - КО) дорівнює 1, і оператор має право у будь-якому випадку застосовувати це значення. Оператором використовується значення, що дорівнює 1, для коефіцієнта окислення, якщо у коефіцієнті викидів СО<sub>2</sub> враховано ефект неповного окислення. Вимоги щодо застосування та визначення КО викладені у пункті 41 Порядку здійснення моніторингу та звітності.

# **2.2.3. Стандартна методика з використанням коефіцієнту викидів СО2, що базується на масі або об'ємі**

Відповідно до абзацу третього пункту 40 Порядку здійснення моніторингу та звітності в окремих випадках, коли використання коефіцієнту викидів СО<sub>2</sub>, що виражається у т  $CO_2/T\pi$ , призведе до необґрунтованих витрат або якщо оператором надається обґрунтування того, що рівнозначна або вища точність визначення викидів  $CO<sub>2</sub>$ може бути досягнута за допомогою застосування коефіцієнту викидів, вираженого у т  $CO_2/\tau$  палива або т  $CO_2/\tau$ ис. м<sup>3</sup>, оператор має право використовувати такий коефіцієнт. У

такому випадку дані про діяльність виражаються в тоннах або тис. м<sup>3</sup> палива та застосовується наступна формула для розрахунку викидів  $CO_2$ :

$$
BHKCO_2 = \mathcal{A}\mathcal{A} \times KB \times KO \tag{2.3}
$$

де:

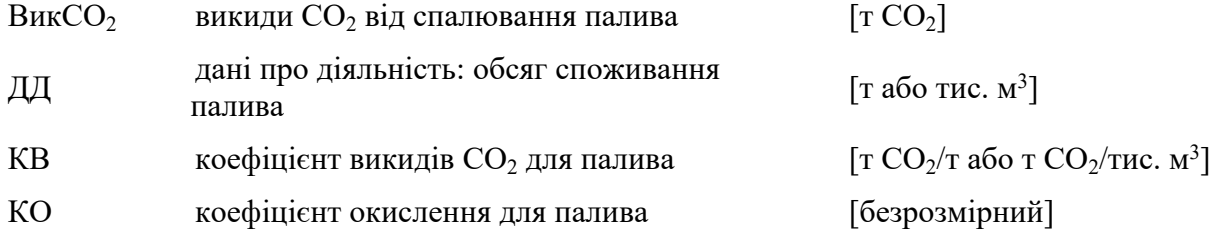

# **2.3. Рівні точності**

#### **2.3.1. Рівні точності для даних про діяльність**

Рівні точності для даних про діяльність визначаються з використанням порогових значень максимальної невизначеності, яка допускається для визначення обсягу палива.

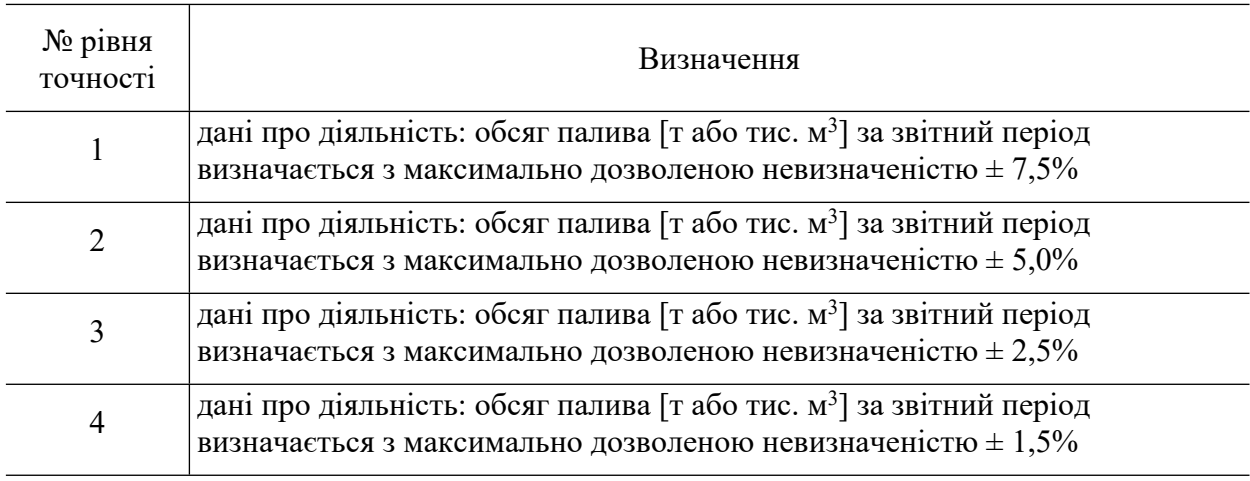

Таблиця 2.1. Рівні точності для даних про діяльність

### **2.3.2. Рівні точності для розрахункових коефіцієнтів**

Рівні точності для розрахункових коефіцієнтів для стандартної методики та рівні точності для методики балансу мас наведені у додатку 1 до Порядку здійснення моніторингу та звітності.

# **2.4. Газопереробка та виробництво технічного вуглецю**

Для газопереробних підприємств та виробництва технічного вуглецю використовується методика балансу мас, яка, як і стандартна методика, є методикою на основі розрахунків для визначення викидів  $CO<sub>2</sub>$  від установки. Слід зазначити, що виробництво технічного вуглецю не включено до Переліку видів діяльності. Стандартна методика є простою для застосування у випадках, коли обсяг викидів  $CO<sub>2</sub>$  безпосередньо пов'язаний з обсягом палива або матеріалу. Проте, в певних випадках важко пов'язати викиди  $CO<sub>2</sub>$  безпосередньо з окремими вхідними паливами та матеріалами, оскільки вихідні продукти (або відходи) містять значну кількість вуглецю (наприклад, продукти газопереробки, технічний вуглець). В таких випадках недостатньо врахувати обсяг вуглецю, який не перетворився на викиди  $CO<sub>2</sub>$ , за допомогою коефіцієнта окислення або

коефіцієнта перетворення. Замість цього використовується повний баланс вуглецю, що входить до і виходить з установки, джерела викидів або іншої визначеної частини установки, де здійснюється виробничий процес, який призводить до викидів  $CO_2$ .

Для балансу мас застосовується наступна формула:

$$
BHKCO_2 = \sum (\mathcal{J}\mathcal{J}_i \times BB_i \times 3,664) \tag{2.4}
$$

де:

Вик $CO_2$  викиди  $CO_2$  від усіх матеріальних потоків, що включені у баланс мас  $\lceil \text{TO}_2 \rceil$ 

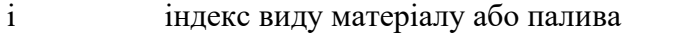

- ДД<sup>i</sup> дані про діяльність (тобто, маса в тоннах) для матеріалу або палива виду (i). Вхідні матеріали або паливо враховуються як додатні значення, вихідні матеріали або паливо враховуються як від'ємні значення. Зміни у запасах мають враховуватися належним чином, щоб отримати правильні результати за звітний період
- BB<sub>i</sub> вміст вуглецю в матеріалі або паливі виду (і) [безрозмірний]
- 3,664 коефіцієнт для перерахунку молярної маси вуглецю в  $CO<sub>2</sub>$  [т  $CO<sub>2</sub>/T$  C]

Таким чином, за методикою балансу мас оператором розраховується обсяг  $CO_2$ , який відповідає кожному матеріальному потоку, що входить до балансу мас, шляхом множення даних про діяльність, що відносяться до обсягу матеріалу, який надходить до меж балансу мас або виходить за його межі, на вміст вуглецю в матеріалі, помножений на 3,664 т СО $\sqrt{TC}$ .

Якщо необхідно розрахувати вміст вуглецю в паливі на основі наявного значення коефіцієнту викидів, вираженого у т  $CO_2/T/L$ ж, застосовується наступна формула:

$$
BB_i = KB_i \times HT3_i / 3,664 \qquad (2.5)
$$

Якщо необхідно розрахувати вміст вуглецю в матеріалі або паливі на основі наявного значення коефіцієнту викидів, вираженого у т  $CO_2/\tau$ , застосовується наступна формула:

$$
BB_i = KB_i / 3,664 \qquad (2.6)
$$

# <span id="page-5-0"></span>**2.5. Очищення відхідних газів**

Якщо при очищенні відхідних газів відбуваються викиди  $CO<sub>2</sub>$ , їх включають в моніторинг та звітність. Якщо для денітрифікації газів  $(deNO<sub>X</sub>)$  використовується сечовина, її розглядають як споживання палива. Викиди  $CO<sub>2</sub>$  від використання карбонатів для очищення потоку відхідних газів від кислих газів обчислюються за стандартною методикою, якщо вони не включені в баланс мас. Існує два методи, які вважаються еквівалентними:

Метод А базується на даних щодо вхідного матеріалу, що подається в процес – коефіцієнт викидів СО2 та дані про діяльність пов'язані з кількісними та якісними характеристиками матеріалу, що вводиться в процес;

Розрахунок викидів СО<sub>2</sub> від очищення відхідних газів здійснюється за наступною формулою:

$$
B_{HK}CO_2 = \mathcal{I}\mathcal{I} \times KB \tag{2.7}
$$

де:

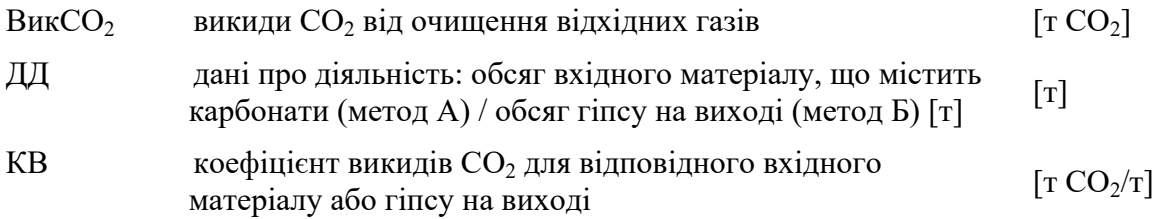

### **2.5.1. Рівні точності для даних про діяльність**

Таблиця 2.2. Рівень точності для даних про діяльність для очищення відхідних газів

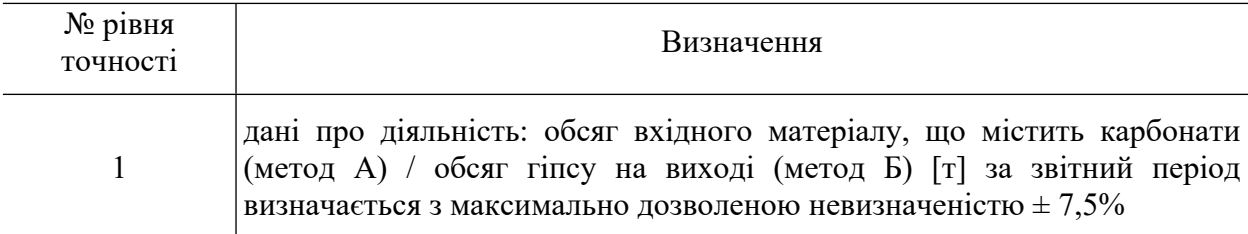

## **2.5.2. Рівні точності для розрахункових коефіцієнтів**

Для коефіцієнта викидів застосовується рівень точності 1:

Метод А: Коефіцієнт викидів СО<sub>2</sub> визначається на основі стехіометричних співвідношень, наведених у таблиці 2 додатку 3 до Порядку здійснення моніторингу та звітності. Визначення кількості CaCO<sub>3</sub> і MgCO<sub>3</sub> у відповідному вхідному матеріалі проводиться з використанням керівних положень галузевих стандартів. Детальніше розрахунок коефіцієнту викидів для методу А описано у розділі 9.2.2 цих Методичних рекомендацій.

Метод Б: Коефіцієнт викидів  $CO<sub>2</sub> \epsilon$  стехіометричним співвідношенням сухого гіпсу  $(CaSO<sub>4</sub> \times 2H<sub>2</sub>O)$  до викинутого  $CO<sub>2</sub>$ , який становить 0,2558 т  $CO<sub>2</sub>/T$  гіпсу.

Коефіцієнт перетворення приймається за 1 як для методу А, так і для методу Б.

#### **2.6. Газ, спалений у факелі**

Для моніторингу викидів  $CO<sub>2</sub>$  від спалювання на факельних установках в розрахунки оператором включається звичайне спалювання та інше експлуатаційне спалювання (наприклад, під час підйому бурильної колони зі свердловини, запуску та відключенні, а також за аварійних ситуацій, зокрема при газо- і нафтовидобутку). Також в розрахунки оператором включається компонентний  $CO<sub>2</sub>$  відповідно до вимог, встановлених пунктами 54-55 Порядку здійснення моніторингу та звітності.

### **2.6.1. Рівні точності для даних про діяльність**

Таблиця 2.3. Рівні точності для даних про діяльність для оцінки викидів СО2 від спалювання на факельних установках

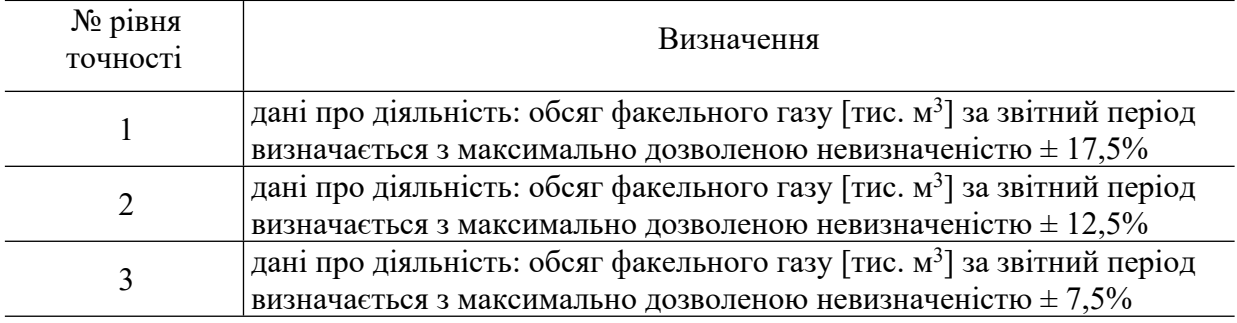

#### **2.6.2. Рівні точності для розрахункових коефіцієнтів**

Для коефіцієнта викидів CO<sub>2</sub> застосовуються рівні точності 1 і 2б:

Рівень 1: Використовується коефіцієнт викидів за замовчуванням, який становить 3,93 т  $CO_2/\text{t}$ ис. м<sup>3</sup>, який відповідає викидам від спалювання чистого етану, що використовується як приблизний показник для факельних газів.

Рівень 2б: Коефіцієнт викидів СО<sub>2</sub> для конкретної установки отримують виходячи з даних щодо молекулярної маси факельного газу, використовуючи моделювання технологічного процесу на основі стандартних галузевих моделей. Для цього визначають відносні пропорції та молекулярну масу кожного компонента газу та розраховують зважене середньорічне значення молекулярної маси факельного газу.

Для коефіцієнта окислення застосовуються лише рівні точності 1 і 2.

# **3. Методика моніторингу M2 – переробка нафти**

## **3.1. Сфера застосування**

Ця методика застосовується для розрахунку викидів  $CO<sub>2</sub>$  від установки, включаючи всі викиди від спалювання палива та технологічних процесів, що відбуваються на нафтопереробних заводах.

Викили CO<sub>2</sub> віл установки з нафтопереробки можуть бути:

викидами від спалювання палива; та/або

викидами від технологічних процесів.

Відповідно до додатку 1 до Порядку здійснення моніторингу та звітності оператором здійснюється моніторинг даних про діяльність для наступних типів матеріальних потоків:

регенерація каталізатора каталітичного крекінгу;

виробництво водню.

Оператором враховуються, принаймні, такі потенційні джерела викидів CO<sub>2</sub>: котли, промислові нагрівачі/установки для обробки, двигуни внутрішнього згоряння/турбіни, каталітичні та термічні окислювачі, печі прожарювання (кальцинації) нафтового коксу, пожежні насоси, аварійні/резервні генератори, факельні установки, сміттєспалювальні установки, крекінг-установки, установки для виробництва водню, технологічні установки Клауса, установки регенерації каталізатора (в результаті каталітичного крекінгу та інших каталітичних процесів) та установки коксування (флексі-кокінг, уповільнене коксування).

Якщо супутні технологічні гази (зокрема, газ нафтопереробки) передаються за межі установки до іншої установки, врахування викидів  $CO<sub>2</sub>$  від таких газів здійснюється відповідно до положень пунктів 54-55 Порядку здійснення моніторингу та звітності.

#### **3.2. Визначення викидів CO<sup>2</sup>**

Згідно з вимогами Порядку здійснення моніторингу та звітності у моніторинг викидів від установки з переробки нафти включаються наступні технологічні процеси, що призводять до викидів  $CO<sub>2</sub>$ :

викиди від виробництва водню, що оцінюються за стандартною методикою (розділ 3.2.1.2 цих Методичних рекомендацій);

викиди від регенерації каталізатора каталітичного крекінгу, регенерації інших каталізаторів та флексі-кокінгу, що оцінюються за методикою балансу об'ємів відхідних газів (розділ 3.2.2 цих Методичних рекомендацій) або за методикою на основі неперервних вимірювань (пункти 43-49 Порядку здійснення моніторингу та звітності та розділ 12 цих Методичних рекомендацій).

#### **3.2.1. Стандартна методика**

#### **3.2.1.1. Викиди CO<sup>2</sup> від спалювання палива**

Викиди СО<sub>2</sub> від спалювання палива визначаються відповідно до стандартної методики моніторингу М1 – спалювання палива (розділ 2 цих Методичних рекомендацій). Ця методика може також застосовуватися для визначення викидів  $CO<sub>2</sub>$  від технологічних процесів: викидів від очищення відхідних газів та викидів від факельних установок.

В якості альтернативи загалом можливе застосування методики балансу мас. Оскільки методика балансу мас не надає переваг порівняно зі стандартною методикою, вона, зазвичай, не використовується.

#### **3.2.1.2. Викиди CO<sup>2</sup> від виробництва водню**

Викиди CO<sub>2</sub> від виробництва водню розраховуються шляхом множення даних про діяльність на коефіцієнт викидів СО2.

$$
BHKCO_{2i} = \text{A}_{ByrnBoa,i} \times KB_{ByrnBoa,i}
$$
\n(3.1)

де:

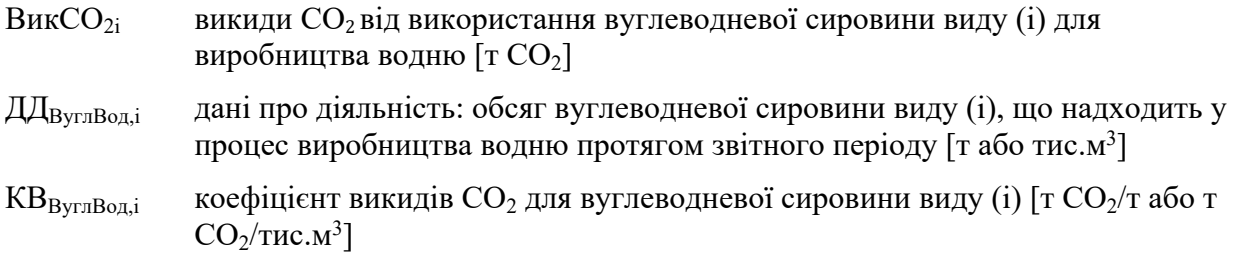

Дані про діяльність та розрахункові коефіцієнти (коефіцієнт викидів СО2) з одиницями виміру в тоннах використовуються для твердих речовин і рідин, тоді як для газоподібних речовин дозволяється використовувати тонни або кубічні метри. Для того, щоб досягти аналогічного порядку значень для твердих, рідких та газоподібних речовин, значення об'єму останніх необхідно представити в тисячах кубічних метрів. Оператором приводяться усі виміри об'єму газів до стандартних або нормальних умов (Ст м<sup>3</sup> або Нм<sup>3</sup> ) та забезпечується узгодженість звітності. Розрахункові коефіцієнти мають відповідати умовам, застосованим для визначення об'єму.

Розрахунок здійснюється для кожного виду вуглеводневої сировини (матеріального потоку), що використовується у процесі виробництва водню. Значення, що використовуються для даних про діяльність та коефіцієнтів викидів  $CO_2$ , залежать від застосовуваних рівнів точності, описаних в розділі 3.3 цих Методичних рекомендацій та додатку 1 до Порядку здійснення моніторингу та звітності.

# **3.2.2. Методика балансу об'ємів відхідних газів – викиди CO<sup>2</sup> від регенерації каталізатора каталітичного крекінгу, регенерації інших каталізаторів і флексі-кокінгу**

Кокс, що відкладається на каталізаторі як побічний продукт процесу крекінга, спалюється в регенераторі для відновлення активності каталізатора. В подальших процесах переробки нафти, наприклад під час каталітичного риформінгу, також використовується каталізатор, який потребує регенерації.

Викиди  $CO<sub>2</sub>$  від регенерації каталізатора каталітичного крекінгу, регенерації інших каталізаторів і флексі-кокінгу оцінюються з використанням балансу об'ємів відхідного газу, що є подібним методиці балансу мас, яка враховує характеристики вхідного повітря та відхідного газу. Аналіз вхідного повітря та відхідного газу та вибір рівнів точності має відповідати положенням розділу 3.3 цих Методичних рекомендацій та пунктів 35-39 Порядку здійснення моніторингу та звітності, де викладені вимоги щодо відбору проб, проведення лабораторних аналізів, калібрування та валідації для визначення розрахункових коефіцієнтів для кожного виду матеріалу.

Баланс об'ємів відхідного газу визначається шляхом застосування системи неперервних вимірювань викидів  $CO<sub>2</sub>$ . Визначення викидів  $CO<sub>2</sub>$  за звітний період від регенерації каталітичних конвертерів у процесах крекінгу та риформінгу проводиться з використанням балансу, беручи до уваги вміст  $CO_2$ , CO, NO<sub>X</sub> та SO<sub>2</sub> у відхідному газі після регенерації та у поданому повітрі. Припускається, що у наступних процесах відбувається повне перетворення СО у СО<sub>2</sub>.

Розрахунок здійснюється за наступною формулою:

$$
BHKCO2Koxc = Kpix \times OBi,qx.r,pix
$$
 (3.2)

де:

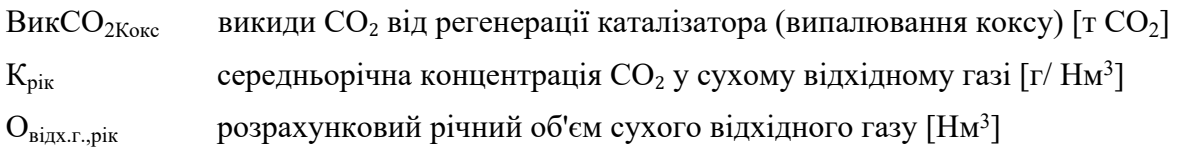

Параметри визначаються у такій послідовності:

Крок 1. Концентрація ПГ у відхідному газі

Середні за годину показники вмісту  $CO<sub>2</sub>$  та  $CO<sub>2</sub>$  а також погодинний об'єм сухого поданого повітря визначаються за допомогою системи неперервних вимірювань.

Погодинна концентрація ПГ у відхідному газі, що визначається у г/Нм<sup>3</sup>, розраховується за формулою:

$$
K_{\text{ro},a} = (a_{\text{CO2}} + b_{\text{CO}}) \times \frac{44 \times 1000}{22,4}
$$
 (3.3)

де:

 $K_{\text{rot}}$  погодинна середня концентрація ПГ (CO<sub>2</sub>) у сухому відхідному газі  $[\Gamma/ H M^3]$ 

 $a_{CO2}$  погодинний середній вміст  $CO<sub>2</sub>$ у сухому відхідному газі [% за об'ємом]

 $b_{\text{CO}}$  погодинний середній вміст CO у сухому відхідному газі [% за об'ємом]

У формулі 3.3 наводиться як СО<sub>2</sub>, так і СО. Оскільки припускається, що повне перетворення монооксиду вуглецю в діоксид вуглецю відбувається у подальших процесах, обсяги СО, викинутого в атмосферне повітря, вважаються молярним еквівалентом обсягів СО<sub>2</sub>. Перерахунок маси СО у СО<sub>2</sub> здійснюється шляхом множення маси СО на коефіцієнт 1,571 (коефіцієнт для перерахунку молярної маси СО в СО2).

Кожної години оператором визначаються середні за годину значення  $a_{CO2}$  та  $b_{CO}$  у відсотках за об'ємом, а також об'єм сухого поданого за годину повітря відповідно до пункту 47 Порядку здійснення моніторингу та звітності.

Кгод також розраховується на погодинній основі.

Середньорічна (зважена) погодинна концентрація ПГ розраховується за формулою:

$$
K_{\text{pix}} = \frac{\sum (K_{\text{ro},\text{A}} \times O_{\text{noB}.\text{ro},\text{A}})}{\sum (O_{\text{noB}.\text{ro},\text{A}})}
$$
(3.4)

де:

 $K_{pix}$  середньорічна погодинна концентрація ПГ у сухому відхідному газі [г/ Нм<sup>3</sup>]

 $\rm K_{ro_{\pi}}$  погодинна середня концентрація ПГ у сухому відхідному газі [г/ Нм<sup>3</sup>]

 $O_{\text{noB.} \text{roq}}$  погодинний об'єм сухого поданого повітря [Нм<sup>3</sup>]

Оператором приводяться усі виміри до сухого газу та нормальних умов та забезпечується узгодженість звітності. Для цього може знадобитися вимірювання інших параметрів, таких як вміст вологи, температура та тиск відхідного газу.

Крок 2. Розрахунок річного об'єму сухого відхідного газу

Об'єм відхідного газу, який використовується в формулі 3.2, зазвичай не вимірюється, а розраховується за допомогою балансу об'ємів газу. При регенерації каталізатор з коксом, що відклався, регенерується продувкою повітря, а всі горючі компоненти перетворюються на  $CO_2$ ,  $CO$ ,  $H_2O$ ,  $NOx$  та  $SO_2$ . Розрахунок обсягу сухого відхідного газу, виходячи з обсягу вхідного повітря та складу відхідного газу, визначених шляхом неперервних вимірювань, здійснюється згідно з наступною формулою, припускаючи, що вміст постійних інертних газів, які є складовими поданого атмосферного повітря і не вступають в реакцію у зазначеному процесі, становить 79,07% за об'ємом:

$$
O_{\text{bigx.r.pix}} = \frac{79,07}{100 - a_{\text{CO2}} - b_{\text{CO2}} - c_{\text{O2}} - d_{\text{NOx}} - e_{\text{SO2}}} \times O_{\text{noB,pik}}
$$
(3.5)

де:

 $O_{\text{bigx.r.pik}}$  розрахунковий річний об'єм сухого відхідного газу [Нм<sup>3</sup>]

 $c_{02}$  середньорічний вміст кисню у сухому відхідному газі у % за об'ємом

 $d_{\text{NOx}}$  середньорічний вміст NO<sub>x</sub> у сухому відхідному газі у % за об'ємом  $e_{\rm SO2}$  середньорічний вміст SO<sub>2</sub> у сухому відхідному газі у % за об'ємом  $O_{\text{nos,pix}}$  річний об'єм сухого поданого повітря [Нм<sup>3</sup>]

Необхідною умовою для наведеного балансу є те, що кокс майже не містить азотних сполук або вони перетворюються в  $NO<sub>X</sub>$  (що зазвичай відбувається). Крім того, якщо  $NO<sub>X</sub>$ та  $SO_2$  не можуть бути визначені індивідуально у відхідному газі за виправданих витрат, їх вміст слід припустити, виходячи з консервативної оцінки.

Крок 3. Підсумок

Розрахунок викидів СО<sub>2</sub> від діяльності протягом звітного періоду здійснюється шляхом множення результатів, отриманих на Кроках 1 і 2, відповідно до формули 3.2.

# **3.3. Рівні точності**

# **3.3.1. Рівні точності для даних про діяльність для виробництва водню**

Таблиця 3.1. Рівні точності для даних про діяльність для виробництва водню

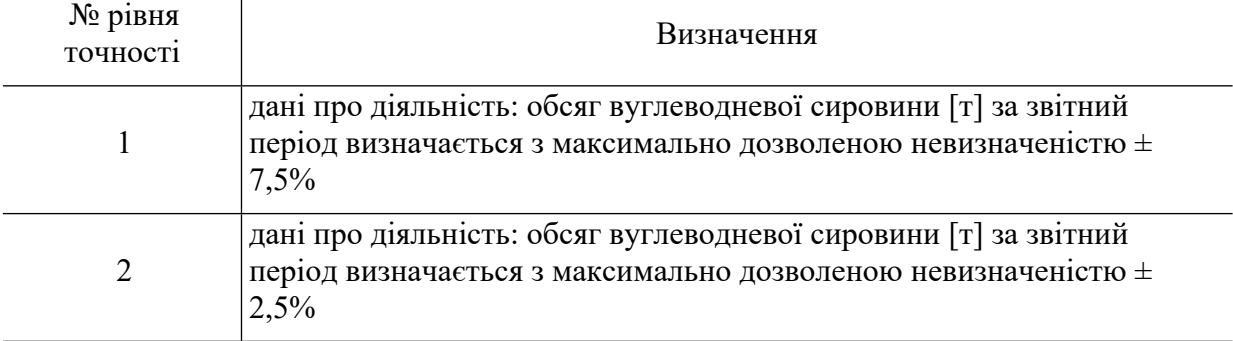

## **3.3.2. Рівні точності для коефіцієнта викидів для виробництва водню**

Для коефіцієнта викидів визначаються такі рівні точності:

Рівень 1: Оператором використовується значення за замовчуванням, яке дорівнює  $2.9 \text{ T CO}_2$  на тонну вуглеводневої сировини, виходячи з припущення, що використовується етан.

Рівень 2: Оператором визначається коефіцієнт викидів, який розраховується виходячи із вмісту вуглецю у вуглеводневій сировині, визначеному на основі лабораторних аналізів згідно з відповідними положеннями пунктів 35-39 Порядку здійснення моніторингу та звітності, де викладені вимоги щодо відбору проб, проведення лабораторних аналізів, калібрування та валідації для визначення розрахункових коефіцієнтів.

# **3.3.3. Рівні точності для діяльності щодо регенерації каталізатора каталітичного крекінгу, регенерації інших каталізаторів і флексі-кокінгу**

Для моніторингу викидів  $CO<sub>2</sub>$  від регенерації каталізатора каталітичного крекінгу, регенерації інших каталізаторів і флексі-кокінгу на нафтопереробних заводах розглядається невизначеність, пов'язана з загальною невизначеністю обсягу всіх викидів CO<sup>2</sup> від кожного джерела.

Таблиця 3.2. Рівні точності для діяльності з регенерації каталізатора каталітичного крекінгу, регенерації інших каталізаторів і флексі-кокінгу

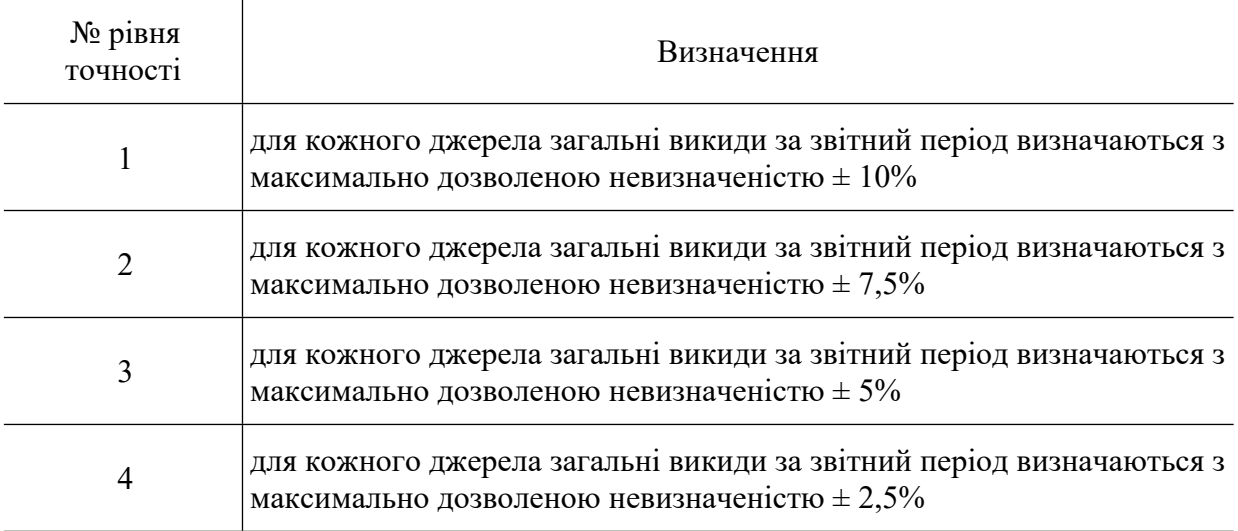

#### **4. Методика моніторингу M3 - виробництво коксу**

### **4.1. Сфера застосування**

Ця методика застосовується для розрахунку викидів  $CO<sub>2</sub>$  від установок з виробництва коксу шляхом піролізу вугілля, тобто нагрівання вугілля в атмосфері, що не містить кисню, для отримання коксу (твердої речовини), газів і рідин.

Виробництво коксу може бути частиною металургійного виробництва з повним циклом, що має прямий технічний зв'язок із установками для випалювання та установками для виробництва чавуну та сталі. Таким чином, в процесі звичайної експлуатації установки з виробництва коксу може відбуватися інтенсивний обмін матеріалами, наприклад, доменним газом, коксовим газом, коксом, вапняком, з іншими частинами виробництва. Якщо розглядати в цілому все металургійне виробництво з повним циклом, що відбувається в межах однієї установки, а не тільки виробництво коксу, викиди  $CO<sub>2</sub>$ можна розраховувати для всієї установки разом, використовуючи методику балансу мас.

Для розрахунку викидів ПГ від установок з виробництва коксу оператором включаються в план моніторингу, принаймні, такі матеріальні потоки: сировина (включаючи коксівне вугілля або нафту), традиційне викопне паливо (включаючи вугілля та природний газ), супутні технологічні гази (включаючи доменний та коксовий газ), інші види палива, а також врахувуються викиди ПГ від очищення відхідних газів (наприклад, викиди від використання вапняку чи кальцинованої соди).

Потенційні вхідні матеріальні потоки, які є характерними для типової установки з виробництва коксу, включають:

коксівне вугілля;

нафту;

природний газ;

карбонати для очищення відхідних газів (наприклад, CaCO<sub>3</sub>, Na<sub>2</sub>CO<sub>3</sub>);

інші матеріали та паливо, що містять вуглець.

Потенційні вихідні потоки, які є характерними для типової установки з виробництва коксу, включають:

кокс;

коксовий газ (якщо експортується за межі балансу мас);

смолу (вугільний дьоготь) або продукцію, отриману з неї;

сирий бензол;

іншу продукцію, побічні продукти або відходи, що містять вуглець.

Якщо супутні технологічні гази (включаючи коксовий газ і доменний газ) передаються за межі установки або отримуються з іншої установки, врахування викидів ПГ від таких газів здійснюється відповідно до положень пунктів 54-55 Порядку здійснення моніторингу та звітності.

#### **4.2. Визначення викидів CO<sup>2</sup>**

#### **4.2.1. Методика балансу мас**

Методика балансу мас базується на розрахунках, де використовується повний баланс вуглецю, що подається на установку та видаляється з неї. Ця методика може застосовуватися як до всієї установки в цілому (в т.ч. металургійного заводу з повним циклом), так і до окремого виду діяльності з виробництва коксу, що здійснюється на частині металургійного заводу або на окремій установці.

Відповідно до методики балансу мас оператором розраховується обсяг викидів  $CO_2$ , що відповідає кожному матеріальному потоку, включеному в баланс мас, шляхом множення даних про діяльність, пов'язаних із кількістю матеріалу, що входить до або виходить за межі балансу мас, на вміст вуглецю в матеріалі та на 3,664 т  $CO_2/T$  С (коефіцієнт для перерахунку молярної маси вуглецю в  $CO<sub>2</sub>$ ).

Викидами від усього процесу, який охоплюється балансом мас, є сума викидів  $CO<sub>2</sub>$ від усіх матеріальних потоків, що включені у цей баланс. Обсяги CO (монооксиду вуглецю), викинутого в атмосферне повітря, вважаються молярним еквівалентом обсягів СО<sub>2</sub>. Для цього викиди монооксиду вуглецю просто не враховуються як вихідний матеріальний потік у балансі мас.

Для розрахунку викидів  $CO<sub>2</sub>$  відповідно до методики балансу мас застосовується наступна формула:

$$
BHKCO2 = (BBxiq - BIIpoaykujq - BBiqxogu) \times 3,664
$$
 (4.1)

де:

Вик $CO_2$  викиди  $CO_2$  від усіх матеріальних потоків, що включені у баланс мас  $\lceil \text{TO}_2 \rceil$  $B_{\text{Bxi}_{\text{in}}}$  маса вуглецю в усіх видах вхідних матеріалів, витрачених на виробництво коксу протягом звітного періоду [т] ВПродукція маса вуглецю в усіх видах вихідної продукції, виробленої протягом звітного періоду [т] В<sub>Вілхоли</sub> маса вуглецю у всіх відходах, що утворюються під час діяльності протягом звітного періоду [т] 3,664 коефіцієнт для перерахунку молярної маси вуглецю в  $CO_2$  [т  $CO_2/\text{T}$ ]

Розрахунок здійснюється у такій послідовності:

Крок 1. Маса вуглецю в усіх видах матеріалів, витрачених на виробництво коксу

Маса вуглецю в усіх видах матеріалів, витрачених на виробництво коксу протягом звітного періоду, розраховується за формулою 4.2. У розрахунок необхідно включити усі види вхідних матеріалів, що фактично використовуються на установці та містять вуглець (для прикладу у формулі нижче зазначені кілька типових вхідних матеріалів).

$$
B_{\text{Bxi}} = \mu_{\text{Byr}} \times BB_{\text{Byr}} + \mu_{\text{Agr}} \times BB_{\text{Agr}} + \sum (\mu_{\text{A}} \times BB_{\text{i}})
$$
(4.2)

де:

ДД<sub>Вуг</sub> дані про діяльність: обсяг вугілля, витраченого на виробництво коксу [т]

 $BB_{\text{Byr}}$  вміст вуглецю у спожитому вугіллі  $\lceil T \frac{C}{T} \rceil$ 

- ДД<sub>ДГ</sub> дані про діяльність: обсяг доменного газу, витраченого на виробництво коксу [тис. м<sup>3</sup> або т]
- $BB_{\text{IIT}}$  вміст вуглецю у спожитому доменному газі [т С/тис. м<sup>3</sup> або т С/т]
- ДД<sup>i</sup> дані про діяльність: обсяг іншого, ніж перелічені вище, матеріалу виду (i), що вміщує вуглець, витраченого на виробництво коксу [тис.  $M^3$  або т]
- $BB_i$  вміст вуглецю у кожному відповідному матеріалі виду (i) [т С/тис. м<sup>3</sup> або т С/т]

Обсяг кожного вхідного матеріалу може вимірюватися або на межі установки, або безпосередньо при вході в технологічний процес. Якщо вимірювання обсягу вхідного матеріалу здійснюється на межі установки, для визначення даних про діяльність оператором підсумовується вимірювання окремо поставлених обсягів (партій) матеріалу з урахуванням відповідних змін у запасах на складі. Зміни у запасах розраховуються як різниця між запасами на початок та на кінець звітного періоду, що додається до обсягу матеріалу, поставленого протягом звітного періоду. Також, необхідно відняти обсяг матеріалу, який передається («експортується») за межі установки або споживається на установці для діяльності, яка не охоплена системою МЗВ (наприклад, споживання палива транспортом).

Якщо вимірювання обсягу матеріалу проводиться безпосередньо перед подачею в технологічний процес, зміни у запасах не враховують.

Вибір варіанту безпосереднього вимірювання або вимірювання на межі установки з урахуванням зміни у запасах на складі залежить від сумарної невизначеності даних про діяльність, досягнутої в різних варіантах вимірювання.

Дані про діяльність та розрахункові коефіцієнти (вміст вуглецю) з одиницями виміру в тоннах використовуються для твердих речовин і рідин, тоді як для газоподібних речовин дозволяється використовувати тонни або кубічні метри. Для того, щоб досягти аналогічного порядку значень для твердих, рідких та газоподібних речовин, значення об'єму останніх необхідно представити в тисячах кубічних метрів. Оператором приводяться усі виміри об'єму газів до стандартних або нормальних умов (Ст м<sup>3</sup> або Нм<sup>3</sup> ) та забезпечується узгодженість звітності. Розрахункові коефіцієнти мають відповідати умовам, застосованим для визначення об'єму.

Крок 2. Маса вуглецю у продукції

Маса вуглецю у продукції, що вироблена протягом звітного періоду, розраховується за формулою 4.3. У розрахунок необхідно включити усі види продукції, що фактично виробляються на установці та містять вуглець (для прикладу у формулі нижче зазначені кілька типових видів продукції):

$$
B_{\Pi \text{poqysnia}} = \Pi I_{\text{Koxc}} \times BB_{\text{Koxc}} + \Pi I_{\text{Kra}} \times BB_{\text{KTa}} + \sum (\Pi I_{\text{Inpoqysnia}} \times BB_{\text{Inpoqysnia}}) \tag{4.3}
$$

де:

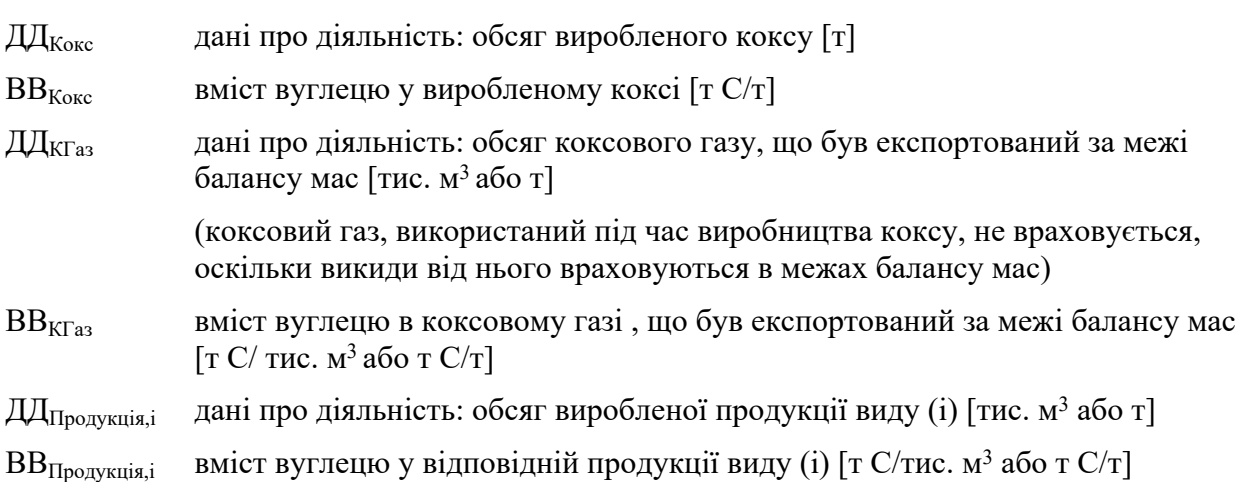

Обсяг кожного виду виробленої продукції може вимірюватися або безпосередньо після виробничого процесу, або на межі установки з урахуванням зміни у запасах на складі. Якщо вимірювання обсягу виробленої продукції здійснюється на межі установки, для визначення даних про діяльність оператором підсумовуються окремі вимірювання обсягів (партій) продукції, поставлених за межі установки, та віднімаються зміни у запасах на складі (що визначаються як різниця між запасами на початок та на кінець звітного періоду). Рішення щодо вибору варіанта безпосереднього вимірювання після технологічного процесу або вимірювання на межі установки з урахуванням зміни у запасах на складі залежить від сумарної невизначеності даних про діяльність, як це зазначено для вхідних матеріалів у Кроку 1.

Крок 3. Маса вуглецю у відходах

Маса вуглецю в усіх відходах, що утворюються під час діяльності протягом звітного періоду (вивозяться за межі установки або складуються), розраховується за формулою:

$$
B_{\text{Biqxo,qn}} = \sum (\text{AAG}_{\text{Biqxo,qn,i}} \times BB_{\text{Biqxo,qn,i}})
$$
\n(4.4)

де:

ДДВідходи,і дані про діяльність: обсяг відходів виду (i), які є результатом діяльності за звітний період [т]

ВВВідходи,i вміст вуглецю у відповідних відходах виду (i) [т C/т]

Крок 4. Підсумок

Обсяг викидів СО<sub>2</sub> від діяльності протягом звітного періоду розраховується відповідно до формули 4.1.

Значення, що використовуються для даних про діяльність та вмісту вуглецю, залежать від застосовуваних рівнів точності, описаних в розділі 4.3 цих Методичних рекомендацій та додатку 1 до Порядку здійснення моніторингу та звітності.

#### **4.2.1.1. Розрахунок вмісту вуглецю на основі коефіцієнту викидів CO<sup>2</sup>**

Якщо необхідно розрахувати вміст вуглецю в паливі на основі наявного значення коефіцієнту викидів (наприклад, значення за замовчуванням), вираженого у т  $CO_2/T$ Дж, то використовується наступна формула:

$$
BB_i = KB_i \times HT3_i / 3,664
$$
 (4.5)

Якщо необхідно розрахувати вміст вуглецю в матеріалі або паливі, виходячи з коефіцієнту викидів, вираженого у т СО $_2\!/\!\tau$  або т СО $_2\!/\!\tau$ ис. м $^3$ , то використовується наступна формула:

$$
BB_i = KB_i / 3,664
$$
 (4.6)

де:

- $BB_i$  вміст вуглецю в матеріалі (паливі) виду (і) [т/т або т/тис. м<sup>3</sup>]
- НТЗ $_{\rm i}$  нижча теплотворна здатність палива виду (і) [ТДж/т або ТДж/тис. м<sup>3</sup>]
- КВ<sup>i</sup> коефіцієнт викидів  $CO_2$  для матеріалу (палива) виду (і)  $\lceil \text{T } CO_2 / T \rceil$ дж, т $\text{ } CO_2 / T$ або т СО2/тис. м $^3$ ]

3,664 коефіцієнт для перерахунку молярної маси вуглецю в  $CO<sub>2</sub>$ 

## **4.2.1.2. Особливості використання методики балансу мас**

Обсяги СО, викинутого в атмосферне повітря, вважаються молярним еквівалентом обсягів  $CO_2$ . Для цього викиди монооксиду вуглецю просто не враховуються як вихідний матеріальний потік у балансі мас.

Якщо в баланс мас включені біомаса або змішане паливо чи матеріал, то вміст вуглецю у них коригується так, щоб враховувалась лише частка викопного палива. Якщо припускається, що біомаса міститься у вихідних матеріальних потоках, оператором надається Міндовкіллю обґрунтування цього припущення. Запропонована методика має уникати недооцінки викидів СО<sub>2</sub>.

Важливо дотримуватися принципу повноти моніторингу та звітності щодо викидів CO2, тобто всі матеріали та паливо, що споживаються та виробляються, мають враховуватися у балансі мас, якщо вони не включені в розрахунки за іншими методиками (неперервним вимірюванням та стандартною методикою). Проте, у деяких випадках може бути важко точно визначити незначні кількості вуглецю. У цій ситуації оператором з'ясовується, чи може матеріал вважатися незначним матеріальним потоком. Наприклад, припущення, що кількість вуглецю, що видаляється з установки у складі шлаку або інших відходів, дорівнює нулю, може вважатися прийнятним консервативним методом оцінки для незначних матеріальних потоків. Таке припущення при застосуванні стандартної методики відповідає коефіцієнту перетворення, що дорівнює 1 (тобто 100% перетворення вуглецю на  $CO<sub>2</sub>$ ).

#### **4.2.2. Стандартна методика**

Замість методики балансу мас, що застосовується для розрахунку загальних викидів СО<sub>2</sub>, можна застосовувати стандартну методику окремо для розрахунку викидів СО<sup>2</sup> від спалювання та викидів технологічних процесів виробництва коксу. При цьому необхідно забезпечити повне охоплення усіх матеріальних потоків, що містять вуглець, та не допускати їх подвійного обліку.

#### **4.2.2.1. Викиди CO<sup>2</sup> від спалювання палива**

У випадках, коли для процесів спалювання, що відбуваються на установках з виробництва коксу, неможливо або небажано застосувати методику балансу мас, або можна досягти вищої точності даних, викиди  $CO_2$  від спалювання можуть визначатися відповідно до методики моніторингу М1 – спалювання палива (розділ 2 цих Методичних рекомендацій). Ця методика може також застосовуватися для визначення викидів  $CO<sub>2</sub>$  від очищення відхідних газів (розділ [2.5](#page-5-0) 2.5цих Методичних рекомендацій) та викидів  $CO<sub>2</sub>$  від факельних установок (розділ 2.6 цих Методичних рекомендацій), якщо вони не включені до балансу мас.

#### **4.2.2.2. Викиди від технологічних процесів**

Принципово ця методика не відрізняється від балансу мас, де розрахунок викидів СО<sub>2</sub> здійснюється на основі даних про діяльність (обсягу вхідних та вихідних матеріалів). Однак, у цьому випадку дані про діяльність помножуються на коефіцієнт викидів (на відміну від балансу мас, де використовується вміст вуглецю та коефіцієнт 3,664 для перерахунку молярної маси вуглецю в  $CO<sub>2</sub>$ ).

Викиди CO<sub>2</sub> від коксових печей розраховуються за формулою:

$$
BHKCO2 = BHKCO2Bxig - BHKCO2Buxig
$$
 (4.7)

де:

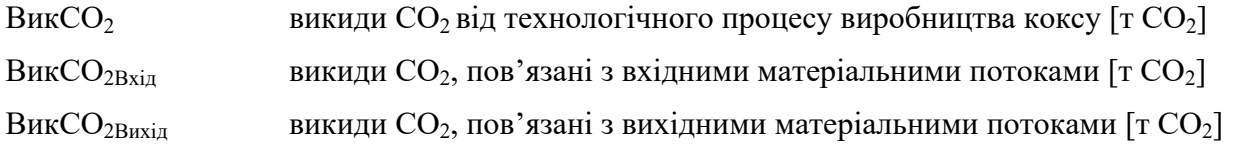

Розрахунок викидів CO2 здійснюється у такій послідовності:

Крок 1. Викиди СО<sub>2</sub> від вхідних матеріальних потоків

Викиди CO<sub>2</sub> від усіх матеріалів, які були спожиті під час діяльності протягом звітного періоду, розраховуються за формулою 4.8. У розрахунок необхідно включити усі види вхідних матеріалів, що використовуються на установці та містять вуглець (для прикладу у формулі нижче зазначені кілька типових вхідних матеріалів):

$$
BHKCO2Bxi\pi = \mathcal{J}\mathcal{J}_{Byr} \times KBByr + \mathcal{J}\mathcal{J}_{KTas} \times KBKTas + \sum (\mathcal{J}\mathcal{J}_{i} \times KB_{i})
$$
 (4.8)

де:

Вик $CO_{2Bxin}$  викиди  $CO_2$ , пов'язані з вхідними матеріальними потоками [т $CO_2$ ]

ДД<sub>Вуг</sub> дані про діяльність: обсяг вугілля, яке використане для виробництва коксу [т]

ДД<sub>КГаз</sub> дані про діяльність: обсяг спожитого коксового газу [тис. м<sup>3</sup> або т]

ДД<sup>і</sup> дані про діяльність: обсяг кожного наступного матеріалу виду (i), що вміщує вуглець, спожитого для виробництва коксу [тис. м<sup>3</sup> або т]

 $KB_{\text{Bvr}}$  коефіцієнт викидів  $CO_2$  для вугілля [т $CO_2/\text{T}$ ]

КВКГаз коефіцієнт викидів CO<sup>2</sup> для коксового газу [т CO2/т або т CO2/тис. м<sup>3</sup> ]

 $KB_i$  коефіцієнти викидів  $CO_2$  для кожного відповідного матеріалу виду (i) [т  $CO_2/T$ або т СО<sub>2</sub>/тис. м<sup>3</sup>]

Крок 2. Викиди CO<sub>2</sub> від вихідних матеріальних потоків

Потенційні викиди CO2, зв'язані у складі матеріалів (продукції та відходах), що утворилися в результаті діяльності протягом звітного періоду, розраховуються за формулою:

$$
BHKCO2Buxiµ = \mathcal{JJ}_{Koke} \times KBKoke + \mathcal{JJ}_{KTa3} \times KBKTa3 + \sum (\mathcal{JJ}_{\Pi poqykqis,b} \times KB\Pi poqykqis,b) ++ \sum (\mathcal{JJ}_{\Pi bqxoqu,c} \times KBBiqxoqu,c)
$$
(4.9)

де:

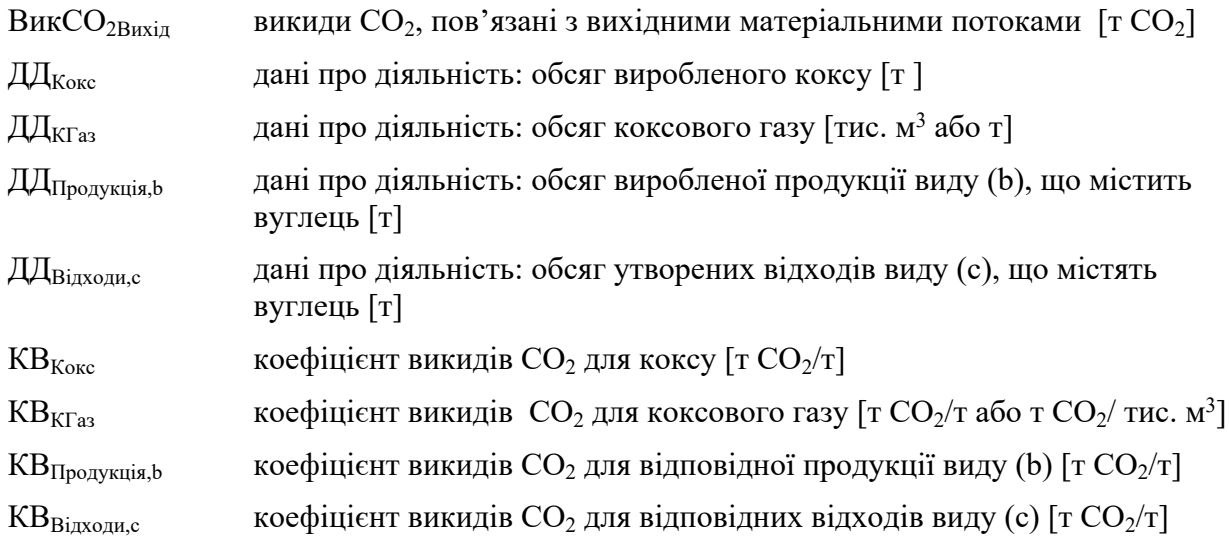

Крок 3. Підсумок

Обсяг викидів СО<sub>2</sub> від технологічних процесів розраховується шляхом вирахування значення, отриманого за Кроком 2, від значення, отриманого за Кроком 1, відповідно до формули 4.7.

Значення, що використовуються для даних про діяльність та коефіцієнтів викидів CO2, залежать від застосовуваних рівнів точності, описаних в розділі 4.3 цих Методичних рекомендацій та додатку 1 до Порядку здійснення моніторингу та звітності.

### **4.3. Рівні точності**

# **4.3.1. Рівні точності для даних про діяльність**

Оператором аналізується та повідомляється про всі матеріальні потоки на вході в установку та виході з неї, а також про зміни запасів для всіх відповідних видів палива та матеріалів (якщо є необхідність їх враховувати для визначення даних про діяльність).

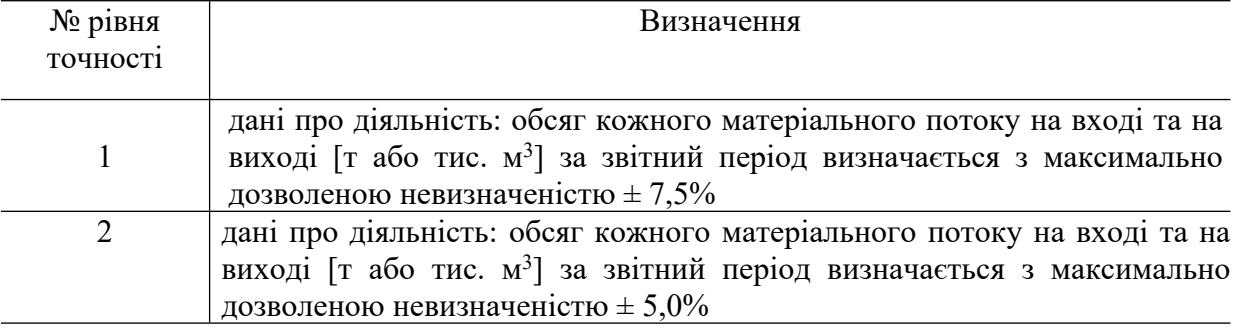

Таблиця 4.1. Рівні точності для даних про діяльність

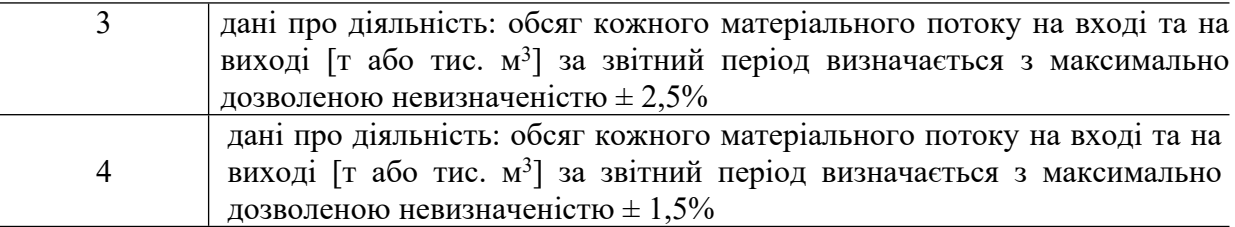

#### **4.3.2. Рівні точності для розрахункових коефіцієнтів**

Рівні точності для розрахункових коефіцієнтів для стандартної методики та рівні точності для методики балансу мас наведені у додатку 1 до Порядку здійснення моніторингу та звітності.

# **5. Методика моніторингу M4 - випалювання або спікання, в тому числі агломерація металевої руди**

#### **5.1. Сфера застосування**

Ця методика застосовується для визначення викидів CO<sup>2</sup> від установок для випалювання або спікання металевих руд, в тому числі виготовлення окатишів.

Агломераційні установки для випалювання, спікання або гранулювання металевих руд можуть бути частиною металургійного заводу з безпосереднім технічним зв'язком із коксовими печами та установками для виробництва чавуну та сталі, включаючи безперервне лиття. Таким чином, в процесі звичайної експлуатації агломераційної установки може відбуватися інтенсивний обмін матеріалами, наприклад, доменним газом, коксовим газом, коксом і вапняком з іншими частинами виробництва. Якщо розглядати все металургійне виробництво в цілому, а не тільки агломераційну установку, можна використовувати методику балансу мас, яка дозволяє розрахувати викиди  $CO<sub>2</sub>$  від усього металургійного заводу з повним циклом.

Для визначення викидів  $CO<sub>2</sub>$  від установок для випалювання або спікання металевих руд оператором враховуються принаймні наступні процеси та матеріальні потоки: сировина (кальцинація вапняку, доломіту та карбонатних залізних руд, у тому числі  $FeCO<sub>3</sub>$ ), традиційні види палива (включаючи природний газ і кокс/коксовий дріб'язок), супутні технологічні гази (включаючи коксовий газ і доменний газ), побічні продукти технологічного процесу, що використовуються як вхідний матеріал, включаючи пил від агломераційної установки, конвертерної та доменної печі, інші види палива, а також процес очищення відхідних газів.

Потенційні матеріальні потоки, які є характерними для типової установки з випалювання, спікання або агломерації металевих руд, включають:

традиційні види палива (в т.ч. природний газ);

залізну руду (якщо включає карбонатні сполуки);

вапняк;

доломіт;

інші види палива та матеріали, що містять вуглець.

Якщо супутні технологічні гази (включаючи коксовий газ і доменний газ) передаються за межі установки або отримуються з іншої установки, врахування викидів СО<sub>2</sub> від таких газів здійснюється відповідно до положень пунктів 54-55 Порядку здійснення моніторингу та звітності.

## **5.2. Визначення викидів CO<sup>2</sup>**

#### **5.2.1. Методика балансу мас**

Методика балансу мас базується на розрахунках, де використовується повний баланс вуглецю, що подається на установку та видаляється з неї. Ця методика може застосовуватися як до всієї установки в цілому (в т.ч. металургійного заводу з повним циклом), так і до окремого виду діяльності з випалювання або спікання металевих руд, що здійснюється на частині металургійного заводу або на окремій установці.

Відповідно до методики балансу мас оператором розраховується обсяг CO2, що відповідає кожному матеріальному потоку, включеному в баланс мас, шляхом множення даних про діяльність, пов'язаних з обсягом матеріалу, що входить до або виходить за межі установки, на вміст вуглецю в матеріалі та на 3,664 т  $CO_2/\text{T}$  С (коефіцієнт для перерахунку молярної маси вуглецю в  $CO<sub>2</sub>$ ).

Викидами від всього процесу, який охоплюється балансом мас, є викиди  $CO_2$ , від усіх матеріальних потоків, що включені у цей баланс. Обсяги CO (монооксиду вуглецю), викинутого в атмосферне повітря, вважаються молярним еквівалентом обсягів СО<sub>2</sub>. Для цього викиди монооксиду вуглецю просто не враховуються як вихідний матеріальний потік у балансі мас.

Для розрахунку викидів СО<sub>2</sub> відповідно до методики балансу мас застосовується наступна формула:

$$
BHKCO_2 = (B_{Bxi\pi} - B_{\Pi poqysk\pi} - B_{Biqxoq\pi}) \times 3,664
$$
\n(5.1)

де:

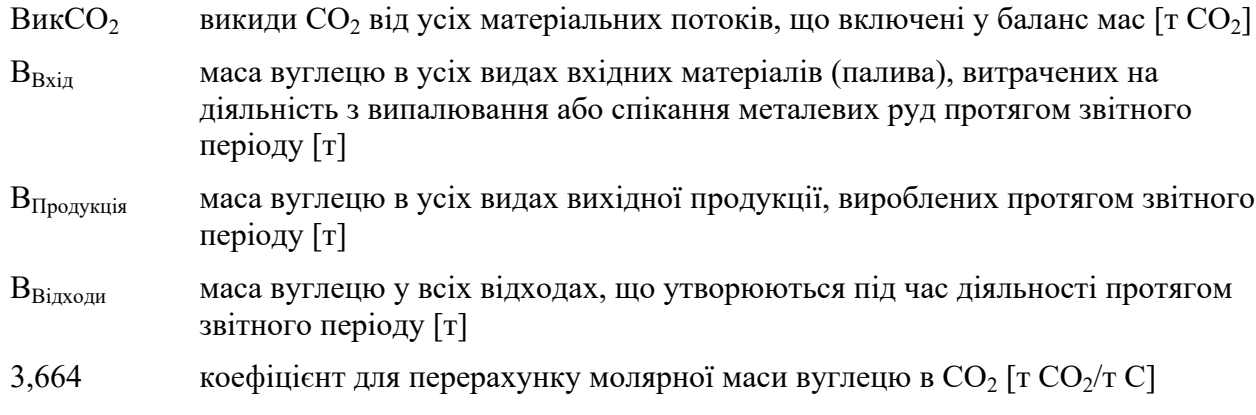

Розрахунок здійснюється у такій послідовності:

Крок 1. Маса вуглецю в усіх видах матеріалів, витрачених на діяльність з випалювання або спікання металевих руд

Маса вуглецю в усіх видах матеріалів, витрачених на виробництво протягом звітного періоду, розраховується за формулою 5.2. У розрахунок необхідно включити усі види вхідних матеріалів, що фактично використовуються на установці та містять вуглець (для прикладу у формулі нижче зазначені кілька типових вхідних матеріалів).

$$
B_{Bxi\pi} = \mu \mu_{K\pi} \times BB_{K\pi} + \mu \mu_{K\Gamma a3} \times BB_{K\Gamma a3} + \mu \mu_{\pi} \times BB_{\pi} + \sum (\mu \mu_{i} \times BB_{i})
$$
(5.2)

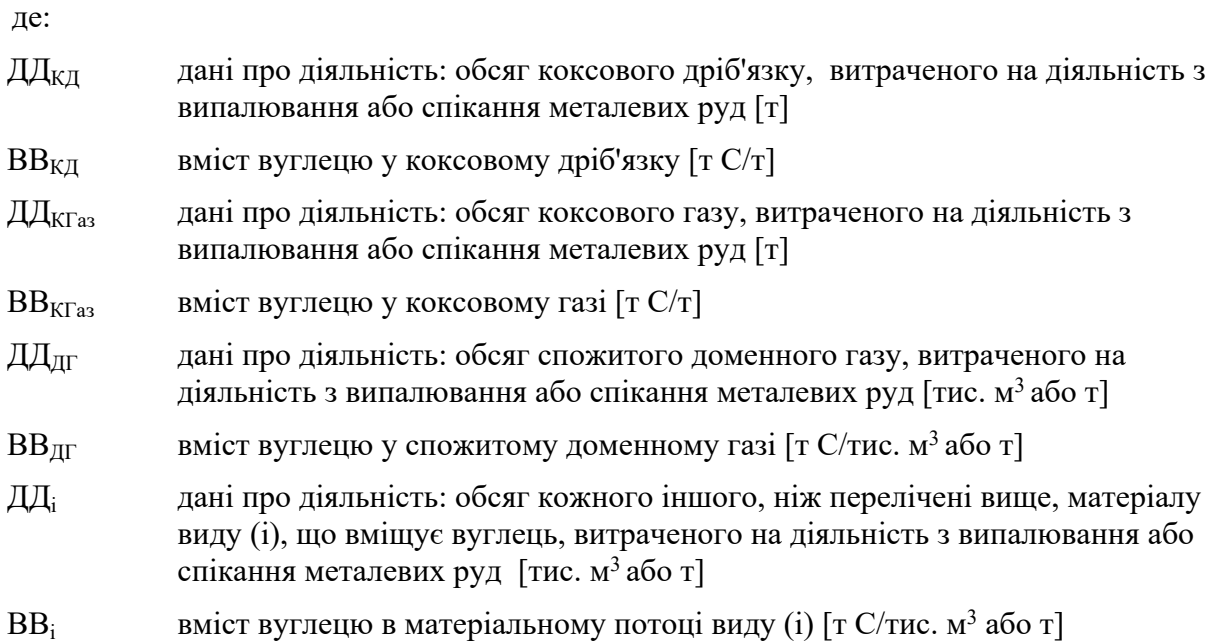

Обсяг кожного вхідного матеріалу може вимірюватися або на межі установки, або безпосередньо при вході в технологічний процес. Якщо вимірювання обсягу вхідного матеріалу здійснюється на межі установки, для визначення даних про діяльність оператором підсумовується вимірювання окремо поставлених обсягів (партій) матеріалу з урахуванням відповідних змін у запасах на складі. Зміни у запасах розраховуються як різниця між запасами на початок та на кінець звітного періоду, що додається до обсягу матеріалу, поставленого протягом звітного періоду. Також, необхідно відняти обсяг матеріалу, який передається («експортується») за межі установки або споживається на установці для діяльності, яка не охоплена системою МЗВ (наприклад, споживання палива транспортом).

Якщо вимірювання обсягу матеріалу проводиться безпосередньо перед подачею в технологічний процес, зміни у запасах не враховують.

Вибір варіанту безпосереднього вимірювання або вимірювання на межі установки з урахуванням зміни у запасах на складі залежить від сумарної невизначеності даних про діяльність, досягнутої в різних варіантах вимірювання.

Дані про діяльність та розрахункові коефіцієнти (вміст вуглецю) з одиницями виміру в тоннах використовуються для твердих речовин і рідин, тоді як для газоподібних речовин дозволяється використовувати тонни або кубічні метри. Для того, щоб досягти аналогічного порядку значень для твердих, рідких та газоподібних речовин, значення об'єму останніх необхідно представити в тисячах кубічних метрів. Оператором приводяться усі виміри об'єму газів до стандартних або нормальних умов (Ст м<sup>3</sup> або Нм<sup>3</sup> ) та забезпечується узгодженість звітності. Розрахункові коефіцієнти мають відповідати умовам, застосованим для визначення об'єму.

#### Крок 2. Маса вуглецю у продукції

Маса вуглецю у продукції, виробленій протягом звітного періоду, розраховується за формулою 5.3. У розрахунок необхідно включити усі види продукції, що фактично виробляються на установці та містять вуглець (для прикладу у формулі нижче зазначені кілька типових видів продукції).

$$
B_{\Pi \text{poqykchi}} = \Pi A \times BB_A + \Pi A_{\text{A} \Gamma a3} \times BB_{\text{A} \Gamma a3} + \sum (\Pi A_{\text{pogykt}} \times BB_{\text{pogykt}}) \tag{5.3}
$$

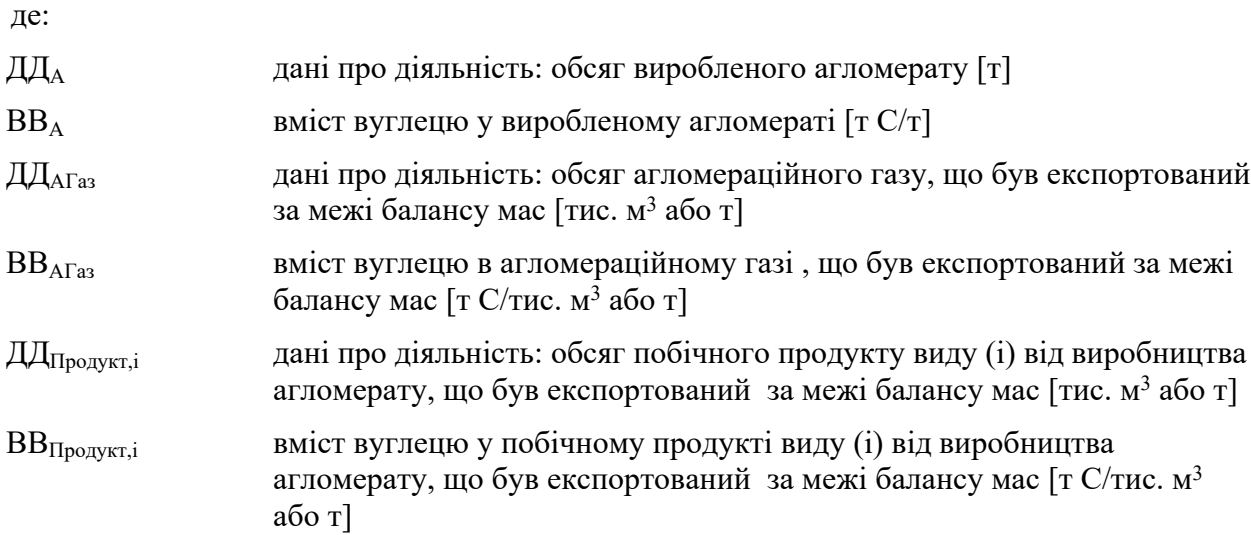

Обсяг кожного виду виробленої продукції та побічного продукту може вимірюватися або безпосередньо після виробничого процесу, або на межі установки з урахуванням зміни у запасах на складі. Якщо вимірювання обсягу виробленої продукції (або побічного продукту) здійснюється на межі установки, для визначення даних про діяльність оператором підсумовуються окремі вимірювання обсягів (партій) продукції, поставлених за межі установки, та віднімаються зміни у запасах на складі (що визначаються як різниця між запасами на початок та на кінець звітного періоду). Рішення щодо вибору варіанта безпосереднього вимірювання після технологічного процесу або вимірювання на межі установки з урахуванням зміни у запасах на складі залежить від сумарної невизначеності даних про діяльність, як це зазначено для вхідних матеріалів у Кроку 1.

Крок 3. Маса вуглецю у відходах

Маса вуглецю в усіх відходах, що утворюються під час діяльності протягом звітного періоду (вивозяться за межі установки або складуються), розраховується за формулою:

$$
B_{\text{Bixxo,mu}} = \sum (\text{A}\text{Li}_{\text{Bi},\text{xxo,mu,i}} \times \text{BB}_{\text{Bi},\text{xxo,mu,i}}) \tag{5.4}
$$

де:

ДДВідходи,i дані про діяльність: обсяг відходів виду (i)*,* які є результатом діяльності за звітний період [т]

ВВВідходи,i вміст вуглецю у відповідних відходах виду (i) [т C/т]

Крок 4. Підсумок

Обсяг викидів CO<sub>2</sub> від діяльності протягом звітного періоду розраховується відповідно до формули 5.1.

Значення, що використовуються для даних про діяльність та вмісту вуглецю, залежать від застосовуваних рівнів точності, описаних в розділі 5.3 цих Методичних рекомендацій та додатку 1 до Порядку здійснення моніторингу та звітності.

### **5.2.1.1. Розрахунок вмісту вуглецю на основі коефіцієнту викидів CO<sup>2</sup>**

Якщо необхідно розрахувати вміст вуглецю в паливі на основі наявного значення коефіцієнту викидів (наприклад, значення за замовчуванням), вираженого у т  $CO_2/T$ Дж, то використовується наступна формула:

$$
BB_i = KB_i \times HT3_i / 3,664 \tag{5.5}
$$

Якщо необхідно розрахувати вміст вуглецю в матеріалі або паливі виходячи з коефіцієнту викидів, вираженого у т  $\rm CO_2/r$  або т  $\rm CO_2/\tau$ ис. м<sup>3</sup>, то використовується наступна формула:

$$
BB_i = KB_i / 3,664 \tag{5.6}
$$

де:

$$
BB_i
$$
вміст вутлецю в матеріалі або паливі виду (і) [т С/т або ТДж]

- НТЗ $_{\rm i}$  нижча теплотворна здатність палива виду (і) [ТДж/т або ТДж/тис. м $^3$ ]
- $K$ Вi коефіцієнт викидів для матеріалу (палива) виду (i) [т CO<sub>2</sub>/ТДж, т CO<sub>2</sub>/т або т  $CO_2/\text{tuc. M}^3$ ]

3,664 коефіцієнт для перерахунку молярної маси вуглецю в  $CO<sub>2</sub>$ 

Особливості використання методики балансу мас наведені у розділі 4.2.1.2 цих Методичних рекомендацій.

### **5.2.2. Стандартна методика**

Замість методики балансу мас, що застосовується для розрахунку загальних викидів  $CO<sub>2</sub>$ , можна застосовувати стандартну методику окремо для розрахунку викидів  $CO<sub>2</sub>$  від спалювання та викидів від технологічних процесів випалювання або спікання металевої руди. При застосуванні цього підходу необхідно забезпечити повне охоплення усіх матеріальних потоків, що містять вуглець, та не допускати їх подвійного обліку.

#### **5.2.2.1. Викиди CO<sup>2</sup> від спалювання палива**

У випадках, коли для процесів спалювання, що відбуваються на установках з випалювання, спікання або агломерації металевих руд, де паливо не використовується як відновлювач або не є продуктом металургійного виробництва, викиди  $CO<sub>2</sub>$  від спалювання можуть визначатися відповідно до методики моніторингу М1 – спалювання палива (розділ 2 цих Методичних рекомендацій). Ця методика може також застосовуватись для визначення викидів СО<sub>2</sub> від деяких технологічних та інших процесів, зокрема, викидів  $CO<sub>2</sub>$  від очищення відхідних газів та викидів  $CO<sub>2</sub>$  від факельних установок.

#### **5.2.2.2. Викиди CO<sup>2</sup> від технологічних процесів**

Стандартну методику для визначення обсягу викидів  $CO<sub>2</sub>$  від технологічних процесів можна використовувати лише у випадках, коли вуглець у продукції та відходах виробництва відсутній або його вміст близький до нуля.

Принцип цієї методики полягає в розрахунку викидів  $CO<sub>2</sub>$  з використанням даних про діяльність (обсягу вуглецевмісних матеріалів, спожитих в технологічному процесі), помножених на коефіцієнт викидів  $CO<sub>2</sub>$ та коефіцієнт перетворення (у разі наявності).

Викиди CO<sub>2</sub> від технологічних процесів розраховуються за формулою:

$$
B_{HK}CO_2 = \sum (\mu \mu_i \times KB_i \times K\Pi_i)
$$
 (5.7)

де:

- ВикСО<sub>2</sub> викиди СО<sub>2</sub> від технологічних процесів випалювання або спікання металевої руди  $\lceil \text{T CO}_2 \rceil$
- ДД<sup>і</sup> дані про діяльність (обсяг) кожного вуглецевмісного матеріалу виду (i), що подається у виробничий процес [т]
- $KB_i$  коефіцієнт викидів  $CO_2$  для відповідного матеріалу виду (i) [т  $CO_2/\text{T}$ ]
- КП<sup>і</sup> коефіцієнт перетворення, що відображає неповне перетворення вуглецю матеріалу виду (і) на СО або СО<sub>2</sub> [безрозмірний]

Даними про діяльність є обсяг кожного матеріалу, який подається у виробничий процес та містить вуглець (окрім палива, викиди від спалювання якого розраховуються окремо). Це може бути вапняк, бентоніт або інші види сировини, що містять карбонати або вуглець у іншій формі (некарбонатний вуглець). Якщо у матеріалі присутній некарбонатний вуглець, для розрахунку пов'язаних з ним викидів ПГ слід застосовувати підхід, описаний у розділі 8.2.5 цих Методичних рекомендацій.

Коефіцієнт викидів  $CO<sub>2</sub>$  розраховується та звітується в тоннах  $CO<sub>2</sub>$  на тонну кожного виду матеріалу, що використовується у виробничому процесі. Коефіцієнт викидів  $CO<sub>2</sub>$ розраховується на основі вмісту карбонатів у сировині та відповідних стехіометричних співвідношень, використовуючи наступну формулу, в яку, за необхідності, додаються інші компоненти:

$$
KB_i = (KB_{CaCO3} \times W_{CaCO3} + KB_{MgCO3} \times W_{MgCO3} + KB_{FeCO3} \times W_{FeCO3})
$$
\n(5.8)

де:

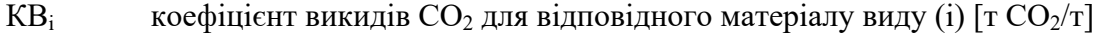

 $KB<sub>CaCO3</sub>$  стехіометричний коефіцієнт викидів від кальцинації карбонату кальцію  $[T CO<sub>2</sub>/T CaCO<sub>3</sub>]$ 

- $W_{C_2CO3}$  масова доля (частка) CaCO<sub>3</sub> у матеріалі виду (i) [безрозмірна]
- КВMgCO3 стехіометричний коефіцієнт викидів від кальцинації карбонату магнію  $[T CO<sub>2</sub>/T MeCO<sub>3</sub>]$
- $W_{MgCO3}$  масова доля (частка) FeCO<sub>3</sub> у матеріалі виду (і) [безрозмірна]
- KB<sub>FeCO3</sub> стехіометричний коефіцієнт викидів від кальцинації карбонату магнію  $\left[\text{T CO}_2\right]$  $\left[\text{FeCO}_3\right]$
- $W_{FeCO3}$  масова доля (частка) FeCO<sub>3</sub> у матеріалі виду (i) [безрозмірна]

Список стехіометричних коефіцієнтів викидів для різних карбонатів наведено у таблиці 2 додатку 3 до Порядку здійснення моніторингу та звітності.

Коефіцієнт перетворення відображає неповне перетворення вуглецю, що міститься у відповідних вхідних матеріалах, на викиди СО та СО2.

# **5.3. Рівні точності**

# **5.3.1. Рівні точності для методики балансу мас**

Оператором аналізується та звітується про всі матеріальні потоки на вході в установку та виході з неї, а також про зміни запасів для всіх відповідних видів палива та матеріалів (якщо є необхідність їх враховувати для визначення даних про діяльність).

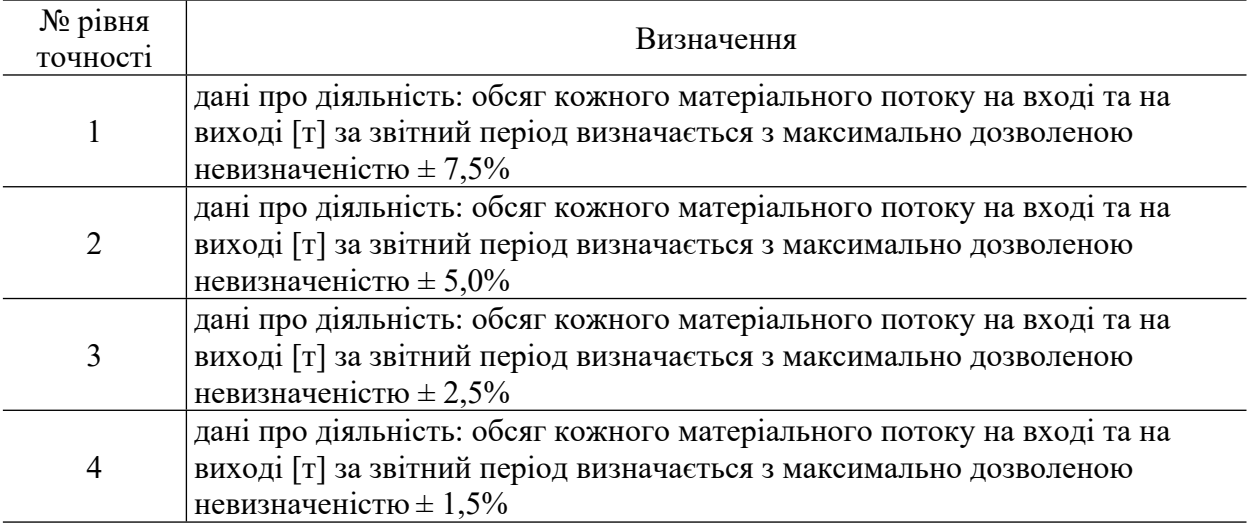

Таблиця 5.1. Рівні точності для даних про діяльність

Рівні точності для вмісту вуглецю наведені у додатку 1 до Порядку здійснення моніторингу та звітності.

#### **5.3.2. Рівні точності для стандартної методики (викиди ПГ від технологічних процесів)**

## **5.3.2.1. Рівні точності для даних про діяльність**

Таблиця 5.2. Рівні точності для даних про діяльність

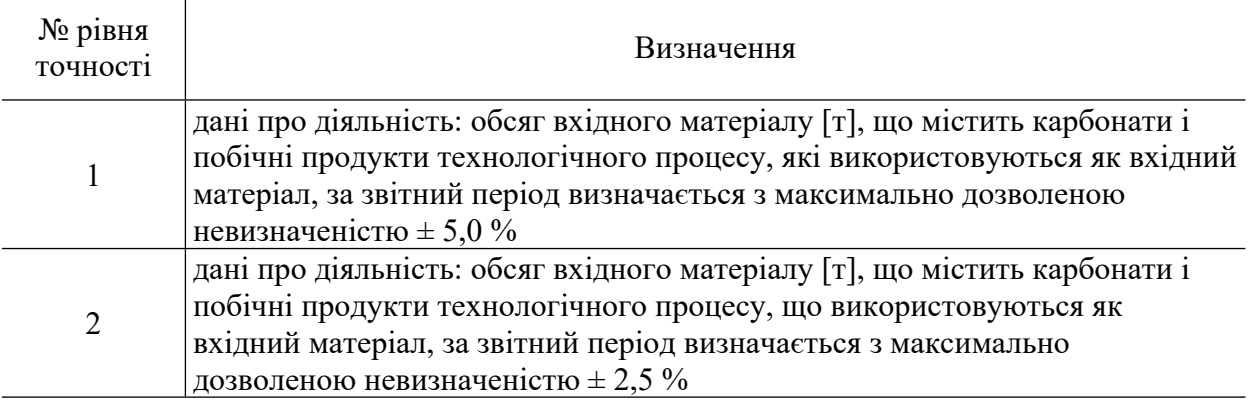

# **5.3.2.2. Рівні точності для коефіцієнту викидів ПГ**

Рівень 1: Для розрахунку коефіцієнту викидів ПГ для матеріалів, що містять карбонати, використовують стехіометричні коефіцієнти, наведені у таблиці 5.3. Визначення вмісту карбонатів та вуглецю (за наявності) у кожному матеріалі здійснюється відповідно до положень пунктів 35-39 Порядку здійснення моніторингу та звітності, де викладені вимоги щодо відбору проб, проведення лабораторних аналізів, калібрування та валідації для визначення розрахункових коефіцієнтів для кожного виду матеріалу.

Таблиця 5.3. Стехіометричні коефіцієнти викидів:

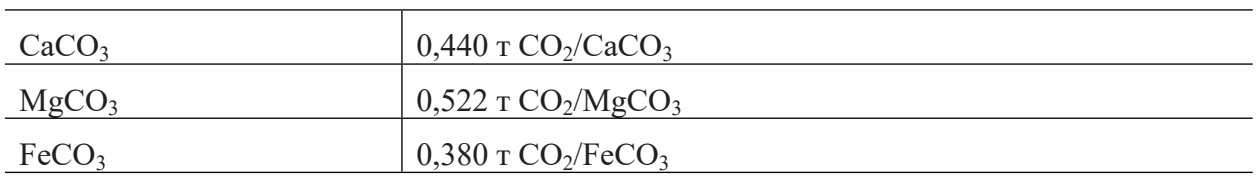

Ці значення коригують з урахуванням відповідної вологості та вмісту порожньої породи у використовуваному матеріалі, що містить карбонат.

Для побічних продуктів технологічного процесу коефіцієнти викидів ПГ визначаються відповідно до положень пунктів 35-39 Порядку здійснення моніторингу та звітності, де викладені вимоги щодо відбору проб, проведення лабораторних аналізів, калібрування та валідації для визначення розрахункових коефіцієнтів.

# **5.3.2.3. Рівні точності для коефіцієнту перетворення**

Рівень 1: Коефіцієнт перетворення дорівнює 1,0.

Рівень 2: Оператором визначається коефіцієнт перетворення, який розраховується виходячи з вмісту вуглецю в утворених продуктах та у відфільтрованому пилу, відповідно до положень пунктів 35-39 Порядку здійснення моніторингу та звітності, де викладені вимоги щодо відбору проб, проведення лабораторних аналізів, калібрування та валідації для визначення розрахункових коефіцієнтів. Якщо відфільтрований пил повторно використовується в технологічному процесі, то кількість вуглецю, що міститься у пилу, не потрібно враховувати для уникнення подвійного обліку.

# **6. Методика моніторингу M5 - виробництво чавуну або сталі**

## **6.1. Сфера застосування**

Ця методика застосовується для розрахунку викидів  $CO<sub>2</sub>$  від виробництва чавуну або сталі (первинне або вторинне плавлення), в тому числі від безперервного лиття, первинного (доменна піч і основна сталеплавильна/киснева конвертерна піч) та вторинного (електродугова піч) виробництва сталі.

Установки для виробництва чавуну та сталі, включно з установками для безперервного лиття, як правило, є невід'ємною частиною металургійних заводів, що мають технічний зв'язок із коксовими печами та установками для випалювання. Таким чином, в процесі виробництва чавуну або сталі може відбуватися інтенсивний обмін матеріалами, наприклад, доменним газом, коксовим газом, коксом, вапняком з іншими частинами металургійного заводу. Якщо розглядати в цілому все металургійне виробництво з повним циклом, що відбувається в межах однієї установки, викиди  $CO<sub>2</sub>$ можна розраховувати для всієї установки разом, використовуючи методику балансу мас.

Якщо на установці проводиться очищення відпрацьованого газу, а викиди СО2, що утворюються в результаті цього, не включені у розрахунок балансу мас, оператором вони розраховуються відповідно до методики М1 – спалювання палива (розділ 2.5 цих Методичних рекомендацій).

Для визначення викидів  $CO<sub>2</sub>$  від установок з виробництва чавуну або сталі оператором враховуються принаймні, такі матеріальні потоки та процеси, що призводять до викидів СО2: сировину (кальцинування вапняку, доломіту та карбонатних залізних руд, у тому числі FeCO3), традиційні та інші види палива (природний газ, вугілля і кокс), відновлювачі (включаючи кокс, вугілля і пластмаси), супутні технологічні гази (коксовий, доменний і конвертерний гази), споживання графітових електродів, а також процес очищення відхідних газів.

Потенційні матеріальні потоки, які є характерними для типової установки з виробництва чавуну та сталі, включають:

агломерат;

залізну руду (якщо включає карбонатні сполуки );

металобрухт;

вуглецеві електроди, що застосовуються в електродугових печах;

інші традиційні види палива (наприклад, природний газ);

карбонати для очищення відпрацьованих газів (наприклад, CaCO<sub>3</sub>, Na<sub>2</sub>CO<sub>3</sub>);

інші технологічні матеріали та паливо, що містять вуглець.

Якщо супутні технологічні гази (включаючи коксовий, доменний і конвертерний гази) передаються за межі установки або отримуються з іншої установки, врахування викидів  $CO<sub>2</sub>$  від таких газів здійснюється відповідно до положень пунктів 54-55 Порядку здійснення моніторингу та звітності.

#### **6.2. Визначення викидів CO<sup>2</sup>**

#### **6.2.1. Методика балансу мас**

Методика балансу мас базується на розрахунках, де використовується повний баланс вуглецю, що подається на установку та видаляється з неї. Ця методика може застосовуватися як до всієї установки в цілому (в т.ч. металургійного заводу з повним циклом), так і до окремого виду діяльності з виробництва чавуну або сталі, що здійснюється на частині металургійного заводу.

Відповідно до методики балансу мас оператором розраховується обсяг СО2, що відповідає кожному матеріальному потоку, включеному в баланс мас, шляхом множення даних про діяльність, пов'язаних з обсягом матеріалу, що входить до або виходить за межі балансу мас, на вміст вуглецю в матеріалі та на 3,664 т  $CO_2/\text{T}$  С (коефіцієнт для перерахунку молярної маси вуглецю в  $CO<sub>2</sub>$ ).

Викидами від всього процесу, який охоплюється балансом мас, є викиди  $CO_2$  від усіх матеріальних потоків, що включені у цей баланс. Обсяги CO (монооксиду вуглецю), викинутого в атмосферне повітря, вважаються молярним еквівалентом обсягів СО<sub>2</sub>. Для цього викиди монооксиду вуглецю просто не враховуються як вихідний матеріальний потік у балансі мас.

Для розрахунку викидів  $CO<sub>2</sub>$  відповідно до методики балансу мас застосовується наступна формула:

$$
BHKCO2 = (BBxig - BIIpoaykrijs - BBiqxoqu) \times 3,664
$$
 (6.1)

де:

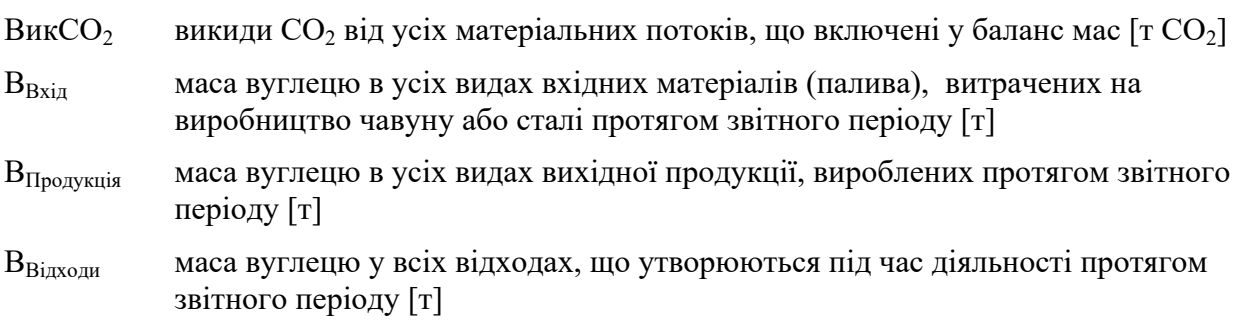

3,664 коефіцієнт для перерахунку молярної маси вуглецю в  $CO_2$  [т  $CO_2/\text{T}$ ]

Розрахунок здійснюється у такій послідовності:

Крок 1. Маса вуглецю в усіх видах матеріалів, витрачених на виробництво чавуну або сталі

Маса вуглецю в усіх видах матеріалів (палива), витрачених на виробництво чавуну або сталі протягом звітного періоду, розраховується за формулою 6.2. У розрахунок необхідно включити усі види вхідних матеріалів, що фактично використовуються на установці та містять вуглець (для прикладу у формулі нижче зазначені кілька типових вхідних матеріалів).

$$
B_{\text{Bxi}} = \text{A}} \mu_{\text{Koke}} \times BB_{\text{Koke}} + \text{A}} \mu_{\text{Byr}} \times BB_{\text{Byr}} + \text{A}} \mu_{\text{Ban}} \times BB_{\text{Ban}} + \text{A} \mu_{\text{Aon}} \times BB_{\text{Aon}} + \text{A} \mu_{\text{Bon}} \tag{6.2}
$$

де:

ДДКокс дані про діяльність: обсяг коксу, витраченого на виробництво чавуну або сталі [т]

 $BB_{K_0<sub>K</sub>}$  вміст вуглецю у коксі [т C/т]

- ДДВуг дані про діяльність: обсяг вугілля, витраченого на виробництво чавуну або сталі [т]
- **ВВ<sub>ВVT</sub>** вміст вуглецю у вугіллі [т C/т]
- ДДВап дані про діяльність: обсяг вапняку, витраченого на виробництво чавуну або сталі [т]
- **BB**<sub>Ban</sub> вміст вуглецю у вапняку [т C/т]
- ДД<sub>лол</sub> дані про діяльність: обсяг доломіту, витраченого на виробництво чавуну або сталі [т]
- $BB_{\text{tot}}$  вміст вуглецю у доломіті [т C/т]
- ДДКГаз дані про діяльність: обсяг коксового газу, витраченого на виробництво чавуну або сталі [тис. м<sup>3</sup> або т]
- $BB_{\text{KPa}}$  вміст вуглецю у спожитому коксовому газі  $[\text{TC} / \text{M}^3 \text{ a} 6 \text{o} \text{ T}]$
- ДД<sup>і</sup> дані про діяльність: обсяг кожного іншого, ніж перелічені вище, матеріалу виду (i), що вміщує вуглець, витраченого на виробництво чавуну або сталі [тис. м<sup>3</sup> або т]

 $BB_i$  вміст вуглецю у кожному відповідному матеріалі виду (i) [т С /тис. м<sup>3</sup> або т]

Обсяг кожного вхідного матеріалу може вимірюватися або на межі установки, або безпосередньо при вході в технологічний процес. Якщо вимірювання обсягу вхідного матеріалу здійснюється на межі установки, для визначення даних про діяльність оператором підсумовується вимірювання окремо поставлених обсягів (партій) матеріалу з урахуванням відповідних змін у запасах на складі. Зміни у запасах розраховуються як різниця між запасами на початок та на кінець звітного періоду, що додається до обсягу матеріалу, поставленого протягом звітного періоду. Також, необхідно відняти обсяг матеріалу, який передається («експортується») за межі установки або споживається на установці для діяльності, яка не охоплена системою МЗВ (наприклад, споживання палива транспортом).

Якщо вимірювання обсягу матеріалу проводиться безпосередньо перед подачею в технологічний процес, зміни у запасах не враховують.

Вибір варіанту безпосереднього вимірювання або вимірювання на межі установки з урахуванням зміни у запасах на складі залежить від сумарної невизначеності даних про діяльність, досягнутої в різних варіантах вимірювання.

Дані про діяльність та розрахункові коефіцієнти (вміст вуглецю) з одиницями виміру в тоннах використовуються для твердих речовин і рідин, тоді як для газоподібних речовин дозволяється використовувати тонни або кубічні метри. Для того, щоб досягти аналогічного порядку значень для твердих, рідких та газоподібних речовин, значення об'єму останніх необхідно представити в тисячах кубічних метрів. Оператором приводяться усі виміри об'єму газів до стандартних або нормальних умов (Ст м<sup>3</sup> або Нм<sup>3</sup>) та забезпечується узгодженість звітності. Розрахункові коефіцієнти мають відповідати умовам, застосованим для визначення об'єму.

Крок 2. Маса вуглецю у продукції

Маса вуглецю у продукції, що вироблена протягом звітного періоду, розраховується за формулою 6.3. У розрахунок необхідно включити усі види продукції, що фактично виробляються на установці та містять вуглець (для прикладу у формулі нижче зазначені кілька типових видів продукції).

$$
B_{\Pi poqyxrqja} = \Pi_{\Pi_{C}} \times BB_{C} + \Pi_{\Pi_{3}} \times BB_{3} + \Pi_{\Pi_{\Pi}} \times BB_{\Pi_{\Pi}} + \sum (\Pi_{\Pi poqyxr,i} \times BB_{\Pi poqyxr,i})
$$
(6.3)

де:

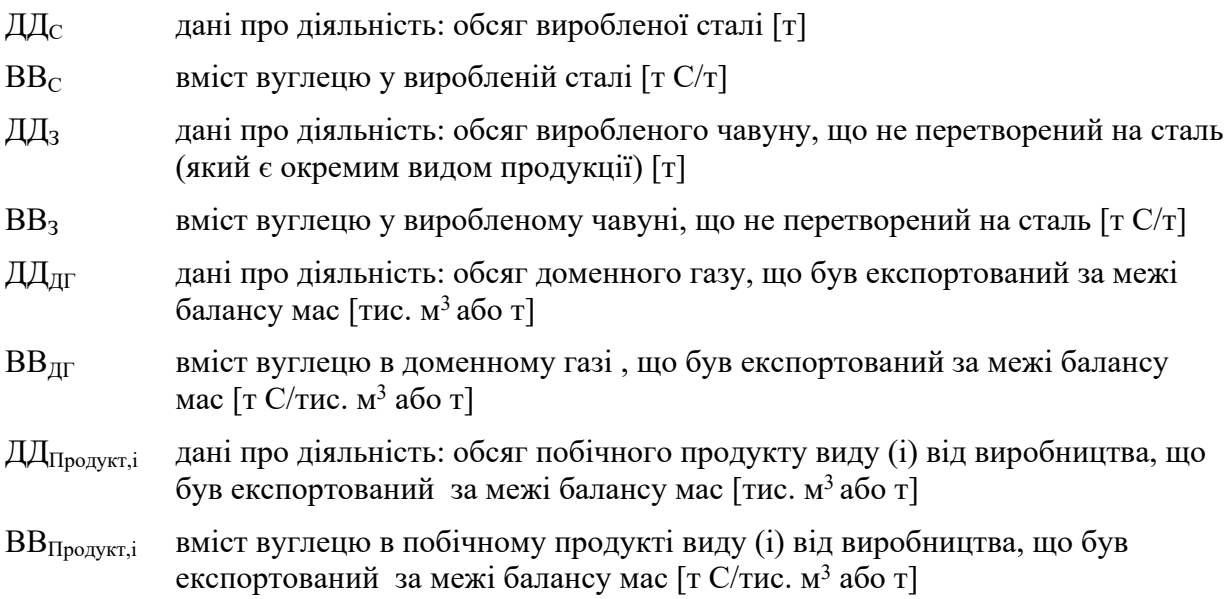

Обсяг кожного виду виробленої продукції та побічного продукту може вимірюватися або безпосередньо після виробничого процесу, або на межі установки з урахуванням зміни у запасах на складі. Якщо вимірювання обсягу виробленої продукції (або побічного продукту) здійснюється на межі установки, для визначення даних про діяльність оператором підсумовуються окремі вимірювання обсягів (партій) продукції, поставлених за межі установки, та віднімаються зміни у запасах на складі (що визначаються як різниця між запасами на початок та на кінець звітного періоду). Рішення щодо вибору варіанта безпосереднього вимірювання після технологічного процесу або вимірювання на межі установки з урахуванням зміни у запасах на складі залежить від сумарної невизначеності даних про діяльність, як це зазначено для вхідних матеріалів у Кроку 1.

Крок 3. Маса вуглецю у відходах

Маса вуглецю в усіх відходах, що утворюються під час діяльності протягом звітного періоду (вивозяться за межі установки або складуються), розраховується за формулою:

$$
B_{\text{Bi}x\text{so}x} = \sum (\text{A}x\text{Bi}x\text{so}x\text{Bi}x\text{so}x\text{Bi}x\text{so}x\text{Bi}x\text{so}x\text{Bi}x\text{io}x\text{Bi}x\text{so}x\text{Bi}x\text{io}x\text{Bi}x\text{io}x\text{bi}x\text{io}x\text{bi}x\text{io}x\text{io}x\text{bi}x\text{io}x\text{io}x\text{bi}x\text{io}x\text{io}x\text{io}x\text{io}x\text{io}x\text{io}x\text{io}x\text{io}x\text{io}x\text{
$$

де:

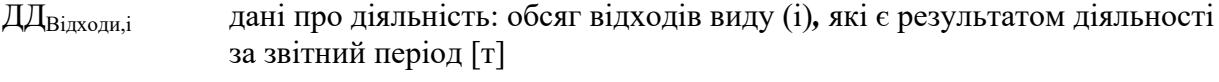

ВВВідходи,i вміст вуглецю у відповідних відходах виду (i) [т C/т]

Крок 4. Підсумок

Обсяг викидів CO<sub>2</sub> від діяльності протягом звітного періоду розраховується відповідно до формули 6.1.

Значення, що використовуються для даних про діяльність та вмісту вуглецю, залежать від застосовуваних рівнів точності, описаних в розділі 6.3 цих Методичних рекомендацій та додатку 1 до Порядку здійснення моніторингу та звітності.

### **6.2.1.1. Розрахунок вмісту вуглецю на основі коефіцієнту викидів CO<sup>2</sup>**

Якщо необхідно розрахувати вміст вуглецю в паливі на основі наявного значення коефіцієнту викилів CO<sub>2</sub> (наприклад, значення за замовчуванням), вираженого у т CO2/ТДж, то використовується наступна формула:

$$
BB_i = KB_i \times HT3_i / 3,664
$$
 (6.5)

Якщо необхідно розрахувати вміст вуглецю в матеріалі або паливі виходячи з коефіцієнту викидів СО<sub>2</sub>, вираженого у т СО<sub>2</sub>/т або т СО<sub>2</sub>/тис. м<sup>3</sup>, то використовується наступна формула:

$$
BB_i = KB_i / 3,664 \tag{6.6}
$$

де:

BB<sub>i</sub> вміст вуглецю в матеріалі (паливі) виду (і) [т/т або ТДж]

НТЗ $_{\rm i}$  нижча теплотворна здатність палива виду (і) [ТДж/т або ТДж/тис. м $^3$ ]

 $KB_i$ коефіцієнт викидів  $CO_2$  для матеріалу (палива) виду (і) [т  $CO_2/T$ Дж, т  $CO_2/r$ або т СО2/тис. м $^3$ ]

3,664 коефіцієнт для перерахунку молярної маси вуглецю в  $CO<sub>2</sub>$ 

Особливості використання методики балансу мас викладені у розділі 4.2.1.2 цих Методичних рекомендацій.

#### **6.2.2. Стандартна методика**

Замість методики балансу мас, що застосовується для розрахунку загальних викидів  $CO<sub>2</sub>$ , можна застосовувати стандартну методику окремо для розрахунку викидів  $CO<sub>2</sub>$  від спалювання та технологічних процесів виробництва чавуну або сталі. При цьому необхідно забезпечити повне охоплення усіх матеріальних потоків, що містять вуглець, та не допускати їх подвійного обліку.

#### **6.2.2.1. Викиди CO<sup>2</sup> від спалювання палива**

Для процесів спалювання, що відбуваються в установках з виробництва чавуну або сталі, де паливо (наприклад, кокс, вугілля і природний газ) не використовується як відновлювач або не пов'язане з металургійними реакціями, викиди  $CO_2$  можна визначати відповідно до методики моніторингу М1 – спалювання палива (розділ 2 цих Методичних рекомендацій). Ця методика може також застосовуватися для визначення викидів  $CO<sub>2</sub>$  від очищення відхідних газів (розділ 2.5 цих Методичних рекомендацій) та викидів  $CO<sub>2</sub>$  від факельних установок (розділ 2.6 цих Методичних рекомендацій), якщо вони не включені до балансу мас.

# **6.2.2.2. Викиди CO<sup>2</sup> від технологічних процесів**

Принципово ця методика не відрізняється від балансу мас, де розрахунок викидів СО<sub>2</sub> здійснюється на основі даних про діяльність (обсягу вхідних та вихідних матеріалів). Однак, у цьому випадку дані про діяльність помножуються на коефіцієнт викидів (на відміну від балансу мас, де використовується вміст вуглецю та коефіцієнт 3,664 для перерахунку молярної маси вуглецю в  $CO<sub>2</sub>$ ).

Викиди CO<sub>2</sub> від технологічних процесів виробництва чавуну, сталі та безперервного лиття розраховуються за формулою:

$$
BHKCO_2 = BHKCO_{2Bxi\pi} - BHKCO_{2Buxi\pi}
$$
\n(6.7)

де:

ВикСО<sup>2</sup> викиди CO<sup>2</sup> від технологічних процесів виробництва чавуну та сталі [т CO2]

Вик $CO<sub>2Bxi\mu</sub>$  викиди  $CO<sub>2</sub>$ , пов'язані з вхідними матеріальними потоками  $\lceil \text{T } CO_2 \rceil$ 

Вик $CO_{2Buxi\pi}$  викиди  $CO_2$ , пов'язані з вихідними матеріальними потоками  $\lceil \text{T } CO_2 \rceil$ 

Розрахунок викидів CO<sub>2</sub> здійснюється у такій послідовності:

Крок 1. Викиди CO<sub>2</sub> від вхідних матеріальних потоків

Викиди CO<sub>2</sub> від усіх матеріалів, які були спожиті під час діяльності протягом звітного періоду, розраховуються за формулою:

$$
B_{HKCO_2 B_{Xi\bar{\mu}}} = \mathcal{J}_{Koxsc} \times KB_{Koxsc} + \mathcal{J}_{KBo_{Yr}} \times KB_{B_{Yr}} + \mathcal{J}_{KBo_{n}} \times KB_{B_{n\bar{n}}} + \mathcal{J}_{KBo_{n}} \times KB_{\bar{\mu}_{On}} + \mathcal{J}_{KPa_3} \times KB_{KPa_3} + \sum (\mathcal{J}_{Kla_{i}} \times KB_{i})
$$
\n(6.8)

де:

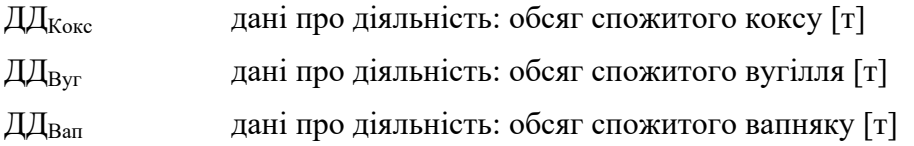

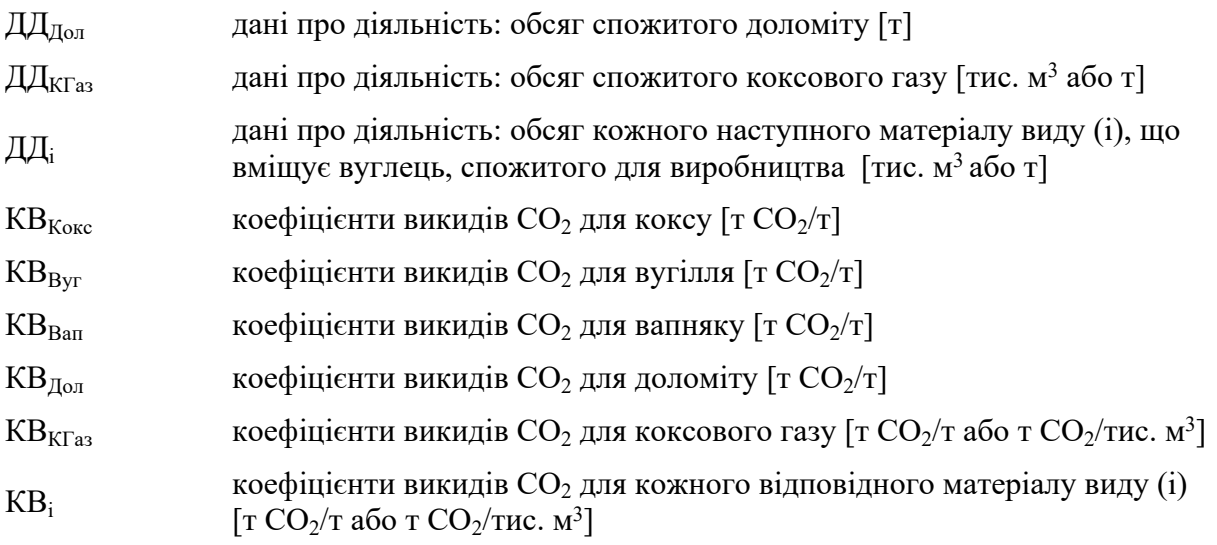

Крок 2. Викиди СО<sub>2</sub> від матеріалів на виході

Викиди CO<sup>2</sup> від усіх вуглецевих матеріалів, що утворилися в результаті діяльності протягом звітного періоду, виміряні в тоннах  $CO_2$ , розраховуються за формулою:

$$
BHKCO2Buxi,π = \mathcal{I} \mathcal{I} \mathcal{I}_{C} \times KBC + \mathcal{I} \mathcal{I} \mathcal{I}_{3} \times KB3 + \mathcal{I} \mathcal{I} \mathcal{I} \mathcal{I}_{T} \times KBT + \sum (\mathcal{I} \mathcal{I} \mathcal{I}_{\Pi poqykqja,b} \times KB\Pi poqykqja,b) + \sum (\mathcal{I} \mathcal{I} \mathcal{I}_{\Pi baqyaqja,c} \times KBBiaxoaqja,c)
$$
\n(6.9)

де:

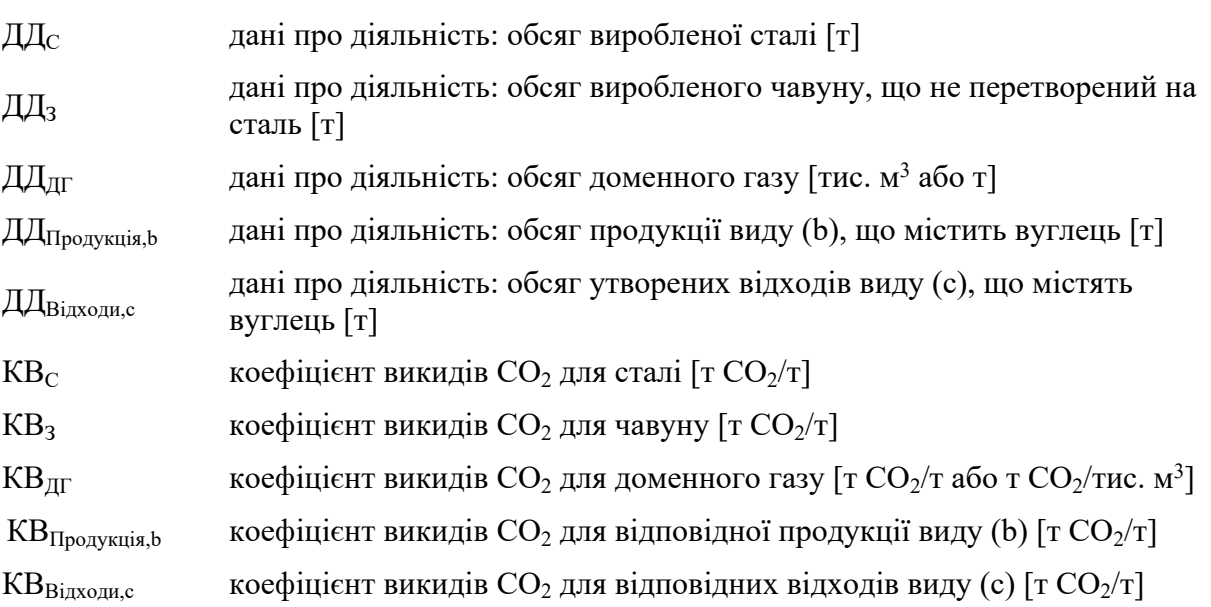

Крок 3. Підсумок

Обсяг викидів СО<sub>2</sub> від технологічних процесів розраховується шляхом вирахування значення, отриманого за Кроком 2, від значення, отриманого за Кроком 1, відповідно до формули 6.7.

Значення, що використовуються для даних про діяльність та коефіцієнтів викидів CO2, залежать від застосовуваних рівнів точності, описаних в розділі 6.3 цих Методичних рекомендацій та додатку 1 до Порядку здійснення моніторингу та звітності.

# **6.3. Рівні точності**

# **6.3.1. Рівні точності для даних про діяльність**

Оператором аналізується та звітується про всі матеріальні потоки на вході в установку та на виході з неї, а також про відповідні зміни запасів для всіх відповідних палив і матеріалів (якщо є необхідність їх враховувати для визначення даних про діяльність).

Таблиця 6.1. Рівні точності для даних про діяльність

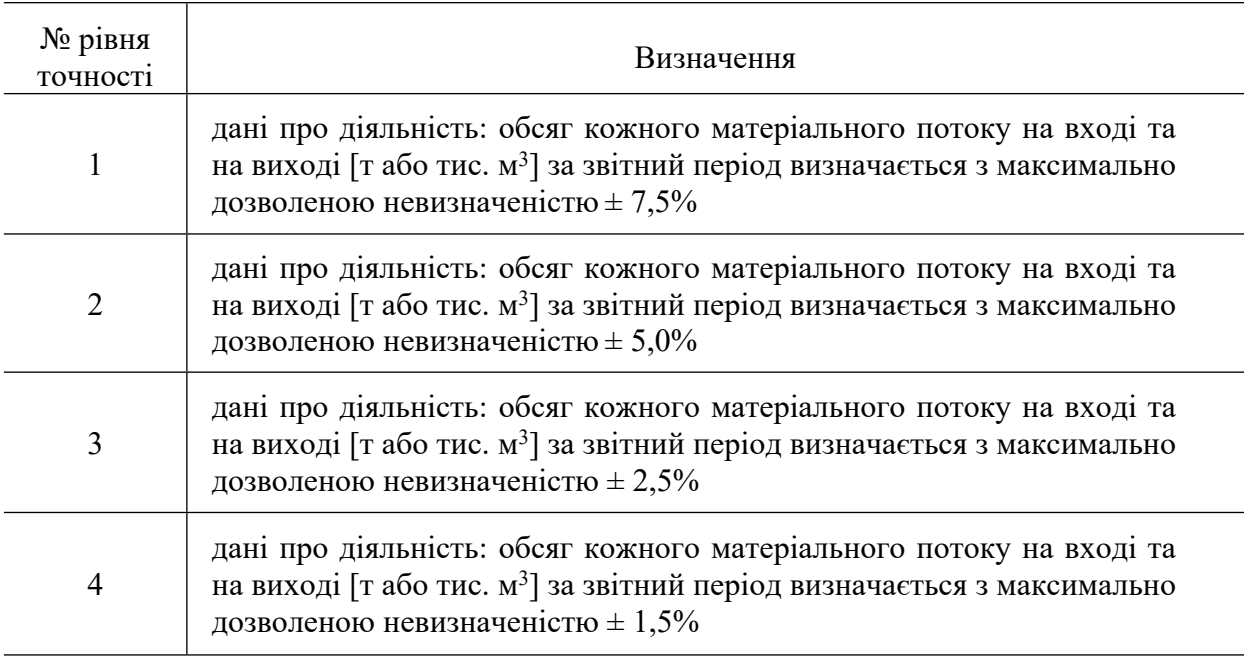

# **6.3.2. Рівні точності для розрахункових коефіцієнтів**

Рівні точності для розрахункових коефіцієнтів для стандартної методики та рівні точності для вмісту вуглецю для методики балансу мас наведені у додатку 1 до Порядку здійснення моніторингу та звітності.

В якості виключення для цієї методики рівень точності 3 для вмісту вуглецю при застосуванні балансу мас визначено наступним чином:

Рівень 3: Оператором визначається вміст вуглецю у вхідних та вихідних матеріальних потоках згідно з відповідними положеннями пунктів 35-39 Порядку здійснення моніторингу та звітності, де викладені вимоги щодо відбору проб, проведення лабораторних аналізів, калібрування та валідації для визначення розрахункових коефіцієнтів для кожного виду матеріалу. Це стосується здійснення відбору репрезентативних проб, визначення вмісту вуглецю та частки біомаси у паливі та продуктах виробництва. Оператором визначається вміст вуглецю у продуктах або проміжних продуктах на основі щорічного лабораторного аналізу згідно з відповідними положеннями пунктів 35-39 Порядку здійснення моніторингу та звітності або на основі середніх значень діапазонів вмісту компонентів, зазначених у відповідних міжнародних або державних стандартах.

# **7. Методика моніторингу M6 - виробництво або обробка залізовмісних сплавів (у тому числі феросплавів)**

# **7.1. Сфера застосування**

Ця методика застосовується до установок для виробництва або переробки чорних та кольорових металів, включаючи феросплави. Вона не застосовується для діяльності з виробництва чавуну та сталі (зокрема, не охоплює доменні печі, пряме відновлення заліза або електродугові печі), і призначена для діяльності з подальшої переробки чавуну та сталі. Переробка металів охоплює, зокрема, прокатні стани, перегрівачі, печі відпалу, кузні, ливарні, покриття та травлення. Ця методика включає діяльність з виробництва феросплавів, таких як феросиліцій або феромарганець.

Діяльність, що охоплюється цією методикою, також включає виробництво або переробку кольорових металів, включаючи виробництво сплавів, очищення, лиття тощо. Виробництво первинного алюмінію не включено в цей вид діяльності.

Типові установки, що провадять зазначену діяльність, включають установки, що виробляють листовий метал, металеві пластини, смуги, злитки та круглі бруски.

Для зазначених установок потрібно враховувати як викиди  $CO<sub>2</sub>$  від спалювання, так і викиди CO<sub>2</sub> від технологічних процесів (наприклад, від відновлювачів, графітових електродів, і т.д.). Оператором враховуються, принаймні, такі матеріальні потоки, що призводять до викидів  $CO_2$ : традиційне викопне паливо; альтернативні види палива, включаючи пластиковий гранулят; відновлювачі, включаючи кокс, графітові електроди; сировину, включаючи вапняк і доломіт; металеві руди з вмістом вуглецю та концентрати руд, а також вторинну сировину.

Потенційні вхідні матеріальні потоки, які є характерними для типового феросплавного виробництва, включають:

вугілля (відновлювач);

кокс (відновлювач);

біомасу, таку як деревне вугілля або деревину (відновлювач);

вуглецеві електроди (відновлювач);

залізну руду, якщо вона містить вуглець ;

металеві руди або руди кремнію, наприклад, кварцити для кремнію, марганцеві руди або нікелеві руди, якщо вони містять вуглець;

металобрухт;

вапняк або доломіт (шлакоутворювальний матеріал);

інші технологічні матеріали та паливо, що містять вуглець.

Потенційні вихідні матеріальні потоки включають:

феросиліцій;

феромарганець;

феронікель;

інші феросплави.

Якщо супутні технологічні гази (які містять значну кількість недоокисленого вуглецю, наприклад, монооксиду вуглецю) передаються за межі установки до іншої установки, врахування викидів  $CO<sub>2</sub>$  від таких газів здійснюється відповідно до положень пунктів 54-55 Порядку здійснення моніторингу та звітності.

# **7.2. Визначення викидів CO<sup>2</sup>**

Якщо частина вуглецю, що міститься в матеріалах чи паливі, що використовуються на установці, залишається в продуктах виробництва, оператором застосовується методика балансу мас. Якщо вуглець не залишається в продуктах виробництва, оператором розраховуються окремо викиди  $CO<sub>2</sub>$  від спалювання та викиди  $CO<sub>2</sub>$  від технологічних процесів, використовуючи стандартну методику.

Якщо застосовується методика балансу мас, викиди  $CO<sub>2</sub>$  від процесів спалювання можуть включатися оператором в баланс мас або розраховуватися окремо, застосовуючи стандартну методику для частини матеріальних потоків, пов'язаних зі спалюванням. При цьому необхідно забезпечити повне охоплення усіх матеріальних потоків, що містять вуглець, та не допускати їх подвійного обліку.

## **7.2.1. Методика балансу мас**

Методика балансу мас базується на розрахунках, де використовується повний баланс вуглецю, що подається на установку та видаляється з неї.

Відповідно до методики балансу мас оператором розраховується обсяг СО<sub>2</sub>, що відповідає кожному матеріальному потоку, включеному в баланс мас, шляхом множення даних про діяльність, пов'язаних із обсягом матеріалу, що входить до або виходить за межі балансу мас, на вміст вуглецю в матеріалі та на 3,664 т СО2/т С (коефіцієнт для перерахунку молярної маси вуглецю в  $CO<sub>2</sub>$ ).

Викидами від всього процесу, який охоплюється балансом мас, є сума викидів  $CO<sub>2</sub>$ від усіх матеріальних потоків, що включені у цей баланс. Обсяги CO (монооксиду вуглецю), викинутого в атмосферне повітря, вважаються молярним еквівалентом обсягів СО2. Для цього викиди монооксиду вуглецю просто не враховуються як вихідний матеріальний потік у балансі мас.

Для розрахунку викидів CO<sub>2</sub> відповідно до методики балансу мас застосовується наступна формула:

$$
BHKCO_2 = (B_{Bxiq} - B_{\text{IIPoaykchi}} - B_{\text{Biqxoqu}}) \times 3,664 \tag{7.1}
$$

де:

Вик $CO<sub>2</sub>$  викиди  $CO<sub>2</sub>$  від усіх матеріальних потоків, що включені у баланс мас [т $CO<sub>2</sub>$ ] ВВхід маса вуглецю в усіх видах вхідних матеріалів, витрачених на виробництво залізовмісних сплавів протягом звітного періоду [т] ВПродукція маса вуглецю в усіх видах продукції, вироблених протягом звітного періоду  $\lceil T \rceil$ ВВідходи маса вуглецю в усіх відходах, що утворюються під час діяльності протягом звітного періоду [т]

3,664 коефіцієнт для перерахунку молярної маси вуглецю в  $CO_2$  [т  $CO_2/\text{T}$ ]

Розрахунок здійснюється у такій послідовності:

Крок 1. Маса вуглецю в усіх видах матеріалів, витрачених на виробництво залізовмісних сплавів

Маса вуглецю в усіх видах матеріалів (палива), витрачених на виробництво залізовмісних сплавів протягом звітного періоду, розраховується за формулою 7.2. У розрахунок необхідно включити усі види вхідних матеріалів, що фактично використовуються на установці та містять вуглець (для прикладу у формулі нижче зазначені кілька типових вхідних матеріалів).

$$
B_{Bxi\pi} = \sum (\mu_{B,i} \times BB_{B,i}) + \sum (\mu_{P,h} \times BB_{P,h}) + \sum (\mu_{I\!\perp\!\perp\!\perp\!\perp} \times BB_{III,j})
$$
(7.2)

де:

 $\rm \mu L_{B,i}$ дані про діяльність: обсяг відновлювача виду (i), витраченого на виробництво залізовмісних сплавів [т]

 $BB_B$ ; вміст вуглецю у відновлювачі виду (i)  $\lceil T \frac{C}{T} \rceil$ 

 $\prod_{\mathrm{P.h}}$ дані про діяльність: обсяг руди виду (h), витраченої на виробництво залізовмісних сплавів [т]

 $BB_{Ph}$  вміст вуглецю у руді виду (h) [т C/т]

ДДШ,j дані про діяльність: обсяг шлакоутворювального матеріалу виду (j), витраченого на виробництво залізовмісних сплавів [т]

 $BB<sub>III.i</sub>$  вміст вуглецю у шлакоутворювальному матеріалі виду (j) [т C/т]

Обсяг кожного вхідного матеріалу може вимірюватися або на межі установки, або безпосередньо при вході в технологічний процес. Якщо вимірювання обсягу вхідного матеріалу здійснюється на межі установки, для визначення даних про діяльність оператором підсумовується вимірювання окремо поставлених обсягів (партій) матеріалу з урахуванням відповідних змін у запасах на складі. Зміни у запасах розраховуються як різниця між запасами на початок та на кінець звітного періоду, що додається до обсягу матеріалу, поставленого протягом звітного періоду. Також, необхідно відняти обсяг матеріалу, який передається («експортується») за межі установки або споживається на установці для діяльності, яка не охоплена системою МЗВ (наприклад, споживання палива транспортом).

Якщо вимірювання обсягу матеріалу проводиться безпосередньо перед подачею в технологічний процес, зміни у запасах не враховують.

Вибір варіанту безпосереднього вимірювання або вимірювання на межі установки з урахуванням зміни у запасах на складі залежить від сумарної невизначеності даних про діяльність, досягнутої в різних варіантах вимірювання.

Дані про діяльність та розрахункові коефіцієнти (вміст вуглецю) з одиницями виміру в тоннах використовуються для твердих речовин і рідин, тоді як для газоподібних речовин дозволяється використовувати тонни або кубічні метри. Для того, щоб досягти аналогічного порядку значень для твердих, рідких та газоподібних речовин, значення об'єму останніх необхідно представити в тисячах кубічних метрів. Оператором приводяться усі виміри об'єму газів до стандартних або нормальних умов (Ст м<sup>3</sup> або Нм<sup>3</sup>) та забезпечується узгодженість звітності. Розрахункові коефіцієнти мають відповідати умовам, застосованим для визначення об'єму.

Крок 2. Маса вуглецю у продукції

Маса вуглецю у продукції, що вироблена протягом звітного періоду, розраховується за формулою 7.3. У розрахунок необхідно включити усі види продукції, які фактично виробляються на установці та містять вуглець (для прикладу у формулі нижче зазначені кілька типових видів продукції).

$$
B_{\Pi \text{poqysuqis}} = \sum (\text{A} \text{A}_{\Pi \text{poqysuqis},i} \times \text{BB}_{\Pi \text{poqysuqis},i})
$$
(7.3)

де:

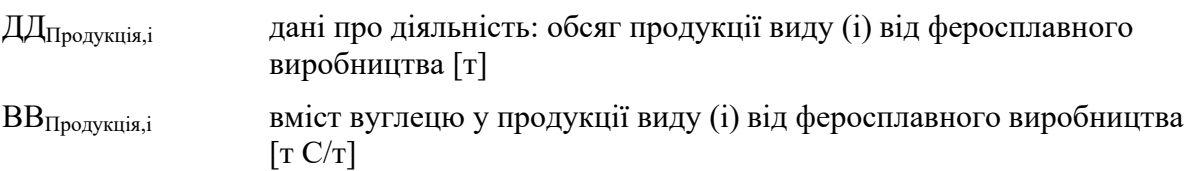

Обсяг кожного виду виробленої продукції може вимірюватися або безпосередньо після виробничого процесу, або на межі установки з урахуванням зміни у запасах на складі. Якщо вимірювання обсягу виробленої продукції здійснюється на межі установки, для визначення даних про діяльність оператором підсумовуються окремі вимірювання обсягів (партій) продукції, поставлених за межі установки, та віднімаються зміни у запасах на складі (що визначаються як різниця між запасами на початок та на кінець звітного періоду). Рішення щодо вибору варіанта безпосереднього вимірювання після технологічного процесу або вимірювання на межі установки з урахуванням зміни у запасах на складі залежить від сумарної невизначеності даних про діяльність, як це зазначено для вхідних матеріалів у Кроку 1.

Крок 3. Маса вуглецю у відходах

Маса вуглецю в усіх відходах, що утворюються під час діяльності протягом звітного періоду (вивозяться на звалище або втрачаються), розраховується за формулою:

$$
B_{\text{Biqxo,qn}} = \sum ( \mathcal{J} \mathcal{J} \mathcal{J}_{\text{Biqxo,qn,i}} \times B \mathcal{J}_{\text{Biqxo,qn,i}} ) \tag{7.4}
$$

де:

ДД<sub>Вілходи.i</sub> дані про діяльність: обсяг відходів виду (і), що є результатом діяльності за звітний період [т]

ВВВідходи,i вміст вуглецю у відповідних відходах виду (i) [т C/ т]

Крок 4. Підсумок

Обсяг викидів CO2, від діяльності протягом звітного періоду розраховується відповідно до формули 7.1.

Значення, що використовуються для даних про діяльність та вмісту вуглецю, залежать від застосовуваних рівнів точності, описаних в розділі 7.3 цих Методичних рекомендацій та додатку 1 до Порядку здійснення моніторингу та звітності.

# **7.2.1.1. Розрахунок вмісту вуглецю на основі коефіцієнту викидів CO<sup>2</sup>**

Якщо необхідно розрахувати вміст вуглецю в паливі на основі наявного значення коефіцієнту викидів  $CO<sub>2</sub>$  (наприклад, значення за замовчуванням), вираженого у т CO2/ТДж, то використовується наступна формула:

$$
BB_i = KB_i \times HT3_i / 3,664 \tag{7.5}
$$

Якщо необхідно розрахувати вміст вуглецю в матеріалі (паливі) виходячи з коефіцієнту викидів СО<sub>2</sub>, вираженого у т СО<sub>2</sub>/т або т СО<sub>2</sub>/тис. м<sup>3</sup>, то використовується наступна формула:

$$
BB_i = KB_i / 3,664 \tag{7.6}
$$

де:

- ВВ<sup>i</sup> вміст вуглецю в матеріалі (паливі) виду (i) [т/т або ТДж]
- НТЗ<sub>і</sub> нижча теплотворна здатність палива виду (і) [ТДж/т або ТДж/тис. м<sup>3</sup>]
- $KB_i$  коефіцієнт викидів  $CO_2$  для матеріалу або палива виду (i) [т  $CO_2/T\mu$ к, т  $CO_2/\tau$ або т СО2/тис. м<sup>3</sup>]
- 3,664 коефіцієнт для перерахунку молярної маси вуглецю в СО<sub>2</sub>

Особливості використання методики балансу мас наведені у розділі 4.2.1.2 цих Методичних рекомендацій.

## **7.2.2. Стандартна методика**

#### **7.2.2.1. Викиди CO<sup>2</sup> від спалювання палива**

У випадках, коли для процесів спалювання, що відбуваються в печах та інших частинах установки, де паливо не використовується як відновлювач або не є продуктом металургійного виробництва, викиди  $CO<sub>2</sub>$  від спалювання можуть визначатися відповідно до методики моніторингу М1 – спалювання палива (розділ 2 цих Методичних рекомендацій). Ця методика також може застосовуватися для визначення викидів  $CO<sub>2</sub>$  від деяких технологічних та інших процесів, зокрема, викидів  $CO<sub>2</sub>$  від очищення відхідних газів та викидів СО<sub>2</sub> від факельних установок.

# **7.2.2.2. Викиди CO<sup>2</sup> від технологічних процесів**

Стандартну методику для визначення обсягу викидів  $CO<sub>2</sub>$  від технологічних процесів можна використовувати лише у випадках, коли вуглець у продуктах виробництва відсутній або його вміст близький до нуля.

Принцип цієї методики полягає в розрахунку викидів  $CO<sub>2</sub>$  з використанням даних про діяльність (обсягу вуглецевмісних матеріалів, спожитих в технологічному процесі), помножених на коефіцієнт викидів  $CO_2$  та коефіцієнт перетворення (у разі наявності).

Викиди CO<sub>2</sub> від технологічних процесів виробництва сплавів розраховуються за формулою:

$$
BHKCO_2 = \sum (A A_i \times KB_i \times K\Pi_i)
$$
 (7.7)

де:

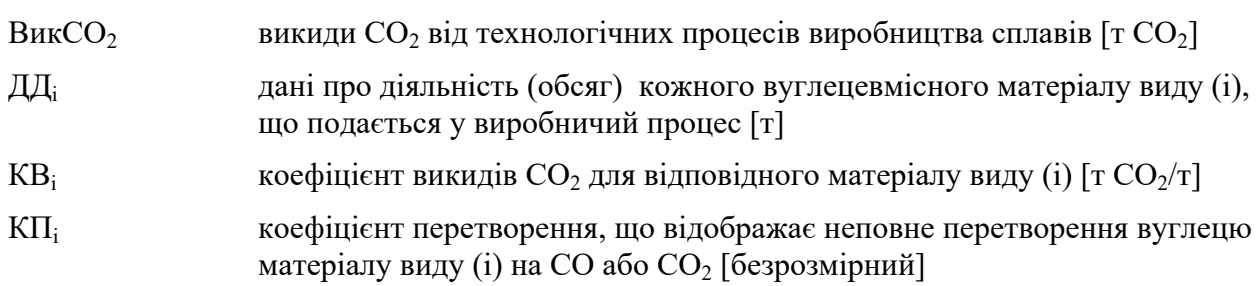

Даними про діяльність є обсяг кожного матеріалу, який подається у виробничий процес та містить вуглець (окрім палива, викиди ПГ від спалювання якого розраховуються окремо). Це може включати різні види руди, вапняк, графітові електроди,

а також побічні продукти виробництва, що використовується як вхідний матеріал, такі як шлам, окалина, пил.

Коефіцієнт викидів  $CO<sub>2</sub>$  розраховується та звітується в тоннах  $CO<sub>2</sub>$  на тонну кожного виду вуглецевмісного матеріалу, що використовується у виробничому процесі.

Коефіцієнт перетворення відображає неповне перетворення вуглецю, що міститься у відповідних вхідних матеріалах, на викиди СО та СО2.

Значення, що використовуються для даних про діяльність та розрахункових коефіцієнтів, залежать від застосовуваних рівнів точності, описаних в розділі 7.3 цих Методичних рекомендацій та додатку 1 до Порядку здійснення моніторингу та звітності.

# **7.3. Рівні точності**

#### **7.3.1. Рівні точності для даних про діяльність для методики балансу мас**

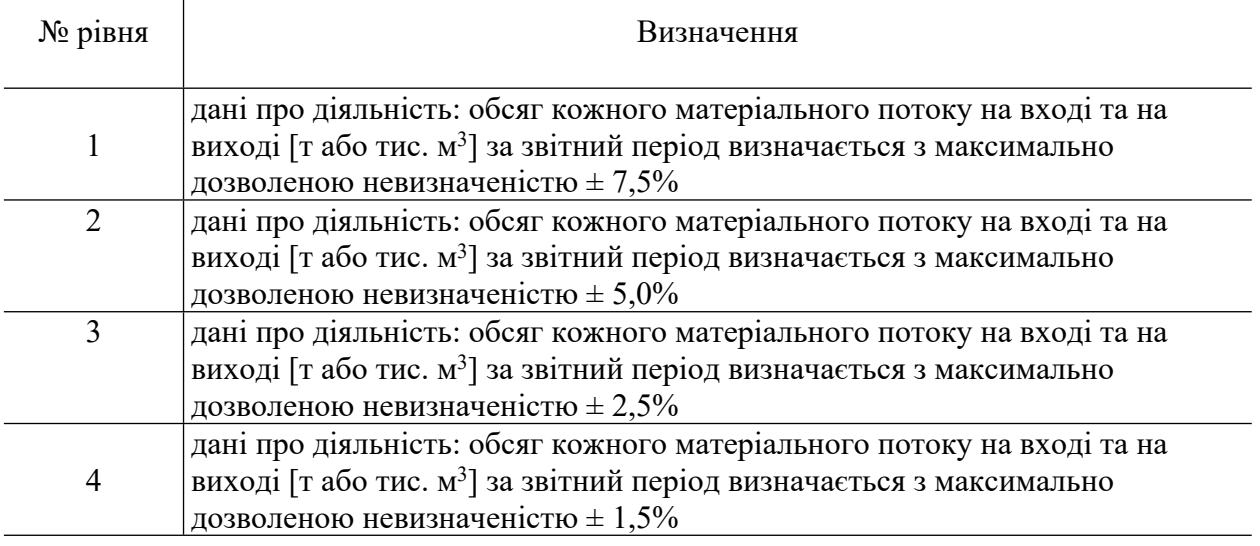

Таблиця 7.1. Рівні точності для даних про діяльність

## **7.3.2. Рівні точності для даних про діяльність для стандартної методики**

Таблиця 7.2. Рівні точності для даних про діяльність для технологічних процесів виробництва або обробки залізовмісних металів.

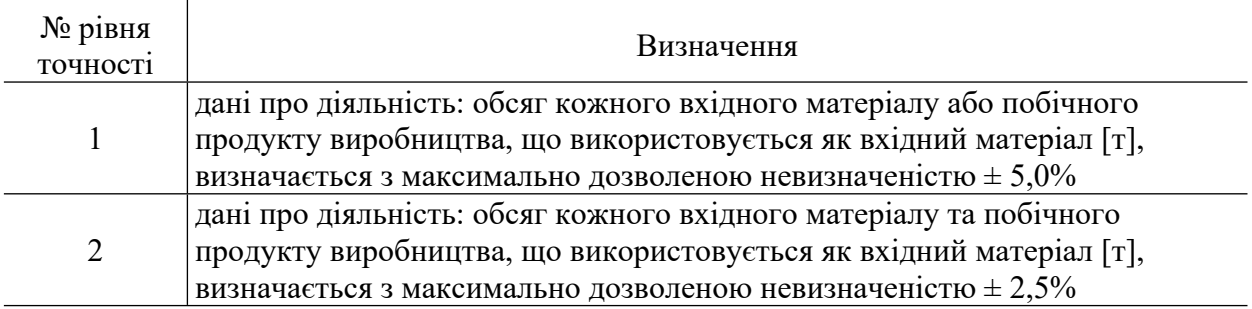

Для викидів CO<sub>2</sub> від технологічних процесів виробництва або обробки залізовмісних металів, у тому числі феросплавів, рівні точності для розрахункових коефіцієнтів в разі використання стандартної методики та рівні точності в разі використання методики балансу мас наведені у додатку 1 до Порядку здійснення моніторингу та звітності.

Для викидів  $CO<sub>2</sub>$  від очищення відхідних газів та факельних установок рівні точності для даних про діяльність та для розрахункових коефіцієнтів наведені відповідно у розділах 2.5 та 2.6 цих Методичних рекомендацій.

# **8. Методика моніторингу M7 - виробництво цементного клінкеру**

#### **8.1. Сфера застосування**

Операторами установок з виробництва цементного клінкеру включаються до моніторингу наступні процеси, що призводять до прямих викидів  $CO_2$ :

1) Використання сировини:

кальцинація карбонатів, що містяться в сировині, при виробництві клінкеру;

спалювання органічного вуглецю, що містяться в сировині, під час кальцинації карбонатів.

2) Спалювання палива для печей, пов'язаних з виробництвом клінкеру:

спалювання традиційного викопного палива для печі;

спалювання альтернативного палива та сировини для печі і змішаних видів палива з вмістом біогенного вуглецю;

спалювання палива з біомаси та біопалива (зокрема відходів біомаси).

3) Спалювання палива, окрім печей з виробництва клінкеру:

спалювання традиційного викопного палива;

спалювання альтернативних видів палива і змішаних видів палива з вмістом біогенного вуглецю;

спалювання палива з біомаси та біопалива (зокрема відходів біомаси).

Оператором також проводиться моніторинг вмісту органічного вуглецю у вапняку і сланцях, а також матеріалів, що використовуються для очищення відхідних газів.

#### **8.2. Визначення викидів CO<sup>2</sup>**

Визначення викидів СО<sub>2</sub> від стаціонарного спалювання палива на установках з виробництва цементного клінкеру виконується відповідно до методики моніторингу М1 – спалювання палива (розділ 2 цих Методичних рекомендацій).

Для процесів спалювання палива враховується неповне окислення викопного палива. Однак, зазвичай, у обертових печах окислюється від 99% до 100% вуглецю, тобто неповне окислення є незначним через високу температуру горіння та тривалий час перебування палива в печах, а також через відсутність або мінімальний залишковий вміст вуглецю в клінкері. Отже, вуглець у таких печах слід розглядати як повністю окислений. Коефіцієнти викидів  $CO_2$  від спалювання палива завжди визначаються на основі вмісту вуглецю.

В якості альтернативи, можливе застосування методики балансу мас, яка охоплює викиди CO<sub>2</sub> від спалювання палива, так і викиди CO<sub>2</sub> від технологічних процесів.

8.2.1. Викиди  $CO<sub>2</sub>$  від технологічних процесів виробництва клінкеру - загальний підхід

Викиди СО<sub>2</sub> від технологічних процесів виробництва цементного клінкеру складаються з 3-х компонентів:

кальцинації карбонатів, пов'язаної з перетворенням сировини у клінкер;

часткової або повної кальцинації карбонатів, пов'язаної з перетворенням сировини у пил обертової печі або пил байпасу;

спалювання органічного вуглецю, що містяться в сировині, під час кальцинації карбонатів.

Таким чином, викиди СО<sub>2</sub> при виробництві цементного клінкеру визначаються за наступною формулою:

$$
BHKCO_2 = BHKCO_{2K\pi in\text{Kep}} + BHKCO_{2\text{IH}n} + BHKCO_{2\text{OprByrneut}}
$$
\n(8.1)

де:

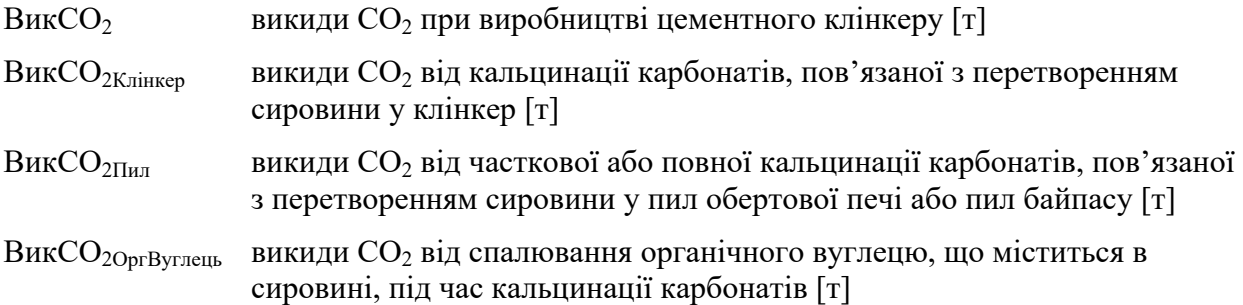

Моніторинг викидів CO<sub>2</sub> від компонентів сировинної суміші проводиться або на основі вмісту карбонатів, що містяться у вхідній сировині (метод А, розділ 8.2.2 цих Методичних рекомендацій), або на основі кількості виробленого цементного клінкеру (метод Б, розділ 8.2.3 цих Методичних рекомендацій). Карбонати, що підлягають моніторингу, включають щонайменше CaCO<sub>3</sub>, MgCO<sub>3</sub> та FeCO<sub>3</sub>.

Для всіх викидів ПГ від технологічних процесів, де моніторинг проводиться згідно із стандартною методикою, коефіцієнти викидів ПГ визначаються за методом А або метолом Б:

Метод А ґрунтується на даних про обсяг кожного виду сировини, спожитої для виготовлення клінкеру, а також на відповідному коефіцієнті викидів  $CO<sub>2</sub>$ , який залежить від вмісту карбонатів у відповідній сировині;

Метод Б ґрунтується на даних про обсяг виробленого клінкеру, а також на відповідному коефіцієнті викидів  $CO_2$ , який залежить від вмісту оксидів лужноземельних металів (зокрема, CaO і MgO) у клінкері.

Викиди CO2, пов'язані з пилом, вилученим із технологічного процесу, та органічним вуглецем у вхідній сировині, враховуються відповідно до розділів 8.2.4 та 8.2.5 цих Методичних рекомендацій.

#### **8.2.2. Метод А: Вхідний матеріал печі**

Розрахунок викидів CO<sub>2</sub> ґрунтується на вмісті карбонатів в сировині на вході у піч (включаючи золу або доменний шлак).

Відповідно до додатку 1 до Порядку здійснення моніторингу та звітності при застосуванні методу А типом матеріальних потоків, що пов'язані з викидами СО<sub>2</sub> від процесу кальцинації карбонатів, є «Вхідний матеріал печі (Meтод A)».

Якщо з обертової печі видаляється пил обертової печі або пил байпасу, оператор не розглядає відповідну кількість пилу як вхідний матеріальний потік. Некарбонатний (органічний) вуглець вважається одним із компонентів сировинної суміші, тому розділ 8.2.5 цих Методичних рекомендацій при використанні методу А не застосовується, а формула (8.1) спрощується до наступного вигляду:

$$
BHKCO_2 = BHKCO_{2K\pi inkep} + BHKCO_{2H\pi}
$$
\n(8.2)

Розрахунок викидів СО<sub>2</sub>, пов'язаних з частковою або повною кальцинацією карбонатів, пов'язаних з утворенням пилу обертової печі або пилу байпасу, наведено у розділі 8.2.4 цих Методичних рекомендацій.

Викиди СО<sub>2</sub>, пов'язані з перетворенням сировини у клінкер, розраховуються за формулою:

$$
BHKCO_{2K\pi in\text{Kep}} = \Sigma (A A_{\text{ChposhHa},i} \times KB_i \times K \Pi_{\text{Ai}})
$$
\n(8.3)

де:

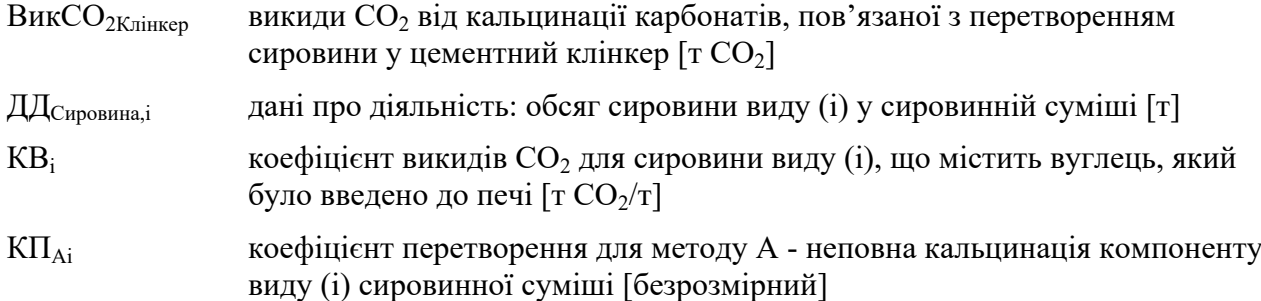

#### **8.2.2.1. Дані про діяльність**

Даними про діяльність у цьому випадку є обсяг кожного виду сировини у сировинній суміші.

Обсяг кожного виду сировини, спожитої для виробництва цементного клінкеру в печі, включаючи обпалений пил байпасу, що видаляється з системи, визначається виходячи з обсягів компонентів суміші, які було подано у піч. Зважування компонентів сировинної суміші є основним вимірюванням, що найбільшою мірою впливає на кінцеву точність визначення викидів СО<sub>2</sub> за методом А при виробництві цементного клінкеру.

Оператором визначається склад сировинної суміші, застосовуючи усталені галузеві практики, і застосовувати вимоги до невизначеності для даних про діяльність окремо для кожного з компонентів суміші, що містять вуглець (вапняк, крейда або сланці), уникаючи подвійного обліку або недоврахування, пов'язаного з повернутим або відведеним у байпас матеріалом.

Оператору дозволяється визначати дані про діяльність (обсяг спожитої сировини) на основі обсягу виробленого цементного клінкеру, використовуючи емпіричне співвідношення між обсягом спожитих карбонатів і обсягом виробленого клінкеру для конкретної установки. Це співвідношення потрібно оновлювати щонайменше один раз на рік, застосовуючи усталені галузеві практики.

Співвідношення обсягів компонентів сировинної суміші до клінкеру необхідно оновлювати не рідше одного разу на рік із застосуванням усталених галузевих практик.

#### **8.2.2.2. Коефіцієнт викидів CO<sup>2</sup>**

Коефіцієнт викидів CO<sup>2</sup> розраховується та звітується в одиницях маси СО2 на тонну кожної введеної в піч речовини, що містить вуглець, за умови її повного перетворення (кальцинації). Це стосується також окислення органічного вуглецю, що міститься у сировині.

Коефіцієнт викидів СО**<sup>2</sup>** розраховується на основі вмісту карбонатів та органічного вуглецю у сировині та відповідних стехіометричних співвідношень. Для розрахунку коефіцієнту викидів СО**<sup>2</sup>** використовується наступна формула, в яку, за необхідності, додаються інші компоненти:

$$
KB_i = (KB_{CaCO3} \times W_{CaCO3} + KB_{MgCO3} \times W_{MgCO3} + KB_j \times W_j)
$$
\n(8.4)

де:

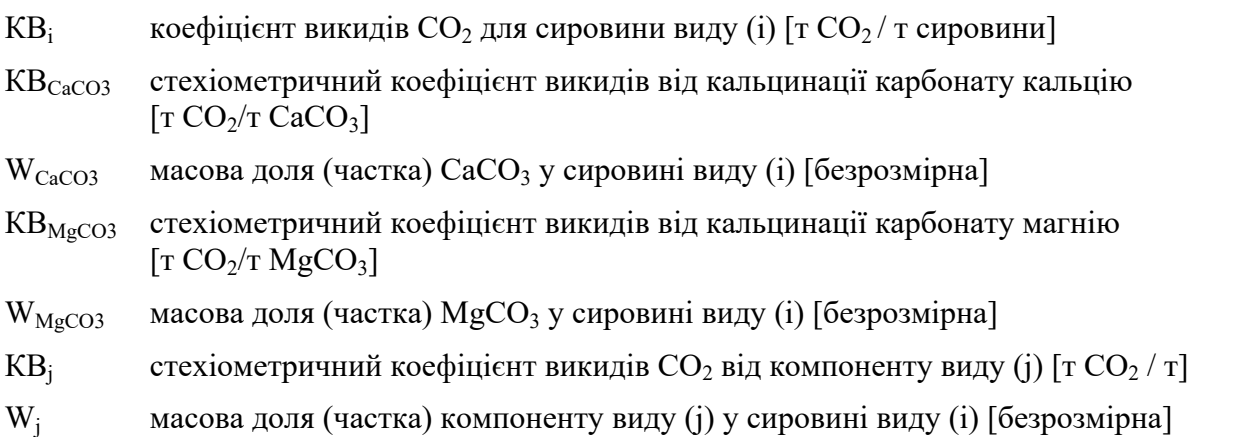

Визначення частки карбонатів та органічного вуглецю (за наявності) в кожному виді сировини здійснюється відповідно до пунктів 35-39 Порядку здійснення моніторингу та звітності, де викладені вимоги щодо відбору проб, проведення лабораторних аналізів, калібрування та валідації для визначення розрахункових коефіцієнтів для кожного виду матеріалу.

Стехіометричні співвідношення викидів  $CO<sub>2</sub>$  від технологічного процесу, наведені у таблиці 8.1, та дані щодо компонентного складу сировини, визначені лабораторним шляхом, застосовуються для розрахунку коефіцієнту викидів СО2. Більш повний список стехіометричних коефіцієнтів викидів для інших карбонатів наведено у таблиці 2 додатку 3 до Порядку здійснення моніторингу та звітності.

Таблиця 8.1. Стехіометричні коефіцієнти викидів  $CO<sub>2</sub>$  від розкладання карбонатів на основі їх вмісту у сировині (метод А)

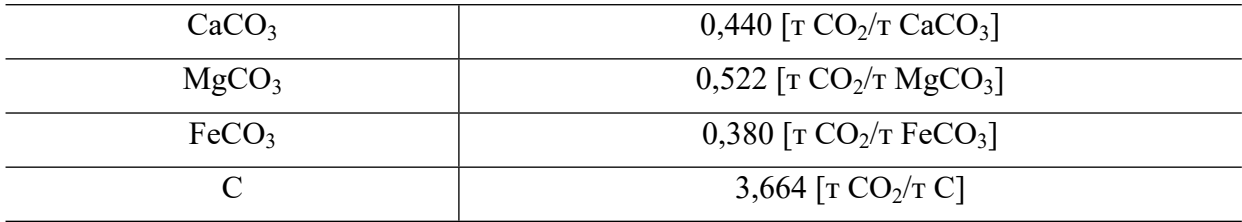

Рівень точності для коефіцієнта викидів СО<sub>2</sub> за методом А наступний:

Рівень 1: Коефіцієнт викидів CO<sub>2</sub>, визначений за методом А як описано вище, відповідає рівню точності 1. Інші рівні точності для коефіцієнта викидів  $CO_2$  за методом А не передбачені.

## **8.2.2.3. Коефіцієнт перетворення**

Коефіцієнт перетворення для методу А відображає неповну кальцинацію компонентів сировинної суміші на виході з печі.

Рівні точності для коефіцієнта перетворення за методом А наступні:

Рівень 1: Застосовується коефіцієнт перетворення, що дорівнює 1.

Рівень 2: Карбонати та інші форми вуглецю, що містяться у продуктах на виході з технологічного процесу, враховуються за допомогою коефіцієнта перетворення, значення якого може становити від 0 до 1. Оператор може зробити припущення, що відбувається повне перетворення однієї або декількох видів вхідної сировини та віднести неперетворені

карбонати або інший вуглець, що міститься у продуктах, до інших видів сировини. Додаткове визначення відповідних хімічних параметрів продуктів здійснюється згідно з відповідними положеннями пунктів 35-39 Порядку здійснення моніторингу та звітності, де викладені вимоги щодо відбору проб, проведення лабораторних аналізів, калібрування та валідації.

#### **8.2.3. Метод Б: Вихід клінкеру**

Викиди СО<sub>2</sub> від кальцинації сировини розраховуються виходячи з обсягу виробленого цементного клінкеру та коефіцієнта викидів  $CO<sub>2</sub>$  на тонну клінкеру.

Відповідно до додатку 1 до Порядку здійснення моніторингу та звітності при застосуванні методу Б типом матеріального потоку, що пов'язаний з викидами СО<sub>2</sub> від процесу кальцинації карбонатів, є «Вихід клінкеру (Meтод Б)».

Коефіцієнт викидів СО<sub>2</sub> визначається на підставі вмісту СаО та MgO, виміряного у клінкері, та коригується, якщо певні кількості CaO та MgO в клінкері утворюються з некарбонатних сполук. Це може мати місце, зокрема, якщо до сировини, що надходить у піч, додаються силікати кальцію або доменний шлак.

Викиди СО<sub>2</sub>, пов'язані з перетворенням сировини у клінкер, розраховуються за формулою:

$$
BHKCO_{2K\pi in\text{Hkep}} = \mu_{K\pi in\text{Hkep}} \times KB_{K\pi in\text{Hkep}} \times K\Pi_{\text{B}}
$$
\n(8.5)

де:

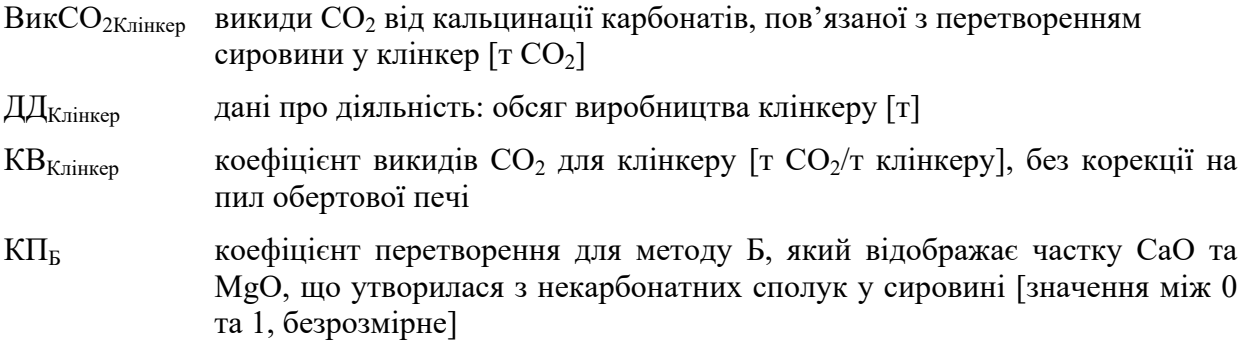

#### **8.2.3.1. Дані про діяльність**

Даними про діяльність у цьому випадку є обсяг виробленого цементного клінкеру.

Оператором визначаються дані про діяльність як обсяг клінкеру у тоннах, виробленого протягом звітного періоду, одним з наступних способів або їх комбінацією:

1) шляхом прямого зважування виробленого клінкеру;

2) на основі даних щодо поставок цементу, за допомогою матеріального балансу з урахуванням експорту клінкеру, імпорту клінкеру, а також змін обсягу запасів клінкеру, використовуючи наступну формулу:

$$
\mu_{\text{K}\pi\text{in} \text{Kep}} = \Sigma \left( \text{U} \text{e}^{\text{M}} \text{e}^{\text{H}} \text{T}_{i,\text{nor} \text{t}} - \text{U} \text{e}^{\text{M}} \text{T}_{i,\text{3}\pi\text{in} \text{a}^{\text{3}} \text{an} \text{a}^{\text{c}} \text{is}}} \right) \times \text{V}_{\text{K}\pi\text{I} \text{e}^{\text{M}} \text{y}_i} - \text{K}\pi\text{i}^{\text{H}} \text{Kep}^{\text{1}} \text{m}^{\text{1}} \text{p}_i + \text{K}\pi\text{i}^{\text{H}} \text{Kep}^{\text{1}} \text{m}^{\text{2}} \text{p}_i \text{m}^{\text{3}} \text{p}_i + \text{K}\pi\text{i}^{\text{2}} \text{p}_i \text{m}^{\text{3}} \text{p}_i + \text{K}\pi\text{i}^{\text{4}} \text{p}_i \text{m}^{\text{5}} \text{p}_i + \text{K}\pi\text{i}^{\text{6}} \text{p}_i \text{m}^{\text{7}} \text{p}_i + \text{K}\pi\text{i}^{\text{8}} \text{p}_i \text{m}^{\text{6}} \text{p}_i + \text{K}\pi\text{i}^{\text{8}} \text{p}_i + \text{K}\pi\text{i}^{\text{9}} \text{p}_i + \text{K}\pi\text{i}^{\text{1}} \text{p}_i + \text{K}\pi\text{i}^{\text{1}} \text{p}_i + \text{K}\pi\text{i}^{\text{1}} \text{p}_i + \text{K}\pi\text{i}^{\text{1}} \text{p}_i + \text{K}\pi\text{i}^{\text{1}} \text{p}_i + \text{K}\pi\text{i}^{\text{1}} \text{p}_i + \text{K}\pi\text{i}^{\text{1}} \text{p}_i + \text{K}\pi\text{i}^{\text{1}} \text{p}_i + \text{K}\pi\text{i}^{\text{1}} \text{p}_i + \text{K}\pi\text{i}^{\text{1}} \text{p}_i + \text{K}\pi\text{i}^{\text{1}} \text{p}_i +
$$

де:

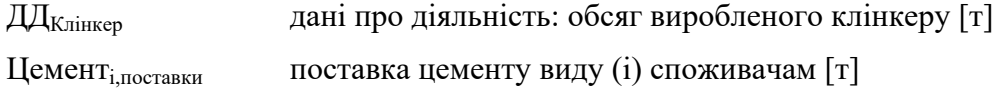

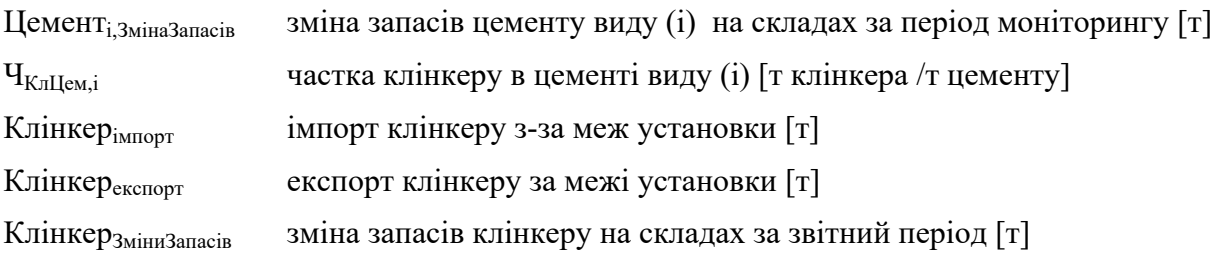

# **8.2.3.2. Коефіцієнт викидів СО<sup>2</sup>**

Зміна запасів цементу виду (i) та клінкеру на складах розраховується як різниця між їх запасами на початок та на кінець звітного періоду.

Коефіцієнт викидів СО<sub>2</sub> для цементного клінкеру розраховується та звітується в одиницях маси  $CO<sub>2</sub>$  на тонну виробленого клінкеру. Коефіцієнт викидів розраховується на основі вмісту кожного лужноземельного оксиду, що міститься в клінкері, за формулою:

$$
KB_{\text{knimkep}} = \sum (KB_{\text{Okenq},i} \times W_{\text{Okenq},i})
$$
\n(8.7)

де:

 $KB_{\Omega_{\kappa c u \pi i}}$  стехіометричний коефіцієнт викидів  $CO_2$  від кальцинації відповідного карбонату до оксиду (i)  $\lceil \text{T CO}_2/\text{T} \rceil$ 

W<sub>Оксид,</sub> масова доля оксиду (i) у виробленому клінкері [безрозмірна]

Визначення кількості відповідних оксидів металів, що утворюються внаслідок розкладання карбонатів у продукті, здійснюється у відповідності до положень пунктів 35- 39 Порядку здійснення моніторингу та звітності, де викладені вимоги щодо відбору проб, проведення лабораторних аналізів, калібрування та валідації для визначення розрахункових коефіцієнтів для кожного виду матеріалу.

Для розрахунку коефіцієнта викидів  $CO<sub>2</sub>$  від клінкеру використовуються стехіометричні співвідношення викидів СО<sub>2</sub> від технологічного процесу, зазначені у таблиці 8.2, які визначають коефіцієнт викидів  $CO<sub>2</sub>$  від кальцинації відповідного карбонату до оксиду, припускаючи, що всі оксиди металів отримані з відповідних карбонатів. Детальніший список стехіометричних співвідношень наведено у таблиці 3 додатку 3 до Порядку здійснення моніторингу та звітності.

Таблиця 8.2. Стехіометричні коефіцієнти викидів СО<sub>2</sub> від розкладання карбонатів на основі вмісту оксидів лужноземельних металів (метод Б)

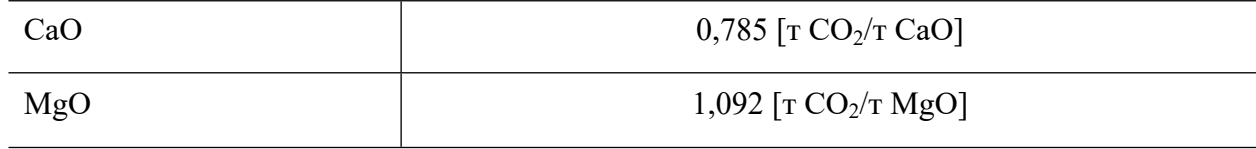

Рівні точності для коефіцієнта викидів CO<sub>2</sub> за методом Б наступні:

Рівень 1: Оператором застосовується коефіцієнт викидів 0,525 т СО<sub>2</sub>/т клінкеру.

Рівень 2: Оператором застосовується коефіцієнт викидів СО<sub>2</sub> за замовчуванням на національному рівні відповідно до додатку 1 до Порядку здійснення моніторингу та звітності, де викладені вимоги до визначення розрахункових коефіцієнтів для стандартної методики.

Рівень 3: Коефіцієнт викидів СО<sub>2</sub> розраховується на основі вмісту оксидів металів у клінкері та відповідних стехіометричних співвідношень. Визначення вмісту оксидів металів, що утворюються з розкладення відповідних карбонатів, здійснюється відповідно

до положень пунктів 35-39 Порядку здійснення моніторингу та звітності, де викладені вимоги щодо відбору проб, проведення лабораторних аналізів, калібрування та валідації для визначення розрахункових коефіцієнтів для кожного виду матеріалу.

Стехіометричні співвідношення, наведені у таблиці 3 додатку 3 до Порядку здійснення моніторингу та звітності, використовуються для перерахунку даних щодо компонентного складу продукту у коефіцієнти викидів  $CO<sub>2</sub>$ , припускаючи, що всі оксиди лужноземельних металів були отримані з відповідних карбонатів.

#### **8.2.3.3. Коефіцієнт перетворення**

Коефіцієнт перетворення для методу Б відображає кількість некарбонатних сполук відповідних металів у сировині, наприклад вміст відповідних оксидів у шлаках і зольному пилу.

Рівні точності для коефіцієнта перетворення за методом Б наступні:

Рівень 1: Використовується коефіцієнт перетворення, що дорівнює 1.

Рівень 2: Обсяг некарбонатних сполук відповідних металів у сировині, які у тому числі можуть міститися у поверненому пилі або золі, або в інших вже обпалених матеріалах, враховується за допомогою коефіцієнта перетворення зі значенням між 0 і 1. Значення, що дорівнює 1, означає, що весь обсяг відповідних металів у сировині представлений у формі карбонатів (гіпотетично, при значенні, що дорівнює 0, усі метали у сировині перебували б у формі некарбонатних сполук). Додаткові визначення відповідних хімічних параметрів вхідних матеріалів технологічного процесу здійснюються згідно з відповідними положеннями пунктів 35-39 Порядку здійснення моніторингу та звітності, де викладені вимоги щодо відбору проб, проведення лабораторних аналізів, калібрування та валідації.

#### **8.2.4. Викиди СО2, пов'язані з пилом, що видаляється з печі**

Оператор враховує викиди СО<sub>2</sub> від пилу обертової печі та пилу байпасу, що видаляються з печі. Розрахунок виконується за формулою:

$$
BHKCO_{2\prod_{HJI}} = \mu \mathcal{A}_{\prod_{HJI}} \times KB_{\prod_{HJI}} \tag{8.8}
$$

де:

Вик $CO_{2\Pi$ ил викиди  $CO_2$  від пилу  $\lceil$ т $CO_2\rceil$ 

 $\overline{\text{A}}$ П<sub>ил</sub> дані про діяльність: маса пилу обертової печі, що видаляється з печі [т]

 $KB<sub>II</sub>$  коефіцієнт викидів  $CO<sub>2</sub>$  для пилу обертової печі [т  $CO<sub>2</sub>/T$  пилу]

Відповідно до додатку 1 до Порядку здійснення моніторингу та звітності в цьому випадку типом матеріального потоку, що пов'язаний з викидами  $CO<sub>2</sub> \epsilon \ll$ Пил клінкерної печі».

#### **8.2.4.1. Обсяг пилу**

Пил обертової печі можна ефективно вловлювати за допомогою технології контролю пилу і потім повертати у піч (що зазвичай відбувається на практиці) або його можна відразу направляти в піч разом з повітрям, або (після уловлювання) його можна відправляти у відходи. Ступінь повернення пилу в піч залежить від того, чи буде це впливати на якість клінкеру або виробленого з нього готового цементу. Весь пил, який не було повернуто в піч, вважається «втраченим» для процесу, і викиди, пов'язані з ним, розрахуються за формулою 8.8.

За відсутності даних про обсяги пилу конкретної установки, міжнародна Екологічна рада цементної промисловості (Cement Sustainability Initiative, CSI) рекомендує використовувати значення за замовчуванням МГЕЗК для викидів  $CO_2$ , що пов'язані з пилом, яке дорівнює 2% викидів  $CO<sub>2</sub>$  від клінкеру (тобто до обсягу  $CO<sub>2</sub>$ , розрахованому для клінкеру, додається 2%). Слід зазначити, що це значення може бути заниженим, в зв'язку з чим бажано використовувати дані конкретної установки щодо обсягу пилу, що видаляється з системи. Такі дані потрібно отримати із застосуванням усталених галузевих практик.

#### **8.2.4.2. Коефіцієнт викидів СО<sup>2</sup> для пилу.**

Пил обертової печі складається з частинок, похідних від сировинних матеріалів, але при цьому вихідний карбонатний компонент пилу може бути кальциновано лише частково, тому відповідні викиди  $CO<sub>2</sub>$ необхідно коригувати на неповну кальцинацію.

Коефіцієнт викидів СО<sub>2</sub> для пилу може бути визначений з наступними рівнями точності:

Рівень 1: Оператором застосовується коефіцієнт викидів  $CO<sub>2</sub>$ , що дорівнює 0,525 т СО<sub>2</sub>/т пилу.

Рівень 2: Оператором визначається коефіцієнт викидів СО2 як мінімум один раз на рік відповідно до положень пунктів 35-39 Порядку здійснення моніторингу та звітності, де викладені вимоги щодо відбору проб, проведення лабораторних аналізів, калібрування та валідації для визначення розрахункових коефіцієнтів.

Використовується наступна формула:

$$
KB_{\text{I}} = \frac{\frac{KB_{\text{K,ni}}}{1 + KB_{\text{K,ni}}}}{1 - \frac{KB_{\text{K,ni}}}{1 + KB_{\text{K,ni}}}} \times d
$$
\n(8.9)

де:

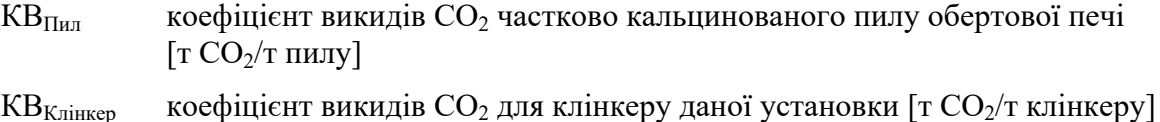

d коефіцієнт, що відображає рівень кальцинації та склад пилу (тобто  $CO_2$ , викинутий в атмосферу, як % від загального карбонатного  $CO<sub>2</sub>$  у сировинній суміші)

Якщо пил повністю кальциновано або якщо його повністю повернуто в обертову піч, то викиди, пов'язані з пилом, дорівнюють нулю.

### **8.2.5. Викиди CO<sup>2</sup> від некарбонатного вуглецю в сировинній суміші**

Вапняк і сланці (сировина) можуть також містити органічний вуглець (кероген), а інші види сировини (наприклад, зольний пил) можуть включати вуглецеві залишки, які при спалюванні будуть викидати додатковий  $CO_2$ . Оператором визначаються викиди  $CO_2$ від окислення некарбонатного вуглецю в печі, як мінімум з вапняку, сланцю або альтернативної сировини (наприклад, золи), що входять до складу сировинної суміші.

Відповідно додатку 1 до Порядку здійснення моніторингу та звітності в цьому випадку типом матеріального потоку, що пов'язаний з викидами  $CO_2$ , є «Органічний (некарбонатний) вуглець».

Викиди CO<sub>2</sub> від некарбонатного вуглецю в сировинній суміші розраховуються за формулою:

$$
BHKCO20prByt.1cm = \sum (\text{AAG}_{\text{Lapobhina},i} \times \text{KB}_{\text{Capobhina},i} \times \text{KIT}_{\text{hexap6ohar},i})
$$
(8.10)

КВСировина,і розраховується за формулою:

$$
KB_{\text{Cuppobnag},i} = \mathbf{q}_{\text{nexap6onar},i} \times 3{,}664 \tag{8.11}
$$

де:

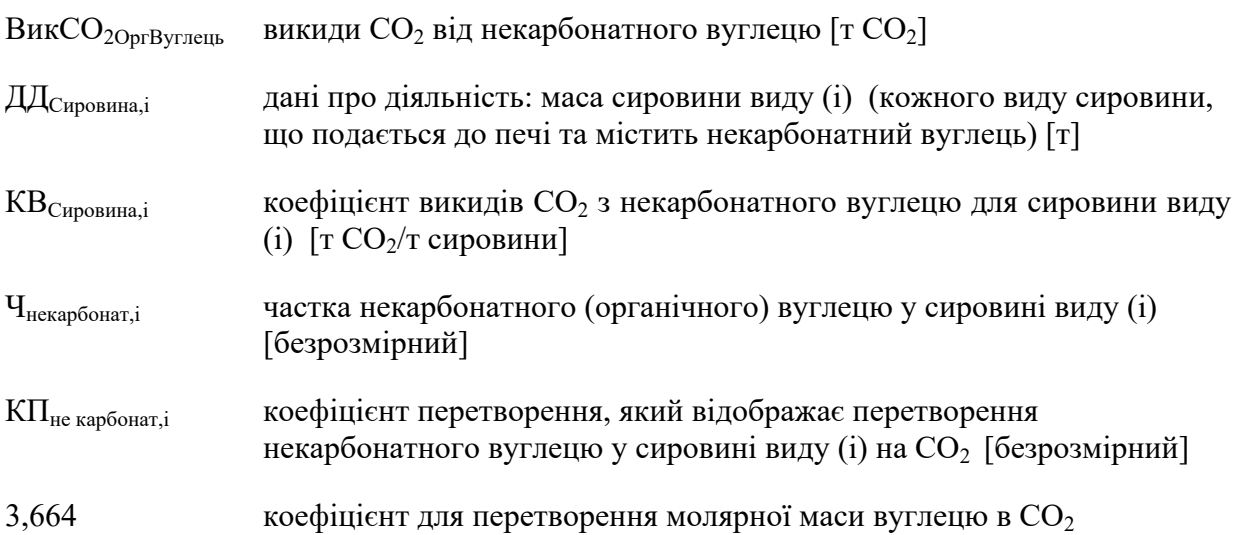

Рівні точності для частки некарбонатного вуглецю наступні:

Рівень 1: Вміст некарбонатного вуглецю у відповідній сировині оцінюється з використанням кращих галузевих рекомендацій. Міжнародна Екологічна рада цементної промисловості (Cement Sustainability Initiative, CSI), рекомендує використовувати значення вмісту органічного вуглецю  $H_{\text{Hekanfo}$ нат за замовчуванням, що дорівнює 0,2%.

Рівень 2: Вміст некарбонатного вуглецю у відповідній сировині визначається принаймні щорічно на основі лабораторних аналізів відповідно до положень пунктів 35-39 Порядку здійснення моніторингу та звітності, де викладені вимоги щодо відбору проб, проведення лабораторних аналізів, калібрування та валідації. Частка некарбонатного вуглецю у сировині Ч<sub>некарбонат</sub> визначається на основі лабораторних аналізів вмісту загального органічного вуглецю у сировині.

Рівні точності для коефіцієнта перетворення наступні:

Рівень 1: Застосовується коефіцієнт перетворення, що дорівнює 1.

Рівень 2: Коефіцієнт перетворення розраховується із застосуванням усталеної галузевої практики.

# **8.3. Рівні точності**

Рівні точності, що застосовуються до розрахункових коефіцієнтів, наведені у розділах вище, де описуються відповідні методи розрахунку. Рівні точності для даних про діяльність наведені у таблиці 8.3.

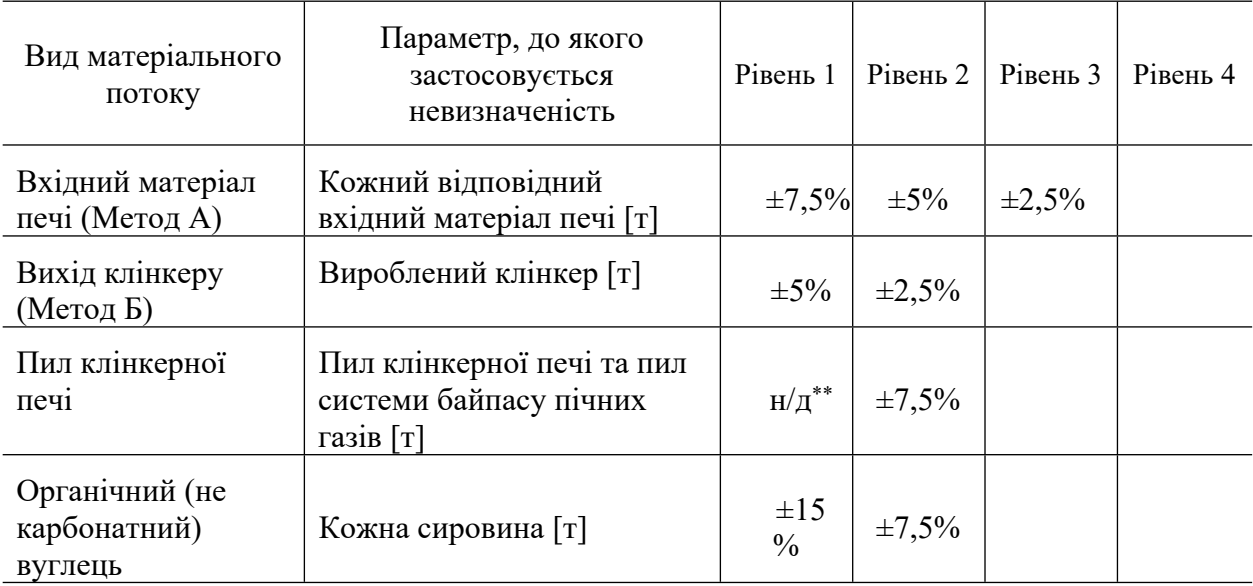

Таблиця 8.3. Рівні точності для даних про діяльність

# **9. Методика моніторингу M8 - виробництво вапна або кальцинація доломіту або магнезиту**

### **9.1. Сфера застосування**

Ця методика застосовується для оцінки викидів  $CO<sub>2</sub>$  від установок для виробництва вапна або кальцинації доломіту або магнезиту.

Операторам установок потрібно враховувати як викиди СО<sub>2</sub> від спалювання, так і викиди СО<sub>2</sub> від технологічних процесів. Оператором включається до моніторингу принаймні такі процеси, що призводять до викидів  $CO_2$ : кальцинація вапняку, доломіту або магнезиту, спалювання традиційного викопного палива, використання альтернативних палив та сировини у випалювальних печах, використання палив з біомаси (відходи біомаси) та інших палив.

Там, де негашене вапно і СО<sub>2</sub>, що вивільнилося з вапняку, використовуються для процесів очищення, в результаті чого приблизно та ж сама кількість  $CO_2$  зв'язується знову, розкладання карбонатів в процесі очищення не потрібно включати окремо в план моніторингу установки. Такі процеси очищення зустрічаються, наприклад, на цукрових заводах.

Випалювання вапна також може здійснюватися і в інших галузях промисловості, таких як виробництво будівельних матеріалів, хімічна промисловість, харчова промисловість (наприклад, виробництво цукру) та виробництво чавуну або сталі.

Якщо утворений  $CO<sub>2</sub>$  використовується на установці або передається на іншу установку для виробництва осадженого карбонату кальцію (РСС), цей обсяг  $CO<sub>2</sub>$ вважається викидами установки, на якій СО<sub>2</sub> утворюється.

# **9.2. Визначення викидів СО<sup>2</sup>**

Викиди СО<sub>2</sub> від спалювання палива (вугілля, природного газу, тощо), включаючи викиди від очищення відхідних газів, розраховують відповідно до методики моніторингу М1 – спалювання палива (розділ 2 цих Методичних рекомендацій).

В якості альтернативи можливе застосування методики балансу мас, що охоплює як викиди  $CO_2$  від спалювання, так і викиди  $CO_2$  від технологічних процесів. Однак, оскільки вона не надає переваг порівняно зі стандартною методикою, баланс мас, зазвичай, не використовується.

## **9.2.1. Викиди СО<sup>2</sup> від технологічних процесів - загальний підхід**

Оксид кальцію (СаО або негашене вапно) утворюється шляхом нагрівання вапняку для розкладання карбонатів. Це зазвичай відбувається в шахтних або обертових печах при високих температурах і призводить до викидів  $CO_2$ . Викиди  $CO_2$  від технологічних процесів виробництва вапна складаються з трьох компонентів:

кальцинації карбонатів, пов'язаної з утворенням негашеного вапна;

часткової або повної кальцинації карбонатів, пов'язаної з перетворенням сировини у пил вапняної печі або пил байпасу;

окислення органічного вуглецю, що міститься в сировині, під час кальцинації карбонатів.

Викиди CO<sub>2</sub> від процесу кальцинації карбонатів можна розрахувати двома способами: враховуючи кількість карбонатів кальцію та магнію, що містяться у вхідній сировині (метод A, розділ 9.2.2 цих Методичних рекомендацій), або на основі кількості оксидів кальцію та магнію в отриманому вапні (метод Б, розділ 9.2.3 цих Методичних рекомендацій). Обидва способи вважаються еквівалентними, тобто оператор обирає метод, який забезпечує отримання більш точних даних, краще відповідає наявному обладнанню та не призводить до необґрунтованих витрат.

В обох методах завжди потрібно враховувати карбонати кальцію та магнію. У разі необхідності враховуються інші карбонати та вміст органічного вуглецю у сировині. У випадку виробництва оксиду магнію, окрім карбонатів, за необхідності також враховуються інші мінерали.

# **9.2.2. Карбонати (Метод А): вхідний матеріал печі**

Метод А ґрунтується на даних про кількість кожного виду сировини, спожитої для виготовлення вапна, а також на відповідному коефіцієнті викидів СО**2**, який залежить від вмісту карбонатів у сировині.

Відповідно додатку 1 до Порядку здійснення моніторингу та звітності при застосуванні методу А типом матеріальних потоків, що пов'язані з викидами СО<sub>2</sub> від процесу кальцинації карбонатів, є «Карбонати (Meтод A)».

Якщо з печі видаляється пил вапняної печі або пил байпасу, оператор не розглядає відповідну кількість пилу як вхідний матеріальний потік. Некарбонатний вуглець (за наявності) вважається одним із компонентів сировини, тому розділ 9.2.5 цих Методичних рекомендацій при використанні методу А не застосовується.

Викиди СО**2** розраховуються за формулою:

$$
BHKCO_2 = \sum (\text{A}_{\text{CuppobnHaj},i} \times KB_i \times KT_{A,i})
$$
\n(9.1)

де:

Вик $CO<sub>2</sub>$  викиди  $CO<sub>2</sub>$  від кальцинації карбонатів [т $CO<sub>2</sub>$ ]

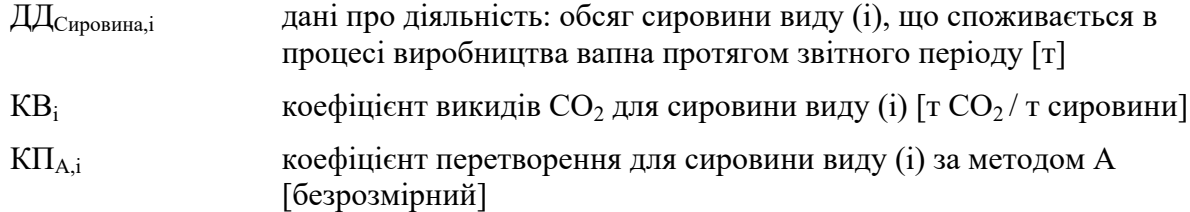

#### **9.2.2.1. Дані про діяльність**

Даними про діяльність є обсяг кожного виду сировини, яка подається до печі та містить вуглець (окрім палива). Це може бути вапняк, крейда, доломіт або інші види сировини, що містять карбонати.

#### **9.2.2.2. Коефіцієнт викидів СО<sup>2</sup>**

Коефіцієнт викидів СО<sub>2</sub> розраховується та звітується в одиницях маси СО<sub>2</sub> на тонну кожного виду сировини, поданої в піч, за умови її повного перетворення (кальцинації). Це стосується також окислення органічного вуглецю, що міститься у сировині. Коефіцієнт викидів СО**<sup>2</sup>** розраховується на основі вмісту карбонатів та органічного вуглецю у сировині та відповідних стехіометричних співвідношень. Карбонати, з яких утворюються викиди  $CO_2$  при типовій діяльності з виробництва вапна, включають: вапняк (CaCO<sub>3</sub>), магнезит (MgCO<sub>3</sub>) та доломіт (CaMg(CO<sub>3</sub>)<sub>2</sub>).

Для розрахунку коефіцієнту викидів СО**<sup>2</sup>** використовується наступна формула, в яку, за необхідності, додаються інші компоненти:

$$
KB_i = (KB_{CaCO3} \times W_{CaCO3} + KB_{MgCO3} \times W_{MgCO3} + KB_j \times W_j)
$$
\n(9.2)

де:

 $KB_i$  коефіцієнт викидів  $CO_2$  для сировини виду (i) [т  $CO_2/\tau$  сировини]

 $KB<sub>CaCO3</sub>$  стехіометричний коефіцієнт викидів  $CO<sub>2</sub>$  від кальцинації карбонату кальцію  $[T CO<sub>2</sub>/T CaCO<sub>3</sub>]$ 

 $W_{C_ACO3}$  масова доля (частка) CaCO<sub>3</sub> у сировині виду (i) [безрозмірна]

KB<sub>MgCO3</sub> стехіометричний коефіцієнт викидів від кальцинації карбонату магнію  $[T CO<sub>2</sub>/T MgCO<sub>3</sub>]$ 

 $W_{MgCO3}$  масова доля (частка) MgCO<sub>3</sub> у сировині виду (i) [безрозмірна]

 $KB_i$  стехіометричний коефіцієнт викидів  $CO_2$  від компоненту виду (j) [т  $CO_2/\text{T}$ ]

W<sup>j</sup> масова доля (частка) компоненту виду (j) у сировині виду *і* [безрозмірна]

Визначення частки карбонатів та органічного вуглецю (за наявності) в кожному виді сировини здійснюється відповідно до положень пунктів 35-39 Порядку здійснення моніторингу та звітності, де викладені вимоги щодо відбору проб, проведення лабораторних аналізів, калібрування та валідації для визначення розрахункових коефіцієнтів. Значення вмісту карбонатів коригується у відповідності до вмісту вологи та порожньої породи в матеріалі.

Стехіометричні співвідношення (коефіцієнти) викидів СО<sub>2</sub> від технологічного процесу розкладання карбонатів на основі їх вмісту у сировині (метод А), наведені у таблиці 9.1, застосовуються для перерахунку даних компонентного складу в коефіцієнт викидів  $CO<sub>2</sub>$  для відповідної сировини. Більш повний список стехіометричних

| CaCO <sub>3</sub> | 0,440 $\lceil \text{T CO2}/\text{T CaCO}_3 \rceil$ |
|-------------------|----------------------------------------------------|
| MgCO <sub>3</sub> | $0,522$ [T CO2/T MgCO <sub>3</sub> ]               |
|                   | 3,664 [T $CO_2/T C$ ]                              |

Таблиця 9.1. Стехіометричні коефіцієнти викидів СО<sub>2</sub> (метод А)

#### **9.2.2.3. Коефіцієнт перетворення**

Коефіцієнт перетворення для методу А відображає неповну кальцинацію компонентів сировинної суміші на виході з печі.

### **9.2.3. Оксиди лужно-земельних металів (метод Б): вихід продукції**

Відповідно додатку 1 до Порядку здійснення моніторингу та звітності при застосуванні методу Б типом матеріальних потоків, що пов'язані з викидами СО<sub>2</sub> від процесу кальцинації карбонатів, є «Оксиди лужно-земельних металів (Метод Б)».

За методом Б викиди СО<sub>2</sub> від кальцинації карбонатів розраховуються на основі кількості оксидів лужноземельних металів (CaO і MgO) у виробленому вапні за формулою:

$$
B_{HK}CO_2 = \mathcal{A}\mathcal{A} \times KB_B \times K\Pi_B \tag{9.3}
$$

де:

Вик $CO<sub>2</sub>$  викиди  $CO<sub>2</sub>$  від кальцинації карбонатів [т $CO<sub>2</sub>$ ] ДД дані про діяльність: обсяг виробленого вапна за звітний період [т]  $KB<sub>5</sub>$  коефіцієнт викидів  $CO<sub>2</sub>$ за методом Б [т $CO<sub>2</sub>/T$ ]  $K\Pi_{\rm E}$  коефіцієнт перетворення для методу Б [безрозмірний]

Коефіцієнт викидів CO<sub>2</sub> розраховується на основі визначення кількості CaO та MgO у продукції, припускаючи, що вся кількість оксидів металів була отримана з відповідних карбонатів.

Для розрахунку коефіцієнту викидів  $CO<sub>2</sub>$  використовується наступна формула, в яку, за необхідності, додаються інші компоненти:

$$
KBB = (KBCaO × WCaO + KBMgO × WMgO)
$$
\n(9.4)

де:

 $KB<sub>b</sub>$  коефіцієнт викидів  $CO<sub>2</sub>$ за методом Б [т $CO<sub>2</sub>/T$ ]  $KB_{CaO}$  стехіометричний коефіцієнт викидів  $CO<sub>2</sub>$ для оксиду кальцію [т  $CO<sub>2</sub>/T CaO$ ] W<sub>CaO</sub> масова доля (частка) оксиду кальцію (CaO) у продукції [безрозмірна]  $KB_{MgO}$  стехіометричний коефіцієнт викидів  $CO<sub>2</sub>$ для оксиду магнію [т $CO<sub>2</sub>/T MgO$ ] W<sub>MgO</sub> Масова доля (частка) оксиду магнію (MgO) у продукції [безрозмірна]

Стехіометричні співвідношення (коефіцієнти) викидів СО<sub>2</sub> від технологічного процесу розкладання карбонатів на основі вмісту оксидів лужноземельних металів (метод

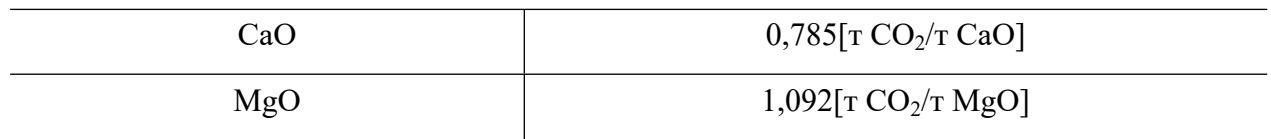

Таблиця 9.2. Стехіометричні коефіцієнти викидів СО<sub>2</sub> (метод Б)

Обсяг некарбонатних сполук відповідних металів або інших попередньо кальцинованих речовин у сировині, які в тому числі можуть міститися у пилу або золі, що повертаються у піч, враховується шляхом визначення коефіцієнта перетворення зі значенням між 0 та 1. Значення, що дорівнює 1, означає, що весь обсяг CaO та MgO отримано внаслідок кальцинації відповідних карбонатів (тобто, воно передбачає відсутність некарбонатних сполук в сировині). Додаткове визначення необхідних параметрів вхідних матеріалів процесу здійснюється згідно з положеннями пунктів 35-39 Порядку здійснення моніторингу та звітності, де викладені вимоги щодо відбору проб, проведення лабораторних аналізів, калібрування та валідації для визначення розрахункових коефіцієнтів для кожного виду матеріалу.

# **9.2.4. Викиди СО2, пов'язані з пилом, що видаляється з печі**

Пил вапняної печі може утворюватися в процесі виробництва вапна і може бути повернутий у піч. Необхідно уникати подвійного обліку або недоврахування, що можуть виникнути через повернення цього матеріалу до печі або його виведення через байпас. При застосуванні методу Б пил вапняної печі (який може містити залишкову кількість карбонату), вважається окремим вихідним матеріальним потоком, де це доречно. Викиди  $CO<sub>2</sub>$ , пов'язані з пилом вапняної печі розраховується так само, як і від пилу обертової печі при виробництві клінкеру (розділ 8.2.4 цих Методичних рекомендацій).

Відповідно додатку 1 до Порядку здійснення моніторингу та звітності при застосуванні методу Б типом матеріального потоку, що пов'язаний з викидами  $CO<sub>2</sub>$  від пилу вапняної печі, є «Пічний пил (Meтод Б)».

## **9.2.5. Викиди СО<sup>2</sup> від некарбонатного вуглецю в сировинній суміші**

Викили CO<sub>2</sub> віл некарбонатного вуглецю в сировинній суміші, за необхілністю, розраховуються так само, як у випадку клінкеру (розділ 8.2.5 цих Методичних рекомендацій).

## **9.3. Рівні точності**

# **9.3.1. Рівні точності для даних про діяльність**

Рівні точності для даних про діяльність визначаються з використанням порогових значень для максимальної невизначеності, яка допускається для визначення кількості палива або матеріалу.

Таблиця 9.3. Рівні точності для даних про діяльність для виробництва вапна і кальцинації доломіту або магнезиту при застосуванні методу А

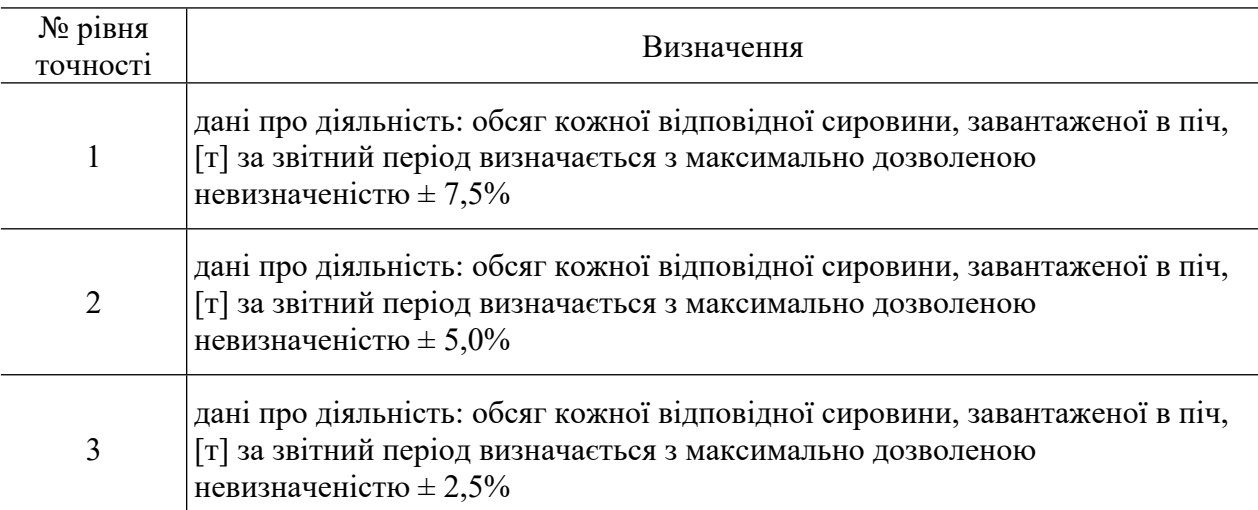

Таблиця 9.4. Рівні точності для даних про діяльність для лужноземельних оксидів (метод Б) для виробництва вапна і кальцинації доломіту та магнезиту

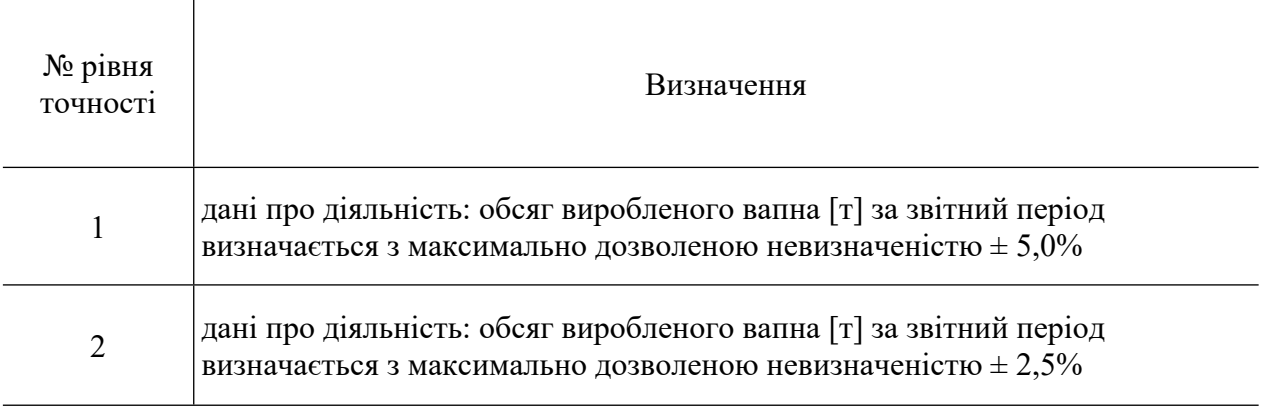

Таблиця 9.5. Рівні точності для даних про діяльність для пилу вапняної печі (при застосуванні методу Б) для виробництва вапна і кальцинації доломіту або магнезиту

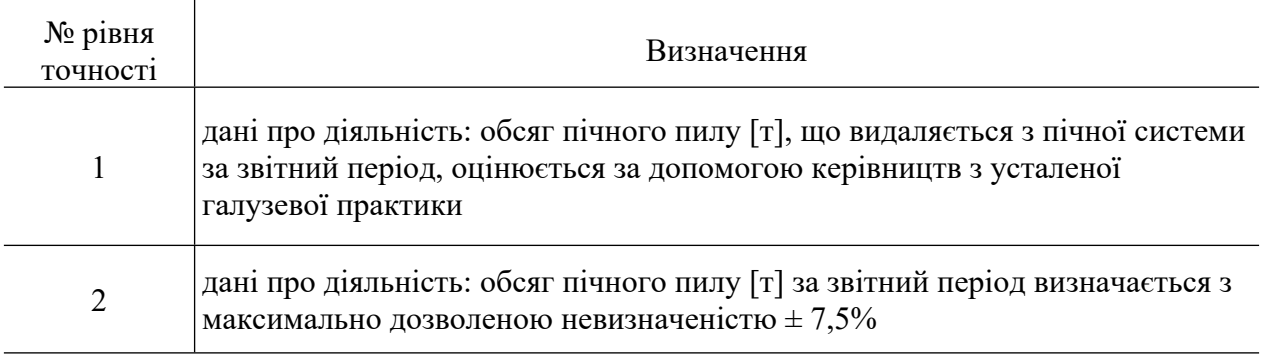

# **9.3.2. Рівні точності для розрахункових коефіцієнтів**

Рівні точності, що застосовуються до розрахункових коефіцієнтів для спалювання палива та для технологічних процесів, наведені у додатку 1 до Порядку здійснення моніторингу та звітності.

# **10. Методика моніторингу М9 - виробництво аміаку**

#### **10.1. Сфера застосування**

Ця методика застосовується для оцінки викидів  $CO<sub>2</sub>$  для установок з виробництва аміаку.

Виробництво аміаку пов'язане з викидами  $CO<sub>2</sub>$  в результаті:

1) використання природного газу чи іншого палива як сировини у хімічному процесі риформінгу чи часткового окислення та

2) процесу спалювання природного газу чи іншого палива для забезпечення високотемпературних умов хімічного процесу та інших потреб виробництва.

Зазвичай, джерела викидів  $CO<sub>2</sub>$  розташовані на підприємствах хімічної промисловості, де аміак виробляється для різних потреб, переважно для виробництва азотних добрив.

У разі наявності діяльності з виробництва аміаку операторами здійснюється моніторинг викидів CO<sub>2</sub> в результаті спалювання палива та його використання у якості сировини у хімічному процесі. Операторами установок враховуються принаймні наступні процеси, що призводять до викидів  $CO_2$ :

спалювання палив для постачання тепла для процесу риформінгу чи часткового окислення;

використання палив у якості сировини для технологічного процесу виробництва аміаку (риформінгу чи часткового окислення);

використання палив для інших процесів спалювання, зокрема підігрів води та вироблення пару.

Обсяги CO (монооксиду вуглецю), викинутого в атмосферне повітря, вважаються молярним еквівалентом обсягів СО2.

При використанні CO<sup>2</sup> від виробництва аміаку у якості сировини для виробництва карбаміду чи інших хімічних сполук, або при транспортуванні  $CO_2$  за межі установки для будь-яких потреб, цей обсяг  $CO_2$  вважається викидами установки, на якій  $CO_2$ утворюється.

Оператором враховуються усі викиди СО<sub>2</sub> від спалювання палива на установці, незалежно від того, чи здійснюється експорт теплової енергії або інших енергоносіїв на інші установки або їх передача здійснюється в межах установки.

# **10.2. Визначення викидів СО<sup>2</sup>**

Для визначення викидів  $CO<sub>2</sub>$  від виробництва аміаку (як викидів від спалювання, так і викидів від технологічного процесу) застосовується стандартна методика. Існує два варіанти застосування стандартної методики.

Згідно з першим варіантом розрахунок викидів  $CO<sub>2</sub>$  проводиться окремо для викидів  $CO<sub>2</sub>$  від процесів спалювання палива для цілей виробництва аміаку та викидів  $CO<sub>2</sub>$  від використання палива у якості сировини для виробництва аміаку.

У другому варіанті моніторинг викидів СО<sub>2</sub> від спалювання палива для цілей виробництва аміаку здійснюється разом з викидами  $CO<sub>2</sub>$  від використання палива в якості сировини (комбінований розрахунок). Такий розрахунок можливий лише у випадку використання того самого палива як для спалювання, так і для використання у якості сировини для виробництва аміаку.

Обидва варіанти вважаються еквівалентними, тож оператор обирає той підхід, який забезпечує отримання більш точних даних, краще відповідає наявному обладнанню та не призводить до необґрунтованих витрат.

# **10.2.1. Окремий розрахунок викидів СО<sup>2</sup> від спалювання палива та технологічного процесу**

При окремому розрахунку викидів СО<sub>2</sub> від спалювання палива для цілей виробництва аміаку та викидів  $CO<sub>2</sub>$  від використання палива у якості сировини моніторинг викидів від спалювання здійснюється у відповідності до методики моніторингу М1 – спалювання палива (розділ 2 цих Методичних рекомендацій), а моніторинг викидів  $CO<sub>2</sub>$  від технологічного процесу здійснюється за методикою, описаною в цьому розділі.

Принципом цієї методики є розрахунок викидів  $CO<sub>2</sub>$  на основі даних про діяльність (обсягу спожитої сировини), помножених на коефіцієнт викидів, виражений у т  $CO_2/r$  або т СО<sub>2</sub>/тис. м<sup>3</sup> сировини, та на коефіцієнт перетворення. Коефіцієнт перетворення використовується для коригування обсягу викидів  $CO<sub>2</sub>$  у випадку неповних хімічних реакцій, в результаті чого не весь вуглець, що міститься у сировині, перетворюється на  $CO<sub>2</sub>$  та СО.

Викиди СО<sub>2</sub> розраховуються за формулою:

$$
BHKCO_{2i} = \mathcal{A}\mathcal{A}_{\text{Сировина},i} \times KB_i \times KT_i
$$
 (10.1)

де:

Вик $CO_{2i}$  викиди  $CO_2$  від використання палива виду (i) у якості сировини [т $CO_2$ ]

 $\mu$ Д $_{\rm Сировина,i}$ дані про діяльність: обсяг палива виду (i), використаного в якості сировини [т або тис. м<sup>3</sup>]

К $B_i$  коефіцієнт викидів  $CO_2$  для палива виду (і) [т $\rm CO_2/r$  або т $\rm CO_2/\rm \, mc. \, M^3$ ]

 $K\Pi_i$ коефіцієнт перетворення [безрозмірний]

Дані про діяльність та коефіцієнти викидів СО2 з одиницями виміру в тоннах використовуються для твердих речовин і рідин, тоді як для газоподібних речовин дозволяється використовувати тонни або кубічні метри. Для того, щоб досягти аналогічного порядку значень для твердих, рідких та газоподібних речовин, значення об'єму останніх потрібно представити в тисячах кубічних метрів. Оператором приводяться усі виміри об'єму газів до стандартних або нормальних умов (Ст м<sup>3</sup> або Нм<sup>3</sup>) та забезпечується узгодженість звітності. Коефіцієнти викидів СО<sub>2</sub> мають відповідати умовам, застосованим для визначення об'єму.

Викиди CO<sub>2</sub> від спалювання палива для цілей виробництва аміаку додаються до викидів  $CO<sub>2</sub>$ від технологічного процесу. Викиди від спалювання палива в інших частинах установки (наприклад, у котельні, що розташована в межах установки) не враховуються як викиди СО<sub>2</sub> від виробництва аміаку. Хоча на практиці можливий обмін тепловою енергією між частинами установки, до викидів від виробництва аміаку відносяться лише викиди  $CO<sub>2</sub>$ , які утворюються в результаті споживання палива безпосередньо частиною установки (наприклад, цехом) з виробництва аміаку.

# **10.2.2. Стандартна методика – комбінований розрахунок викидів СО<sup>2</sup> від спалювання палива та технологічного процесу**

При комбінованому розрахунку викидів  $CO<sub>2</sub>$  від спалювання палива для цілей виробництва аміаку та викидів  $CO<sub>2</sub>$  від технологічного процесу використовуються дані щодо загального використання кожного виду палива, спожитого для виробництва аміаку. При цьому враховується виключно обсяг палива, спожитого безпосередньо частиною установки (наприклад, цехом) з виробництва аміаку. Не враховуються викиди  $CO<sub>2</sub>$  від виробництва теплової енергії іншими частинами установки, з якими може відбуватися обмін енергією.

Розрахунок здійснюється аналогічно до методики окремого розрахунку викидів  $CO<sub>2</sub>$ від спалювання та технологічного процесу виробництва аміаку, але у цьому випадку враховується весь обсяг спожитого палива разом згідно з наступною формулою:

$$
BHKCO_2 = \mathcal{I} \mathcal{I} \mathcal{I}_{3aran b+n\check{n},i} \times KB_i \times KO\Pi_i
$$
 (10.2)

де:

- ВикСО<sub>2</sub> викиди СО<sub>2</sub> від виробництва аміаку (від технологічного процесу та спалювання)  $\lceil \text{T CO}_2 \rceil$
- ДДЗагальний,i дані про діяльність: загальний обсяг палива виду (i), використаного для виробництва аміаку (спалювання та використання у якості сировини) [т або тис. м<sup>3</sup>]

КВ<sup>i</sup> коефіцієнт викидів СО<sup>2</sup> для палива виду (i) [т CO2/т або т CO2/ тис. м<sup>3</sup> ]

КОП<sup>i</sup> коефіцієнт окислення і перетворення для палива виду (i) [безрозмірний]

У випадку спільного розрахунку викидів СО<sup>2</sup> від спалювання палива та його використання у якості сировини у виробництві аміаку застосовується комбінований коефіцієнт окислення і перетворення, що враховує неповне окислення вуглецю при спалюванні палива на виробництві аміаку та неповні хімічні реакції при його використанні у якості сировини, в результаті чого не весь вуглець, що міститься у паливі, перетворюється на  $CO<sub>2</sub>$ або СО. Консервативним значенням комбінованого коефіцієнту окислення і перетворення є 1. Однак, оператором може використовуватися інше обґрунтоване значення, визначене у відповідності до додатку 1 до Порядку здійснення моніторингу та звітності.

## **10.3. Рівні точності**

## **10.3.1. Рівні точності для даних про діяльність**

Рівні точності для даних про діяльність визначаються з використанням порогових значень максимальної невизначеності, яка допускається для визначення обсягу палива чи сировини.

Таблиця 10.1 містить порогові значення максимальної невизначеності, яка допускається для визначення обсягу спалювання палива та його використання в якості сировини для виробництва аміаку.

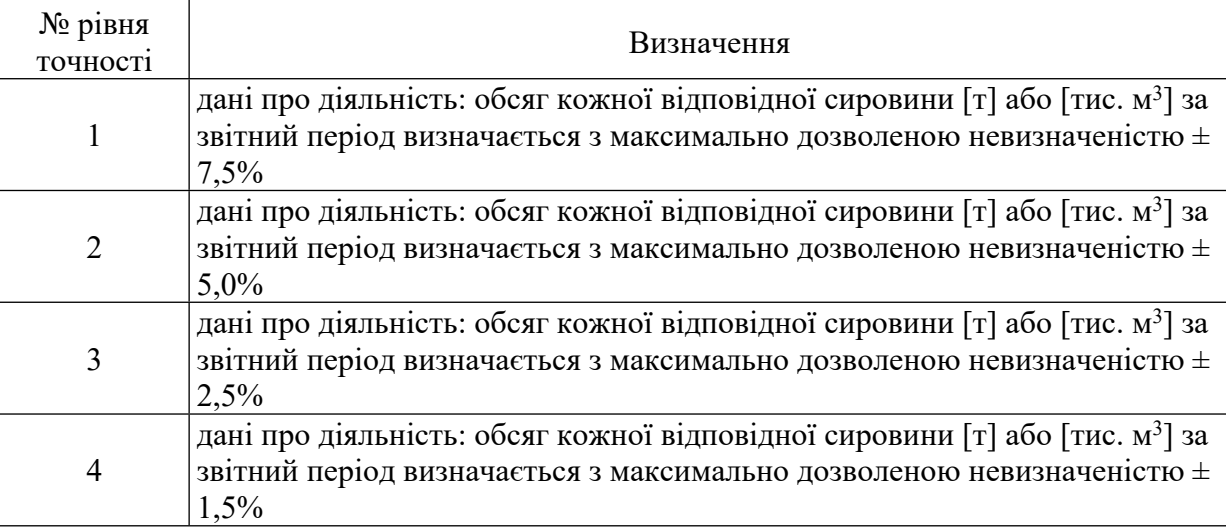

Таблиця 10.1. Рівні точності для даних про діяльність

# **10.3.2. Рівні точності для розрахункових коефіцієнтів**

Рівні точності, що застосовуються до розрахункових коефіцієнтів для визначення викидів  $CO_2$  від спалювання та використання палива у якості сировини для технологічних процесів, наведені у додатку 1 до Порядку здійснення моніторингу та звітності.

#### **11. Методика моніторингу М10 – виробництво азотної кислоти (викиди N2O)**

## **11.1. Сфера застосування**

Ця методика застосовується для здійснення моніторингу викидів закису азоту  $(N_2O)$ від промислового виробництва азотної кислоти. Викиди  $CO<sub>2</sub>$  від спалювання палива, що відбуваються при виробництві азотної кислоти, визначаються відповідно до стандартної методики моніторингу М1 – спалювання палива (розділ 2 цих Методичних рекомендацій).

Цей вид діяльності зазвичай здійснюється на підприємствах хімічної промисловості, де виробляються азотні добрива, нейлон та інші синтетичні продукти.

Оператором враховуються усі джерела викидів закису азоту від процесів виробництва азотної кислоти, включно з випадками, коли відхідні гази проходять через систему очищення. Дані положення не застосовуються до викидів  $N_2O$  від спалювання палива.

### **11.2. Визначення викидів N2O**

#### **11.2.1. Методика на основі неперервних вимірювань**

Викиди закису азоту від виробництва азотної кислоти визначаються з використанням методики на основі неперервних вимірювань викидів N<sub>2</sub>O. На відміну від методики на основі розрахунків, що застосовуються до інших видів діяльності, у цій методиці предметом вимірювання є безпосередньо  $N_2O$  у складі відхідного газу установки.

У методиці на основі неперервних вимірювань викиди  $N_2O$  визначаються на основі двох головних параметрів, отриманих за допомогою системи неперервних вимірювань викидів N<sub>2</sub>O (CHBB):

- 1) концентрація  $N<sub>2</sub>O$  у відхідному газі;
- 2) об'єм відхідного газового потоку.

Для вимірювання обох параметрів – концентрації  $N<sub>2</sub>O$  та об'ємного потоку відхідних газів – потрібно використовувати сертифіковане обладнання. Викиди визначаються на погодинній основі шляхом множення погодинних значень виміряної концентрації  $N<sub>2</sub>O$  на погодинні значення відхідного газового потоку. Викиди N<sub>2</sub>O за звітний період розраховуються як сума усіх погодинних значень викидів окремої точки вимірювання.

Якщо на одній установці існує декілька джерел викидів N<sub>2</sub>O, які приєднані до однієї точки викидів (наприклад, вони мають спільну димову трубу), викиди від них необхідно вимірювати як викиди від єдиного джерела. Якщо на установці існує декілька точок викидів, оператором визначаються викиди для кожної з них окремо, після чого розраховується сума результатів вимірювань.

Детальні процедури розрахунків наведені нижче.

Крок 1. Визначення середніх погодинних значень

Оператором розраховуються погодинні значення для кожного параметру, включно з концентрацією N<sub>2</sub>O та об'ємом відхідного газового потоку, як середні значення усіх наявних результатів вимірювання для відповідної години роботи установки. Якщо оператор може без додаткових витрат отримувати середні значення для коротших періодів, оператором використовуються такі референтні періоди для визначення річного обсягу викидів  $N_2O$ .

Оператором визначаються погодинні значення концентрації  $N_2O$  у міліграмах на метр кубічний відхідного газу за нормальних умов (мг/Нм<sup>3</sup>) на основі даних вимірювання у репрезентативній точці після обладнання з очищення відхідного газу від  $NO_x$  або  $N_2O$ , якщо воно встановлено. Оператором застосовуються технології, здатні вимірювати концентрацію  $N_2O$  з усіх джерел викидів, як під час роботи системи очищення відхідного газу, так і у випадках її відключення. У випадку високої концентрації  $N_2O$  у відхідному газовому потоці, значення визначаються шляхом непрямих розрахунків концентрації із використанням результатів вимірювань концентрації всіх інших компонентів газового потоку відповідно до розділу 12.1 цих Методичних рекомендацій. Якщо у таких випадках зростає невизначеність вимірів, оператор враховує це у оцінці невизначеності.

Оператором приводяться усі виміри до сухого газу та нормальних умов, де це потрібно, та забезпечується узгодженість звітності. Для цього знадобиться вимірювання інших допоміжних параметрів, таких як вміст вологи, температура та тиск відхідного газу.

У разі відсутності даних неперервного вимірювання одного або декількох параметрів або якщо обладнання для вимірювання перебуває поза контролем оператора, поза діапазоном вимірювання або в неробочому стані протягом частини години або референтного періоду, заміщення відсутніх даних здійснюється відповідно до пункту 48 Порядку здійснення моніторингу та звітності та розділу 12.2 цих Методичних рекомендацій.

Крок 2. Розрахунок річних викидів N<sub>2</sub>O

Оператором розраховуються щорічні викиди як сума усіх погодинних значень викидів  $N_2O$  за звітний період. Для цього використовується наступна формула:

$$
B_{HK(N_2O\,\text{pi}}) = \sum_{i}^{po6\text{rog}\,\text{pix}} (K_{roq\,i} \times O6_{roq\,i} \times 10^{-9}) \tag{11.1}
$$

де:

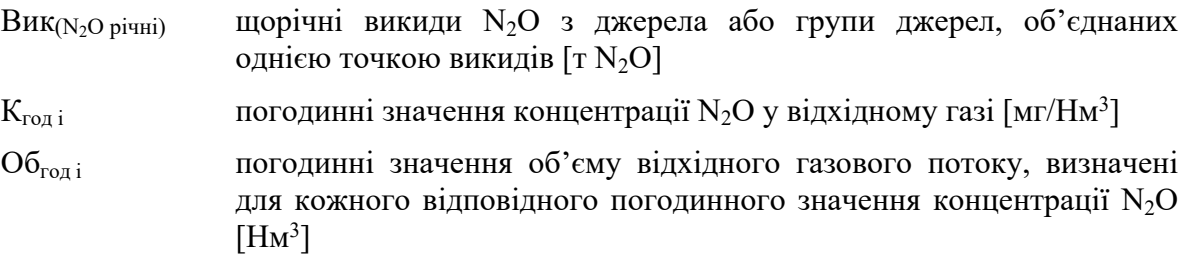

Крок 3. Визначення середньорічних погодинних викидів N<sub>2</sub>O

Оператором розраховуються середньорічні викиди N<sub>2</sub>O за годину для кожного джерела викидів, де встановлено СНВВ, застосовуючи наступну формулу:

$$
B_{HK\ (N2O\ cep)} = \frac{\sum (K_{ro\pi i} \times O\delta_{ro\pi i} \times 10^{-6})}{P\Gamma}
$$
\n(11.2)

де:

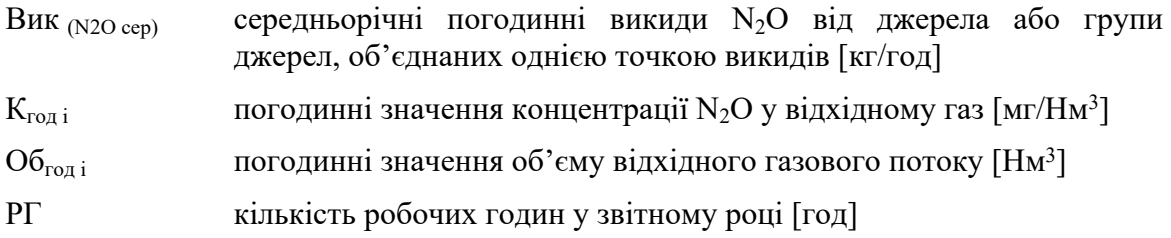

Невизначеність середньорічного значення викидів N<sub>2</sub>O за годину має відповідати вимогам застосованого рівня точності.

# Крок 4. Визначення щорічних викидів N2O в еквіваленті двоокису вуглецю

Оператором перераховуються загальні щорічні викиди N<sub>2</sub>O з усіх джерел викидів, виміряні у тоннах з точністю до третього знаку після коми, у еквівалент двоокису вуглецю (CO2e), округлений до цілих тон, використовуючи показник потенціалу глобального потепління закису азоту:

$$
B_{HK(CO2e)} = B_{HK(NO2\text{ piH}} \times \Pi\Gamma\Pi_{N2O} \tag{11.3}
$$

де:

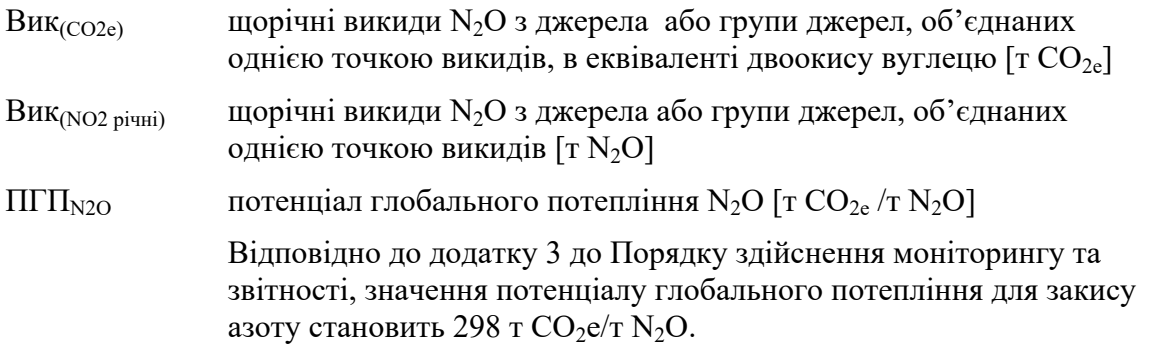

Загальні річні викиди  $N_2O$  в еквіваленті двоокису вуглецю від усіх джерел та викиди самого двоокису вуглецю від інших джерел, що відносяться до установки, підсумовуються разом та включаються у звітність.

# **11.2.2. Визначення об'єму відхідного газового потоку з використанням моделі балансу мас**

Визначення об'єму відхідного газового потоку здійснюється оператором шляхом розрахунків за допомогою балансу мас за умови, що буде досягнутий рівень точності, не менший за той, який можна забезпечити шляхом безпосереднього вимірювання у репрезентативній точці.

Об'єм відхідного газового потоку розраховується у відповідності до наступної формули:

$$
O6_{\text{ro},i} = \frac{O6_{\text{no},i} \times (1 - O_{2,\text{no},i})}{(1 - O_{2,\text{ra}})}
$$
(11.4)

де:

- Об<sub>годі</sub> погодинні значення об'єму відхідного газового потоку, визначені для кожного відповідного погодинного значення концентрації  $\rm N_2O\ [Hm^3]$
- Обпов загальний об'єм потоку повітря до джерела викидів протягом години  $[HM^3]$

$$
O_{2,\text{mob}}
$$
 частка кисно  $(O_2)$  у сухому повітрі  $[= 0,2095]$ 

$$
O_{2,\text{ras}}
$$
 середня частка кисню у відхідному газі за відповідну годину

Показник Обпов розраховується як сума усіх потоків повітря, що подаються у виробничий процес за годину. Оператором використовується наступна формула, яка точно зазначається у плані моніторингу і охоплює всі вхідні потоки повітря:

$$
O6_{\text{I}OB} = O6_1 + O6_2 + O6_3 \dots + O6_i \tag{11.5}
$$

де:

- Обпов загальний об'єм потоку повітря **Об<sup>i</sup>** до джерела викидів протягом години  $[HM^3]$
- Об<sub>1</sub> об'єм первинної подачі повітря протягом відповідної години [Нм<sup>3</sup>]
- Об<sub>2</sub> об'єм вторинної подачі повітря протягом відповідної години [Hм<sup>3</sup>]
- Об<sub>3</sub> об'єм третинної подачі повітря протягом відповідної години[Нм<sup>3</sup>]
- $O6_i$ інші вхідні потоки повітря протягом відповідної години (додаються за потреби) [Нм<sup>3</sup>]

Оператором визначається Об<sub>1</sub> шляхом неперервного вимірювання потоку повітря перед змішуванням з аміаком. Об<sub>2</sub> визначається також шляхом неперервного вимірювання потоку повітря, включно з випадками вимірювання подачі повітря перед котлом утилізатором. У показнику Об<sub>3</sub> враховується повітря, що подається на продувочну колону у виробництві азотної кислоти. У разі наявності, інші потоки вхідного повітря додаються до розрахунку у вищезазначену формулу.

Для вхідних потоків повітря, які у сумі складають менше 2,5% від загального об'єму подачі повітря, можна застосовувати оціночні методи для консервативного визначення їх об'єму, розроблені оператором у відповідності до усталених галузевих практик. Оператор доводить шляхом прямого вимірювання за звичайних умов роботи установки, що потік відхідного газового потоку є достатньо стабільним, аби дозволити використання запропонованого методу. Якщо такі вимірювання показують нестабільність відхідного газового потоку, цей фактор враховується оператором при виборі належних методів вимірювання та під час розрахунку невизначеності викидів  $N_2O$ .

Погодинні середні значення (або середні значення за інший референтний період) розраховуються для усіх вхідних потоків повітря, концентрації кисню та інших параметрів, необхідних для визначення погодинних значень об'єму відхідного газового потоку.

Усі виміри приводяться оператором до сухого газу та нормальних умов.

# **11.2.2.1. Визначення концентрації кисню для розрахунку об'єму відхідного газового потоку**

Якщо об'єм відхідного газового потоку розраховується з використанням моделі балансу мас, оператором вимірюється концентрація кисню у відхідному газі для злійснення розрахунку. При розрахунку невизначеності викилів N<sub>2</sub>O оператором враховується невизначеність вимірів концентрації  $O_2$ .

#### **11.3. Рівні точності**

Рівні точності визначаються з використанням порогових значень максимально дозволеної невизначеності для середньорічних погодинних викидів парникових газів.

Таблиця 11.1. Рівні точності для визначення викидів  $N<sub>2</sub>O$  за допомогою системи неперервних вимірювань

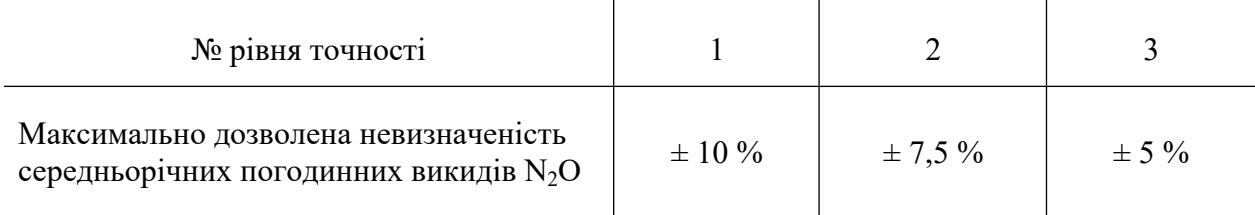

#### **12. Особливості застосування методики на основі неперервних вимірювань**

# **12.1. Розрахунок концентрації ПГ із застосуванням непрямих вимірювань концентрації інших компонентів**

У випадку високої концентрації ПГ у відхідному газовому потоці, оператором визначається його концентрація шляхом непрямих розрахунків з використанням результатів неперервного вимірювання концентрації всіх інших компонентів газового потоку в репрезентативній точці, що потрібно передбачити у плані моніторингу (пункт 46 Порядку здійснення моніторингу та звітності). Для розрахунку концентрації ПГ застосовується наступна формула:

$$
K_{\text{III}} = 100\% - \sum K_i \tag{12.1}
$$

де:

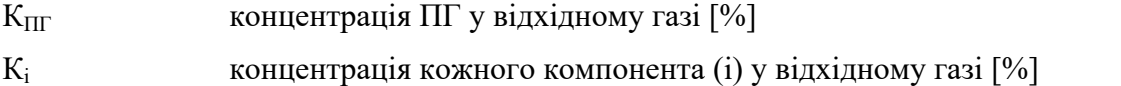

#### **12.2. Заміщення відсутніх даних**

Оператором використовується обладнання, яке придатне для функціонування у відповідних умовах, регулярно проводиться його обслуговування та калібрування. При цьому оператором враховується той факт, що будь-яке обладнання може час від часу виходити з ладу. Тому оператору необхідно передбачити у плані моніторингу процедури для заміщення відсутніх даних.

Принципи, яких має дотримуватись оператор для заміщення відсутніх даних щодо концентрації та інших параметрів при застосуванні методики на основі неперервних вимірювань, викладені у пункті 48 Порядку здійснення моніторингу та звітності.

Якщо для години або референтного періоду відсутні дані щодо концентрації парникового газу або доступно менше 80% значень окремих результатів вимірювань від максимально можливої їх кількості, оператором розраховується замінне значення як сума середнього значення концентрації та подвоєного стандартного відхилення, пов'язаного з цим середнім значенням, із використанням наступної формули.

$$
C_{\text{sam}} = \overline{C} + 2\sigma_{C_{-}} \tag{12.2}
$$

де:

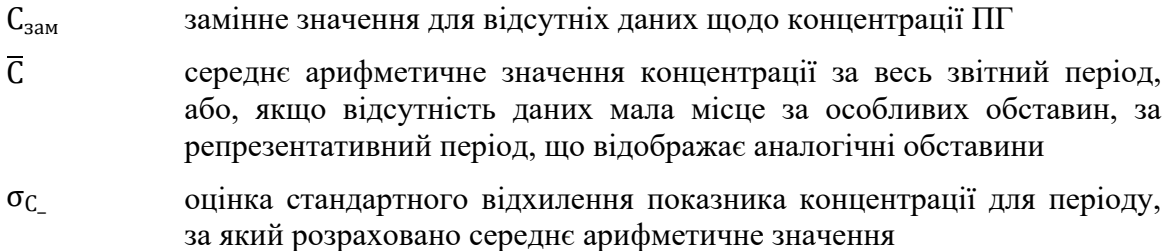

# **12.3. Визначення обсягу викидів СО<sup>2</sup> за методикою на основі неперервних вимірювань**

При застосуванні методики на основі неперервних вимірювань для визначення обсягу річних викидів СО<sub>2</sub> з кожного джерела викидів оператором здійснюється розрахунок згідно з формулою 12.3. Обсяг СО, викинутого в атмосферне повітря, вважається молярним еквівалентом обсягу CO<sub>2</sub>.

Крок 1: Розрахунок річних викидів СО<sub>2</sub>

$$
B_{HK(CO_2\text{ piHH})} = \sum_{i}^{p\text{06.ro} \text{r} \text{0H}} (K_{r\text{0H}} i \times O6_{r\text{0H}} i \times 10^{-6})
$$
 (12.3)

де:

 $B$ ик( $CO<sub>2</sub>$  річні викиди  $CO<sub>2</sub>$  з джерела [т]

- $K_{\text{ro},i}$  погодинна концентрація  $CO_2$  у відхідному газовому потоці під час роботи джерела [г/Нм<sup>3</sup>]
- $\rm O_{roj}$ і соб'єм відхідного газового потоку для кожної години  $\rm [Hm^3]$

Крок 2: Визначення середньорічних погодинних викидів СО2

Оператором розраховуються середньорічні викиди СО2 за годину для кожного джерела викидів, де застосовується СНВВ, використовуючи наступну формулу:

$$
B_{HK(cep\ piv\pi i)} = \frac{\sum (K_{ro\pi i} \times O_{ro\pi i})}{PT \times 1000}
$$
 (12.4)

де:

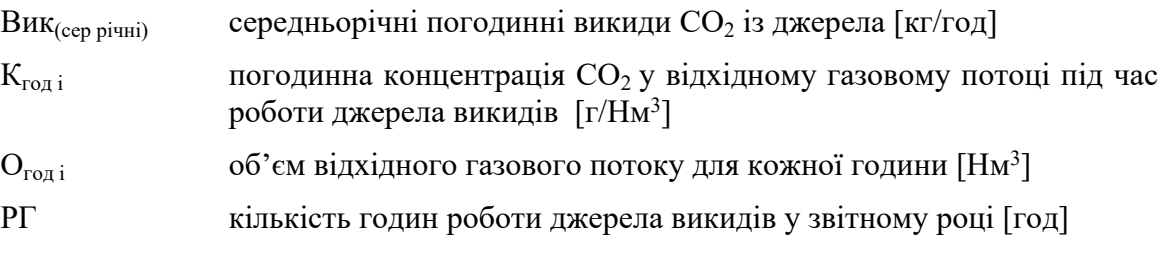

**Заступник директора Департаменту – начальник відділу захисту озонового шару Департаменту кліматичної політики та збереження озонового шару Валентина ВАСИЛЕНКО**